# **Special Education**

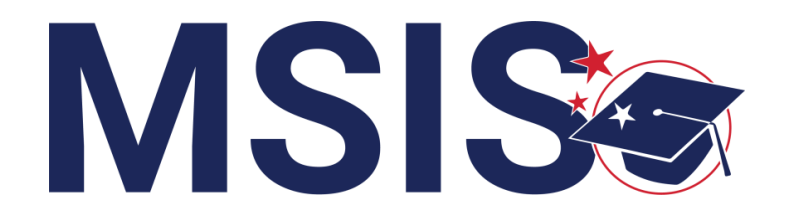

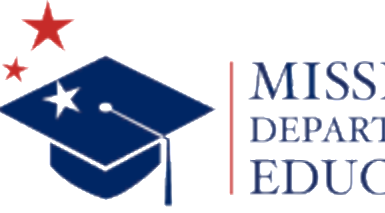

**mdek12.org**

**Bootcamp 2024**

COMPAREthe legacy system and the new MSIS

### EXPLORE changes to data collection and reporting

ANALYZE special education reports

**REVIEW** data quality and certification

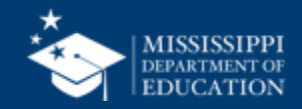

## **Data Collection**

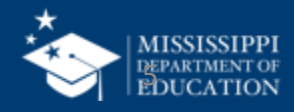

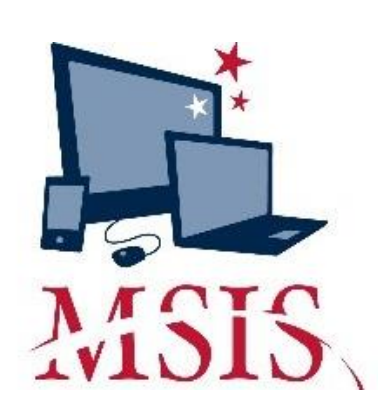

D

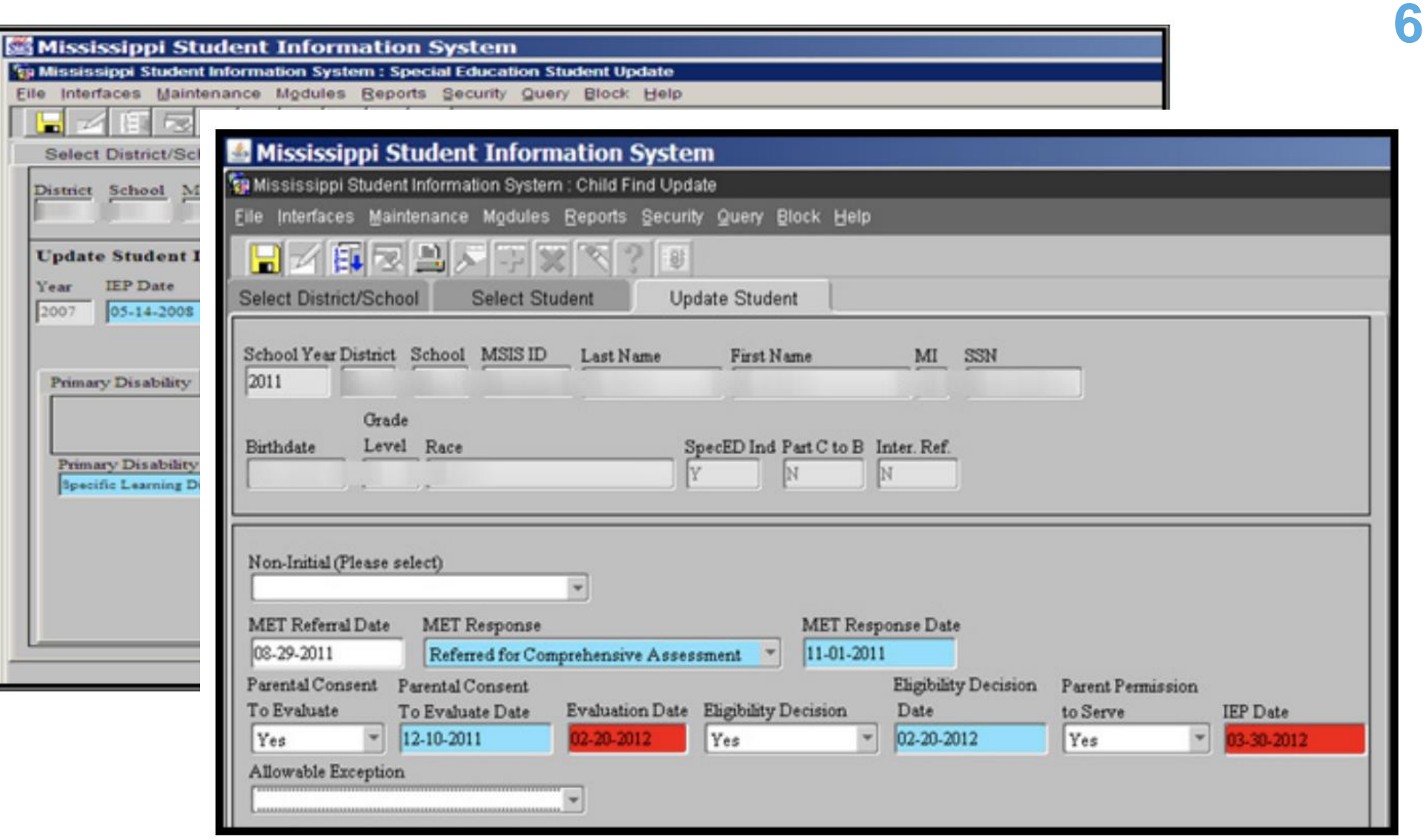

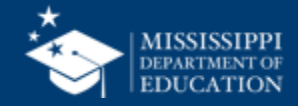

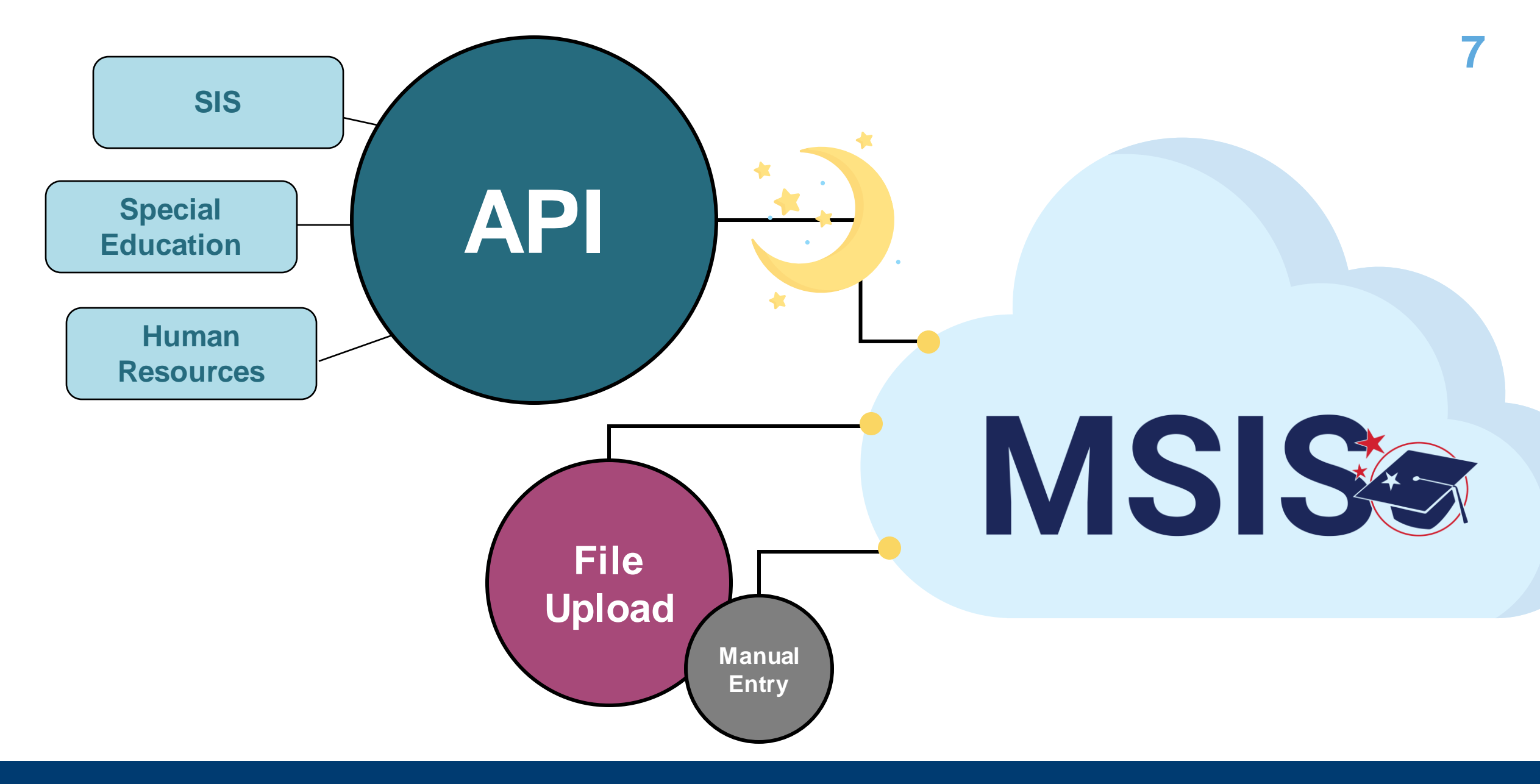

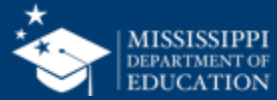

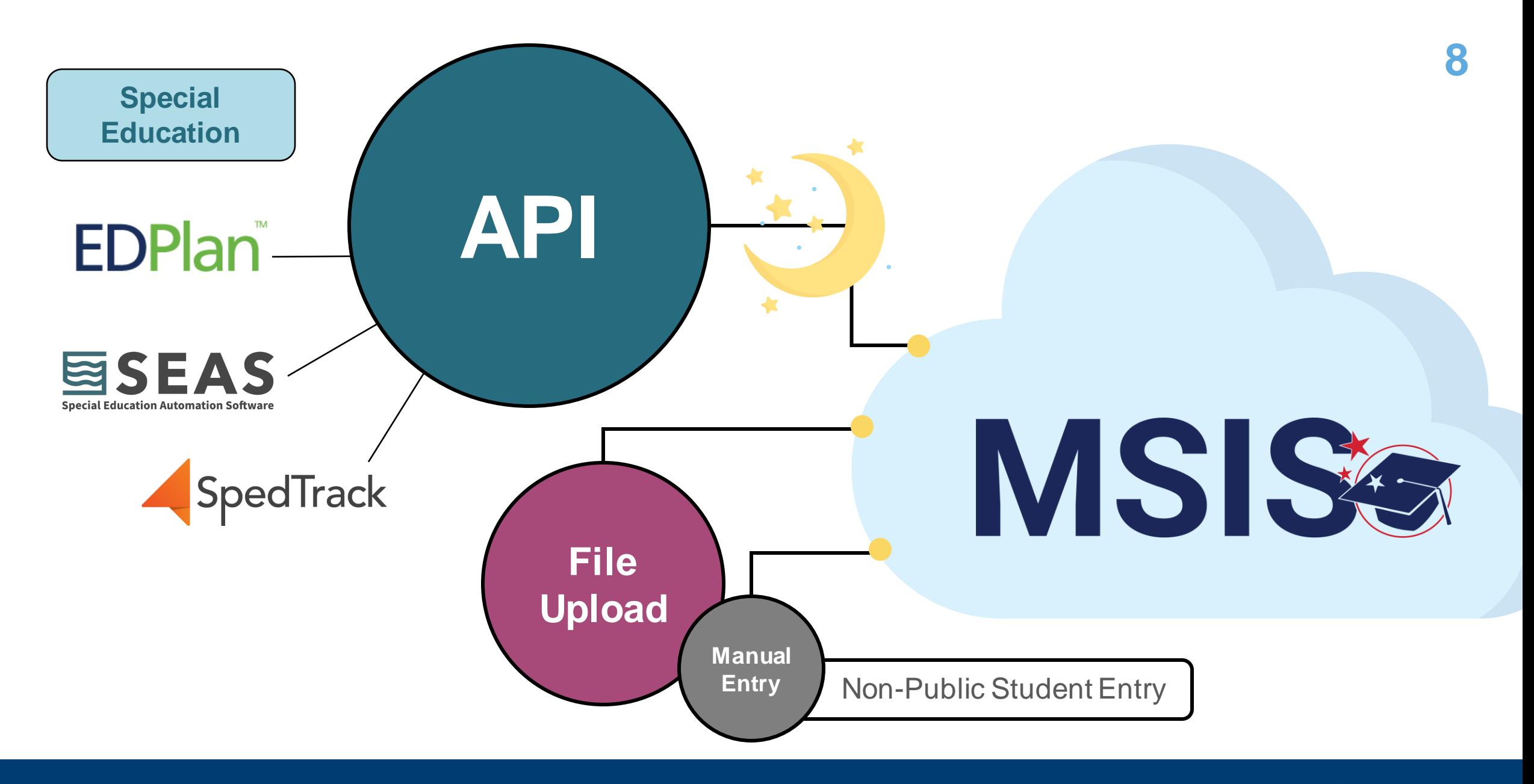

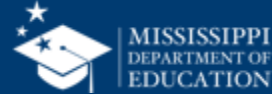

#### ESEAS SpedTrack **EDPlan Special Education Automation Software**

## **Expecting data to begin flowing in by the end of August, 2024.**

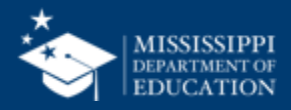

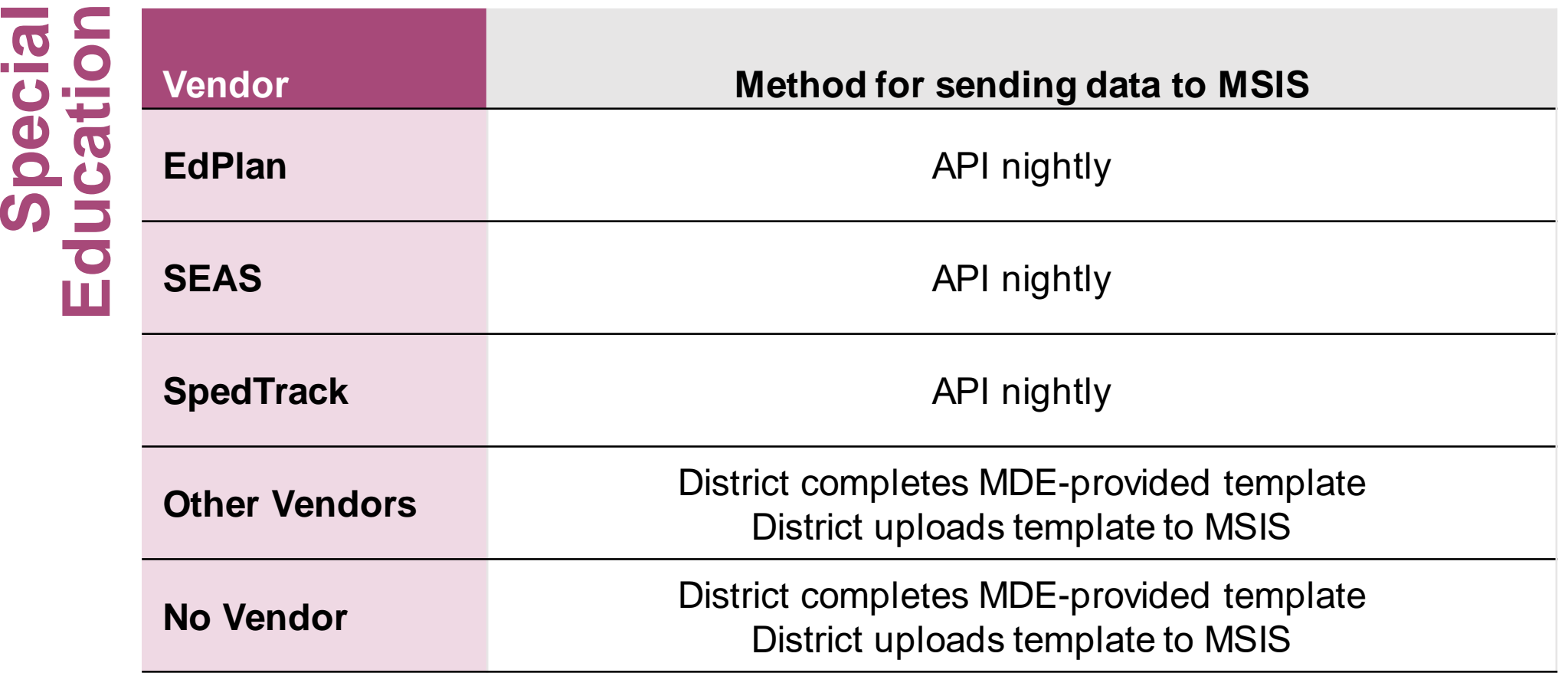

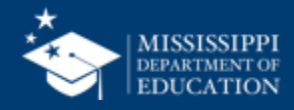

## **Data Elements**

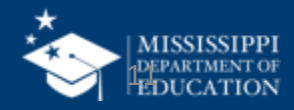

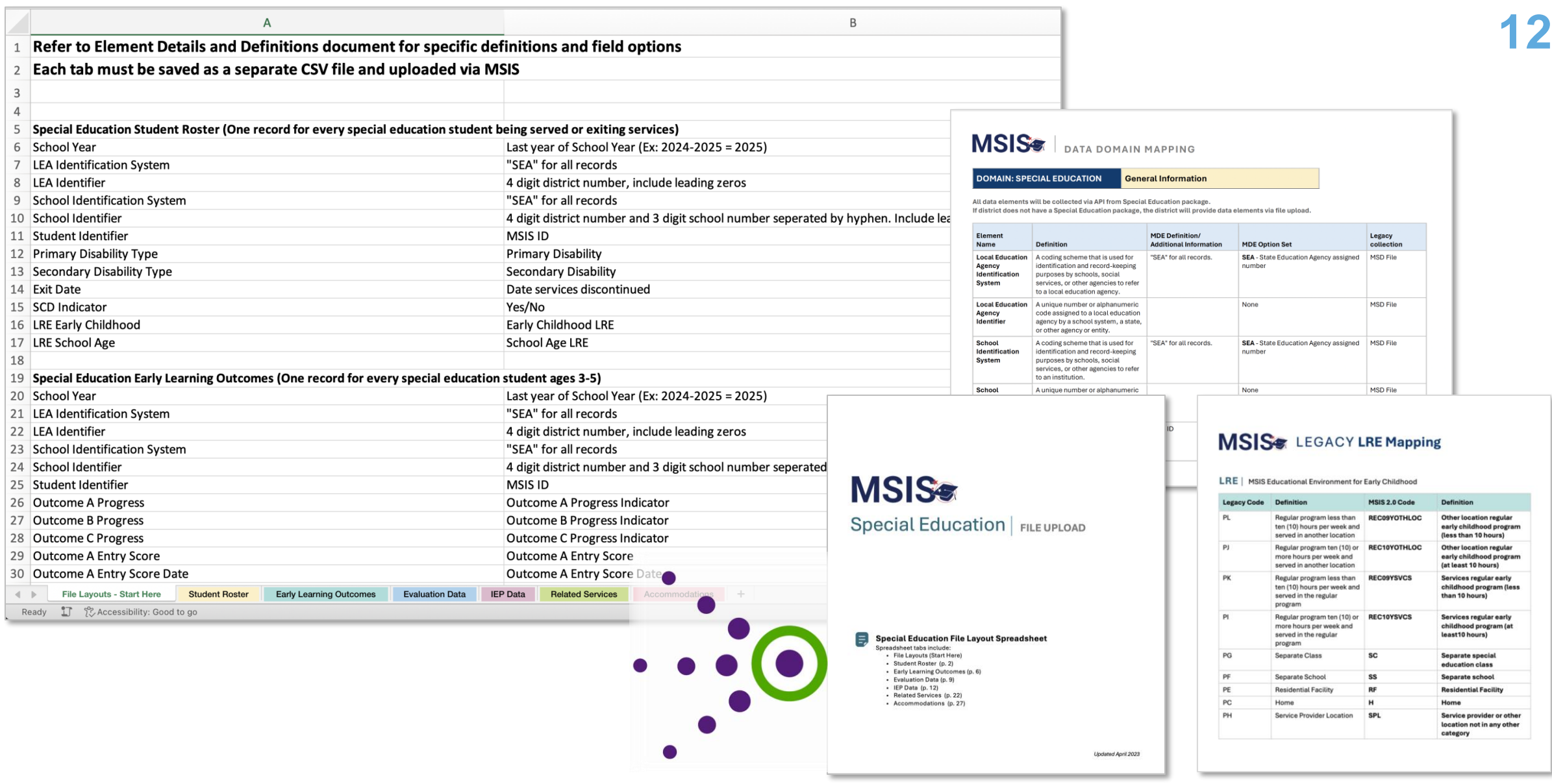

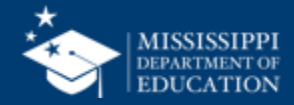

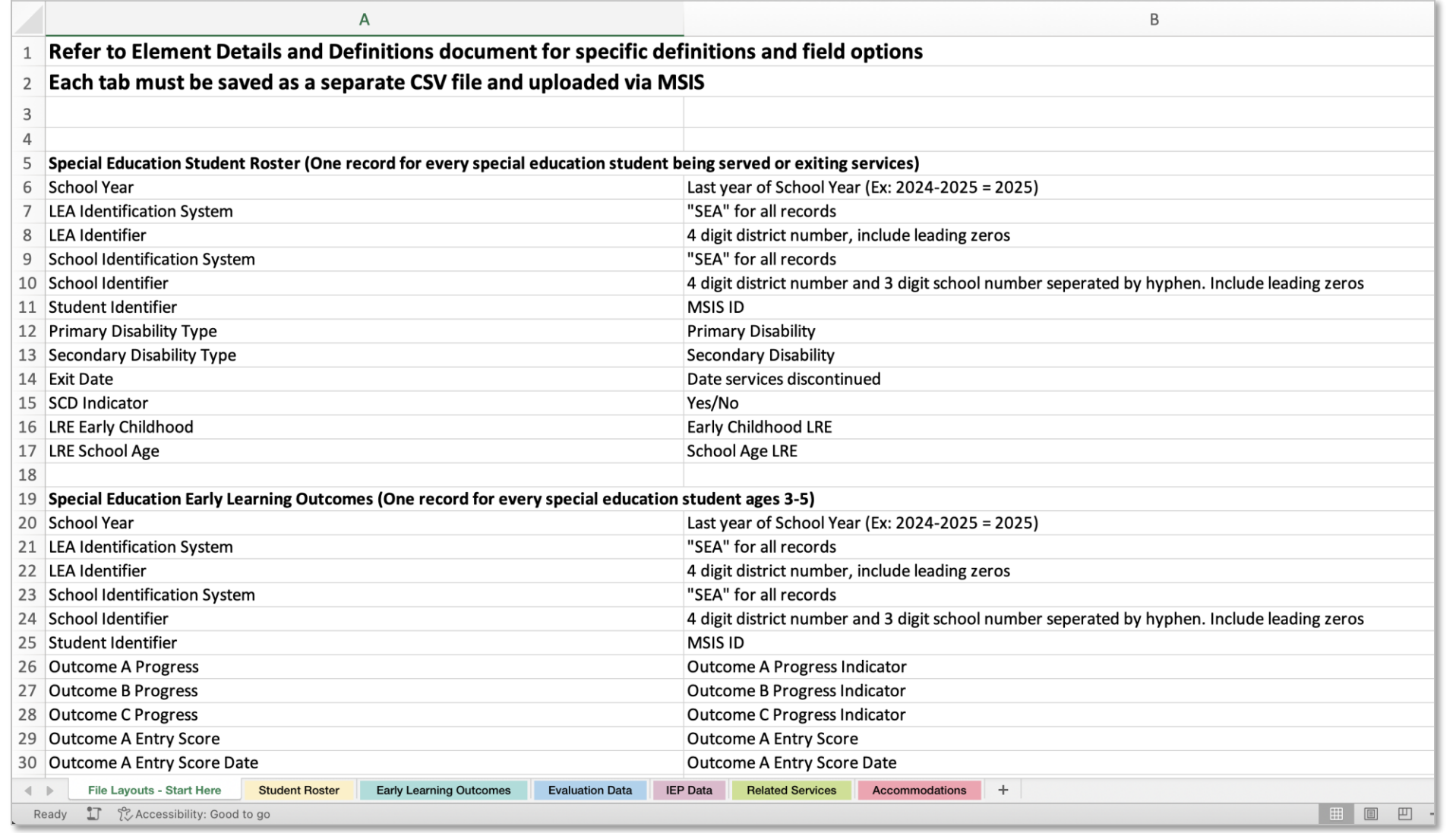

[https://www.mdek12.org/sites/default/files/Offices/MDE/OTSS/MSIS2/DomainMap/SPED/sped\\_file\\_layout\\_example.xlsx](https://www.mdek12.org/sites/default/files/Offices/MDE/OTSS/MSIS2/DomainMap/SPED/sped_file_layout_example.xlsx)

#### **mdek12.org/msis2.0/resources**

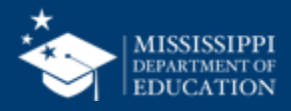

**13**

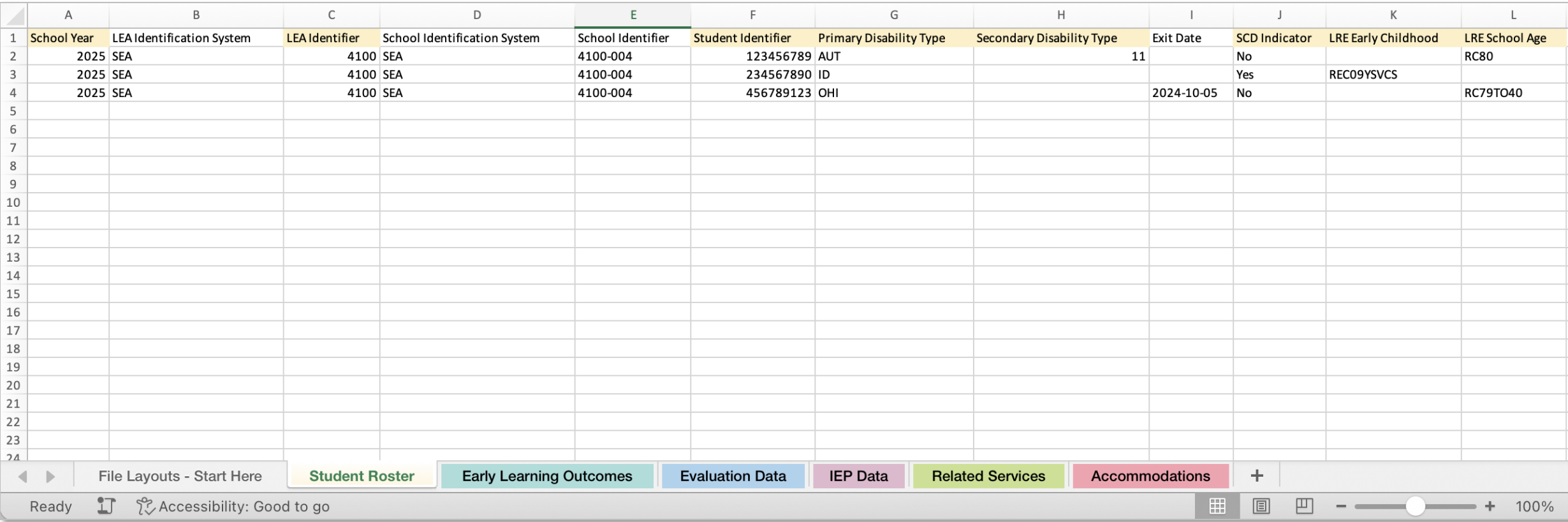

[https://www.mdek12.org/sites/default/files/Offices/MDE/OTSS/MSIS2/DomainMap/SPED/sped\\_file\\_layout\\_example.xlsx](https://www.mdek12.org/sites/default/files/Offices/MDE/OTSS/MSIS2/DomainMap/SPED/sped_file_layout_example.xlsx)

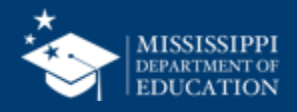

#### **File Layout Example Spreadsheet**

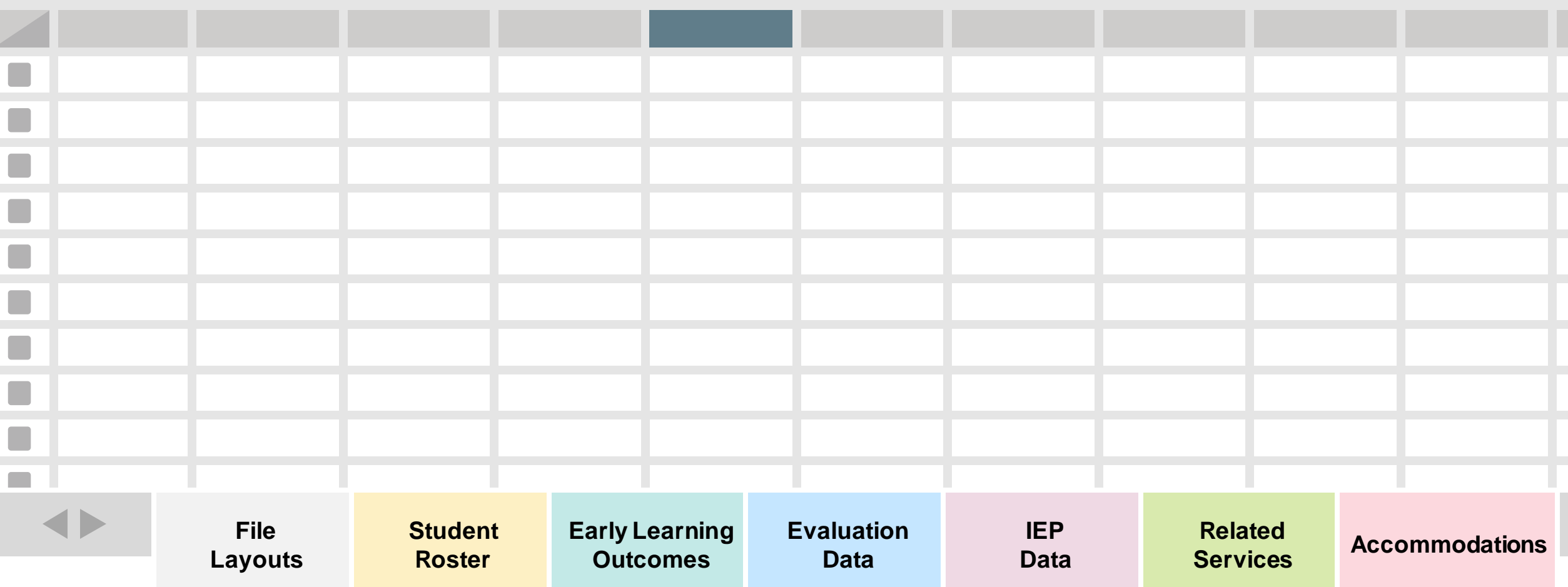

[https://www.mdek12.org/sites/default/files/Offices/MDE/OTSS/MSIS2/DomainMap/SPED/sped\\_file\\_layout\\_example.xlsx](https://www.mdek12.org/sites/default/files/Offices/MDE/OTSS/MSIS2/DomainMap/SPED/sped_file_layout_example.xlsx)

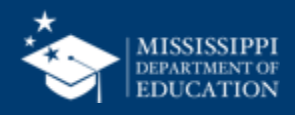

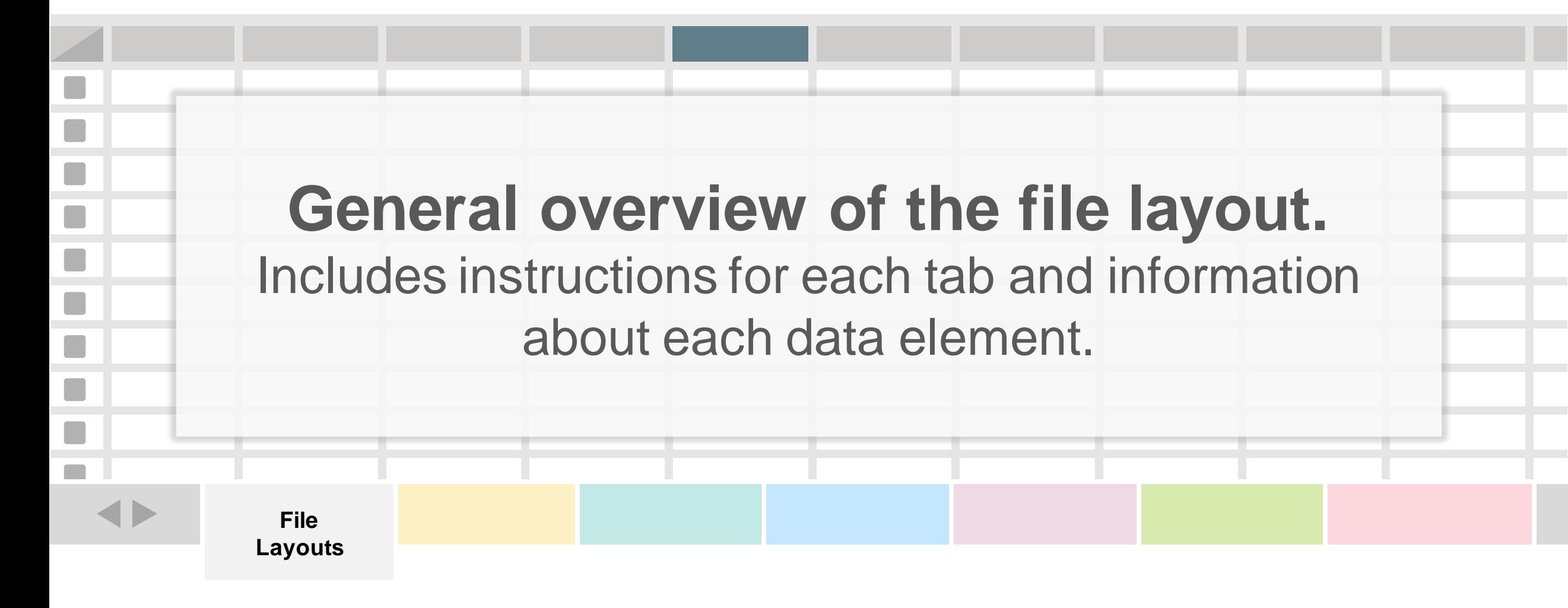

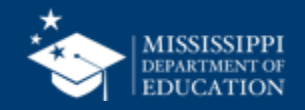

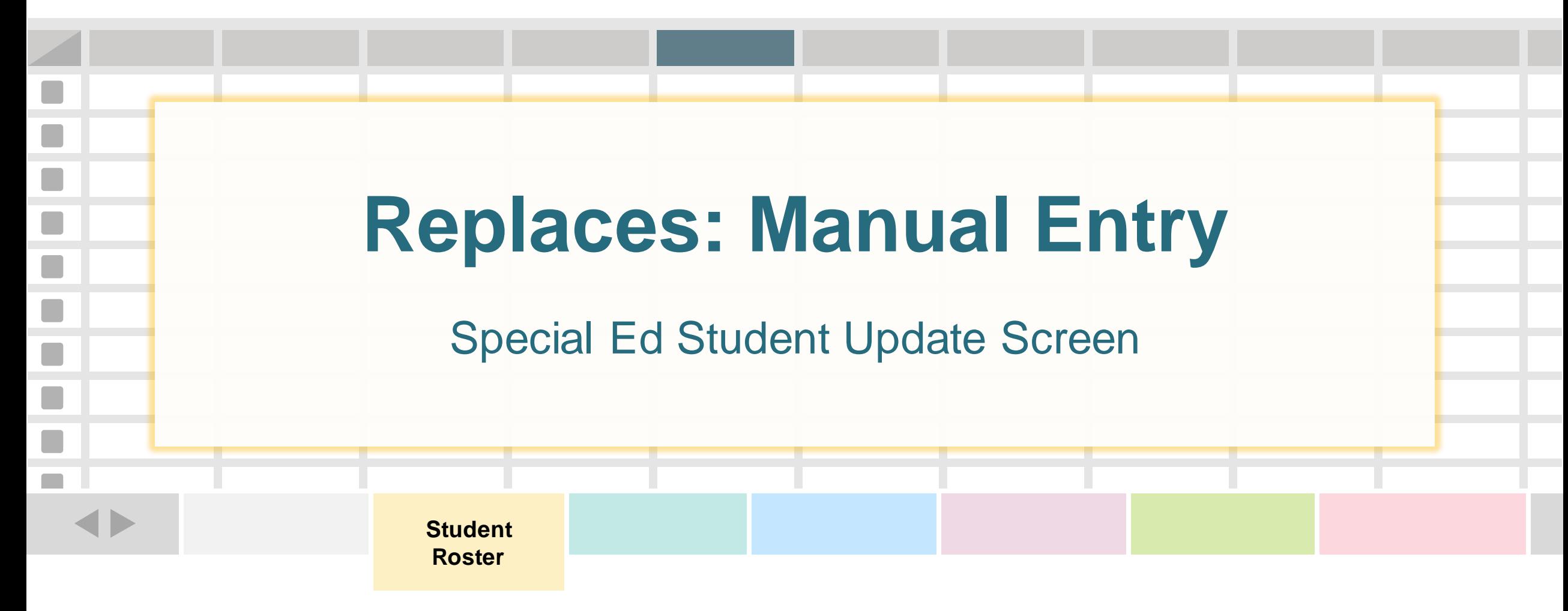

**One record (row) for every special education student being served or exiting services.**

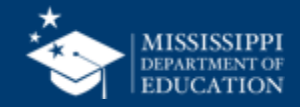

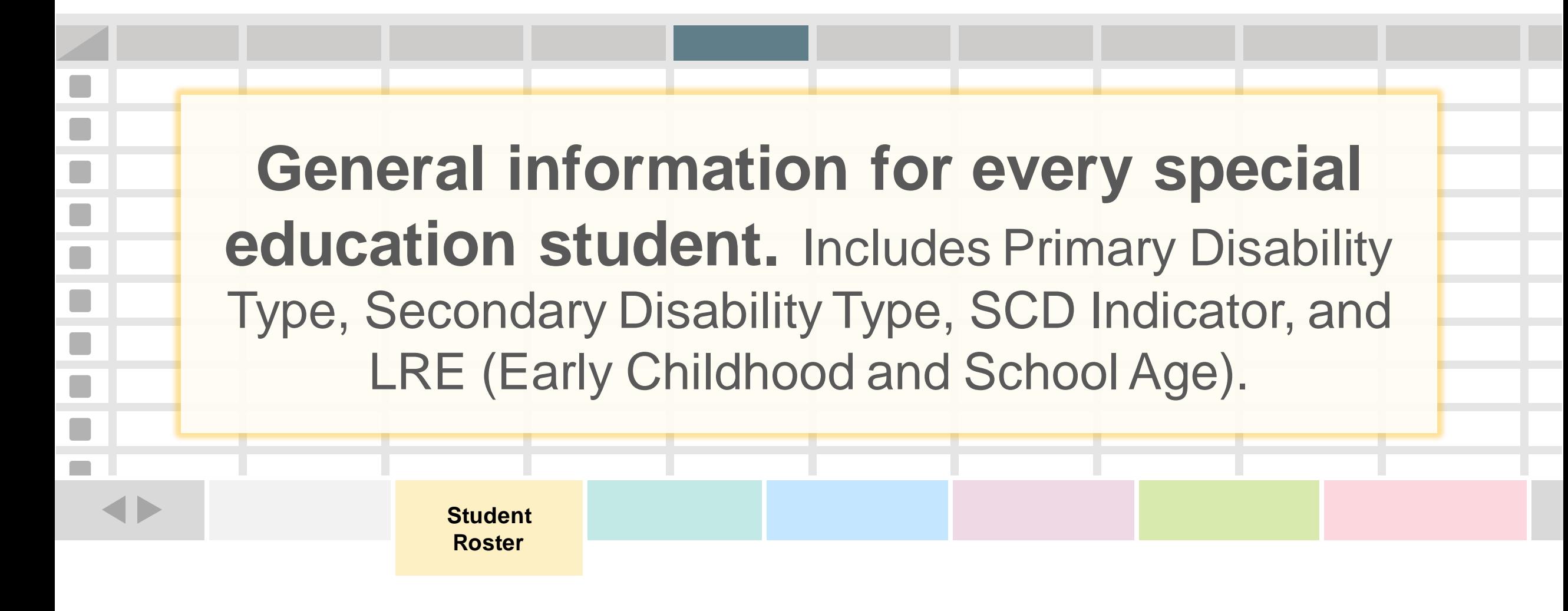

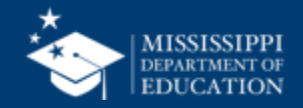

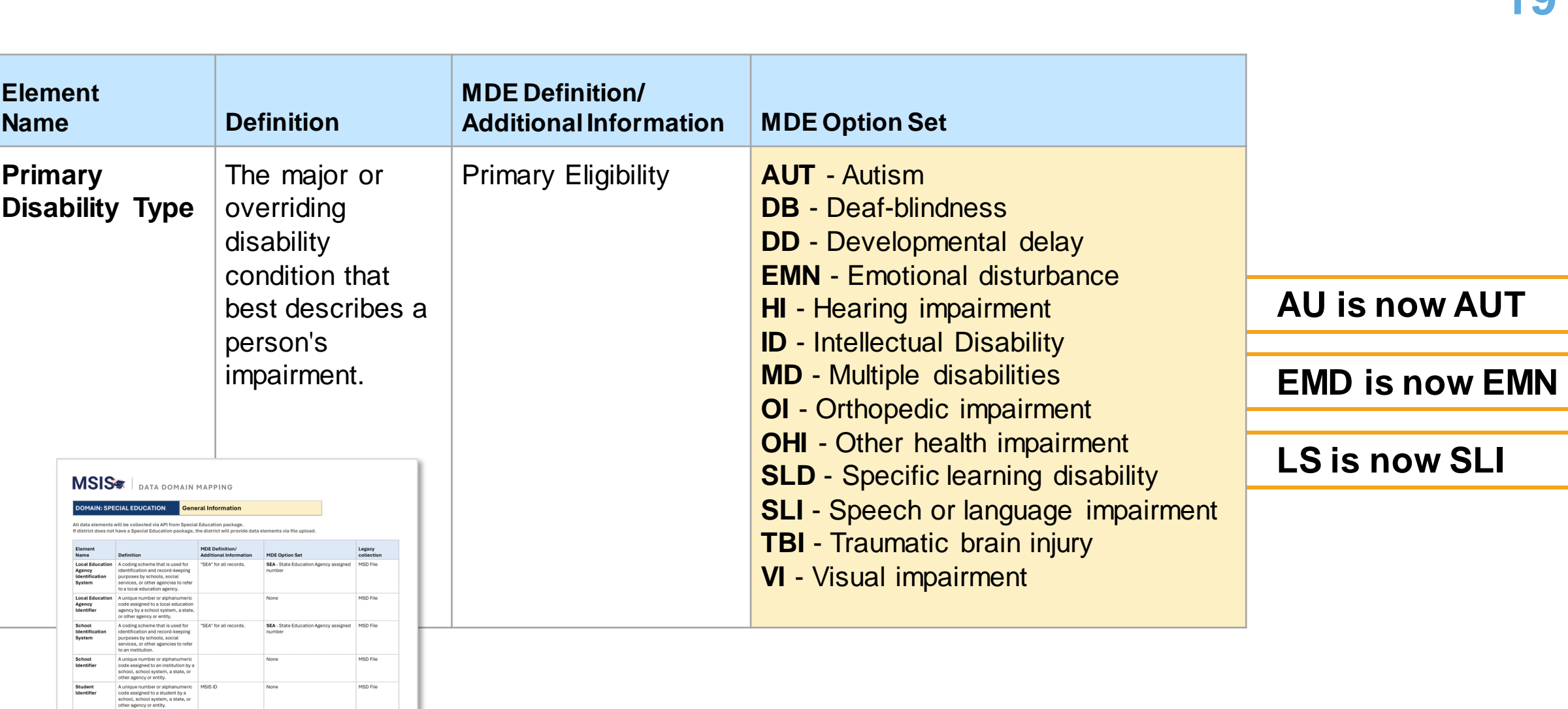

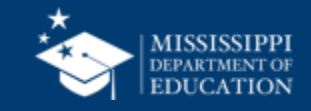

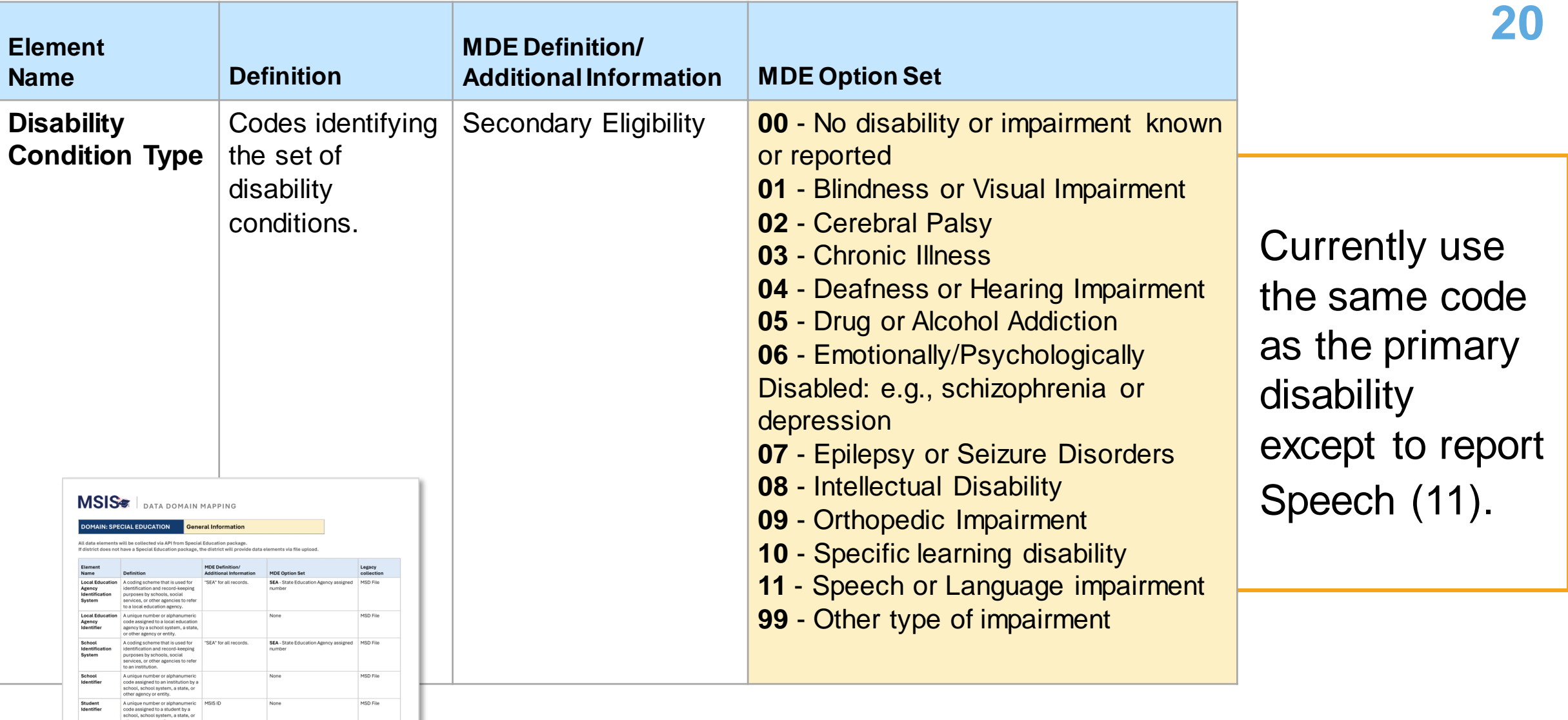

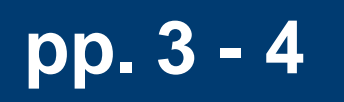

 $\mathbf{A}$ 

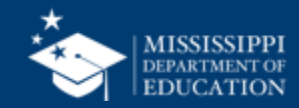

#### **MSISS** LEGACY LRE Mapping

#### LRE | MSIS Educational Environment for Early Childhood

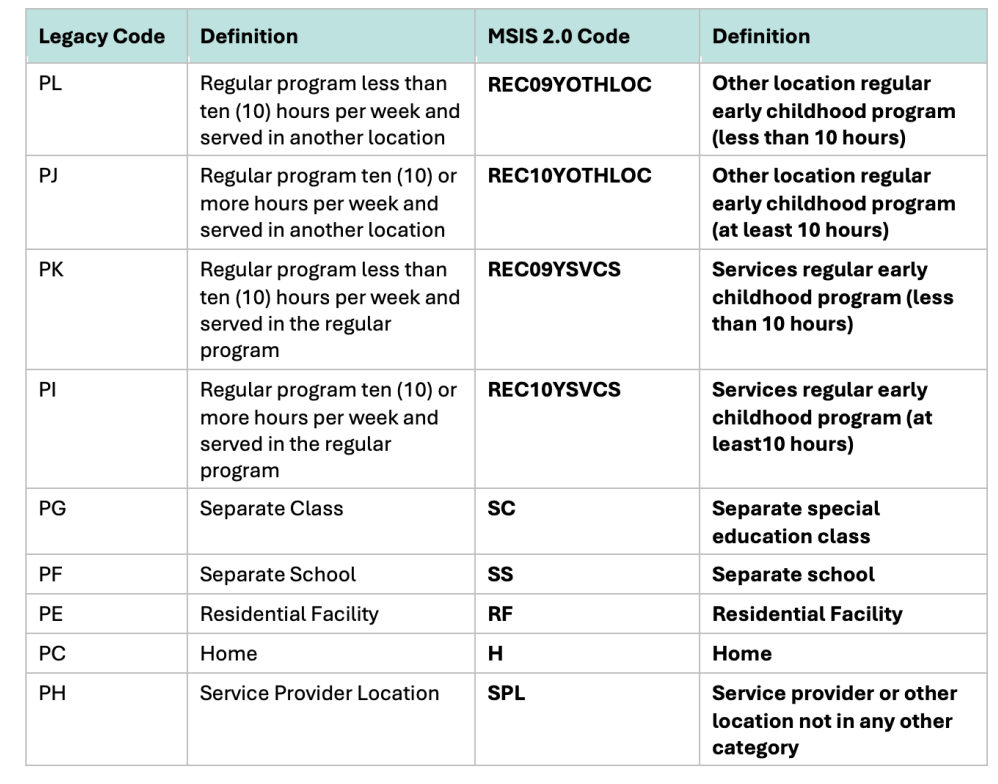

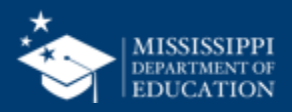

#### **EARLY CHILDHOOD**

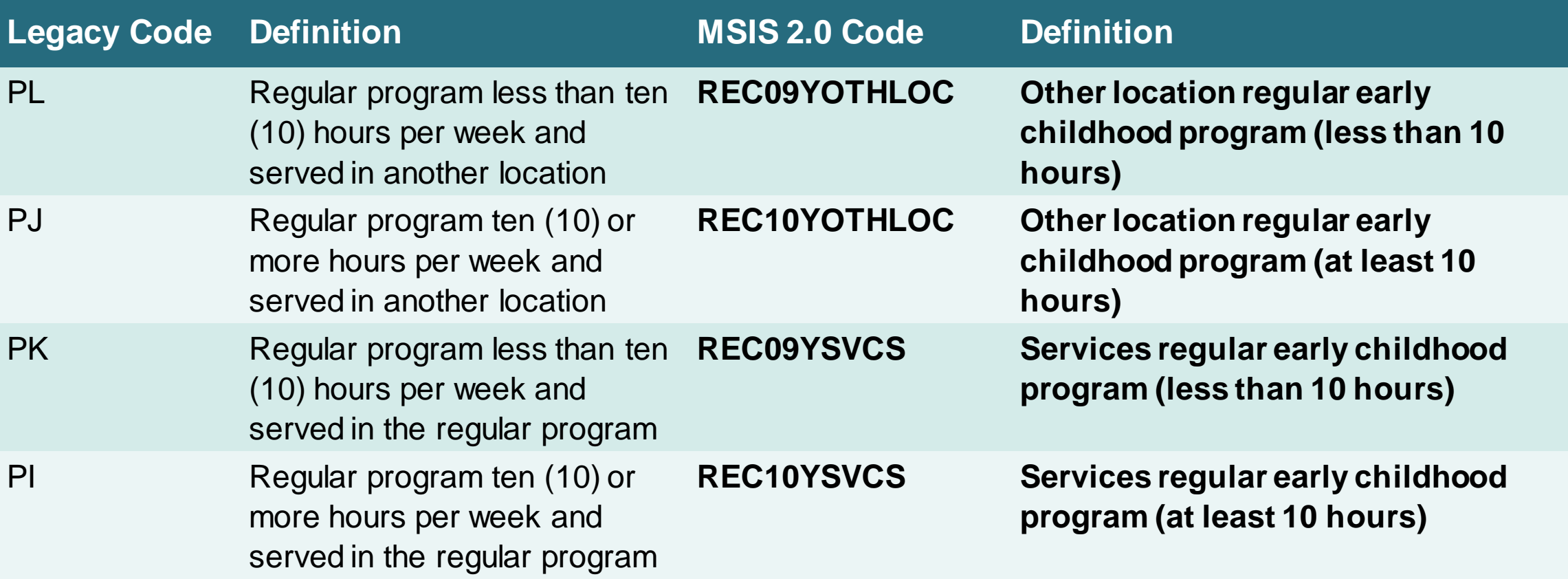

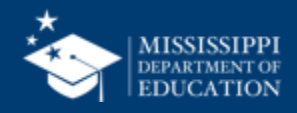

#### **EARLY CHILDHOOD**

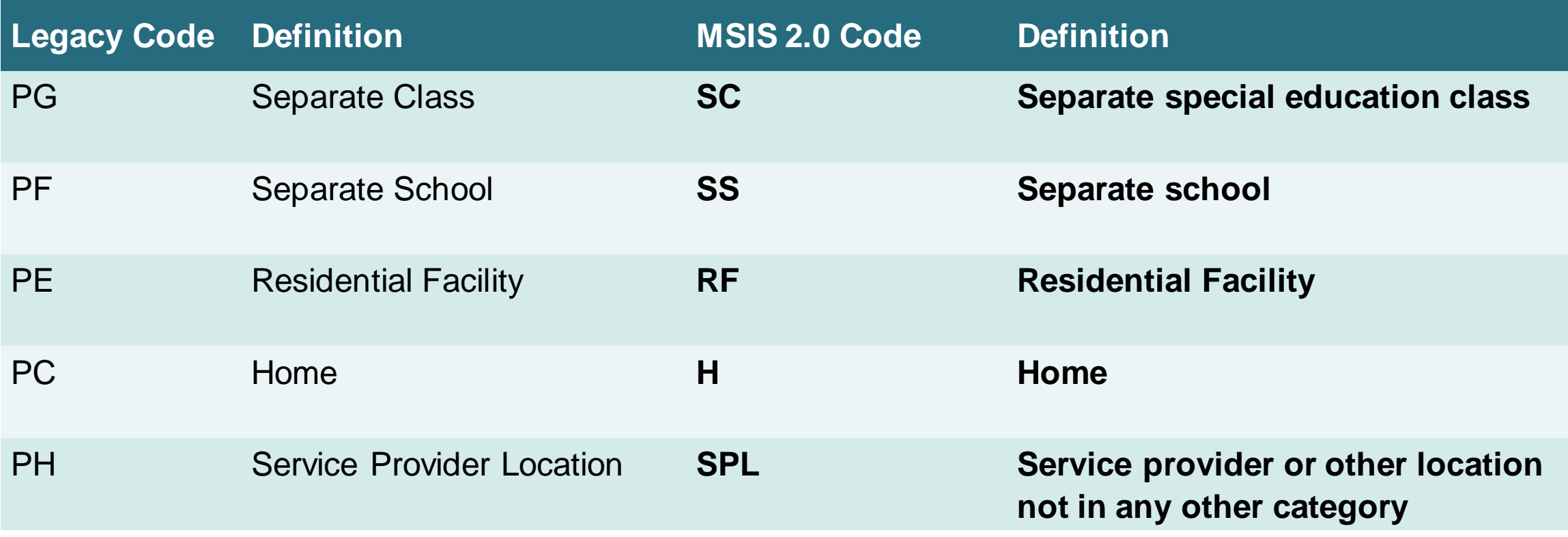

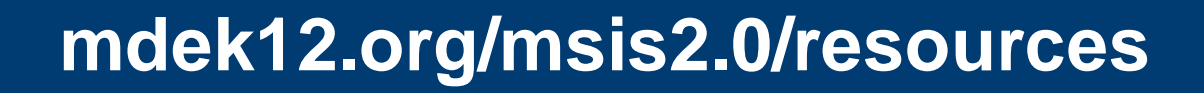

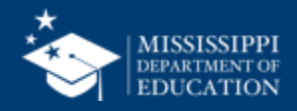

#### **Legacy LRE Mapping 24**

#### **SCHOOL AGE**

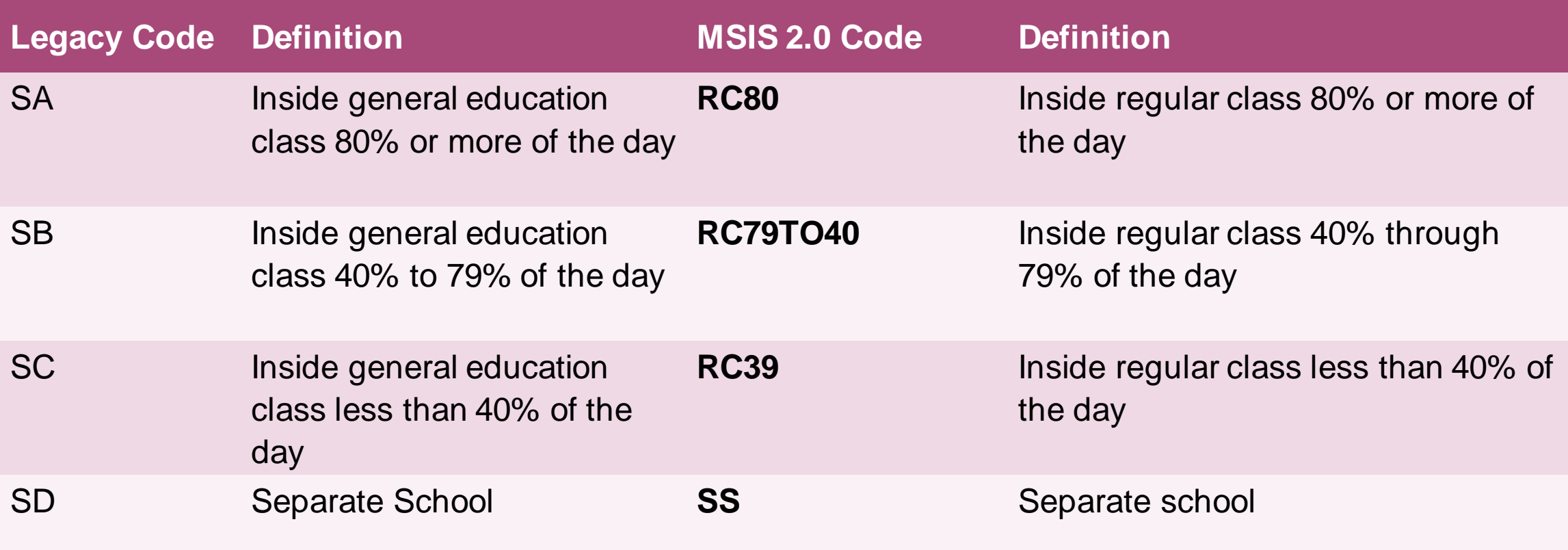

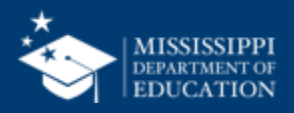

#### **SCHOOL AGE**

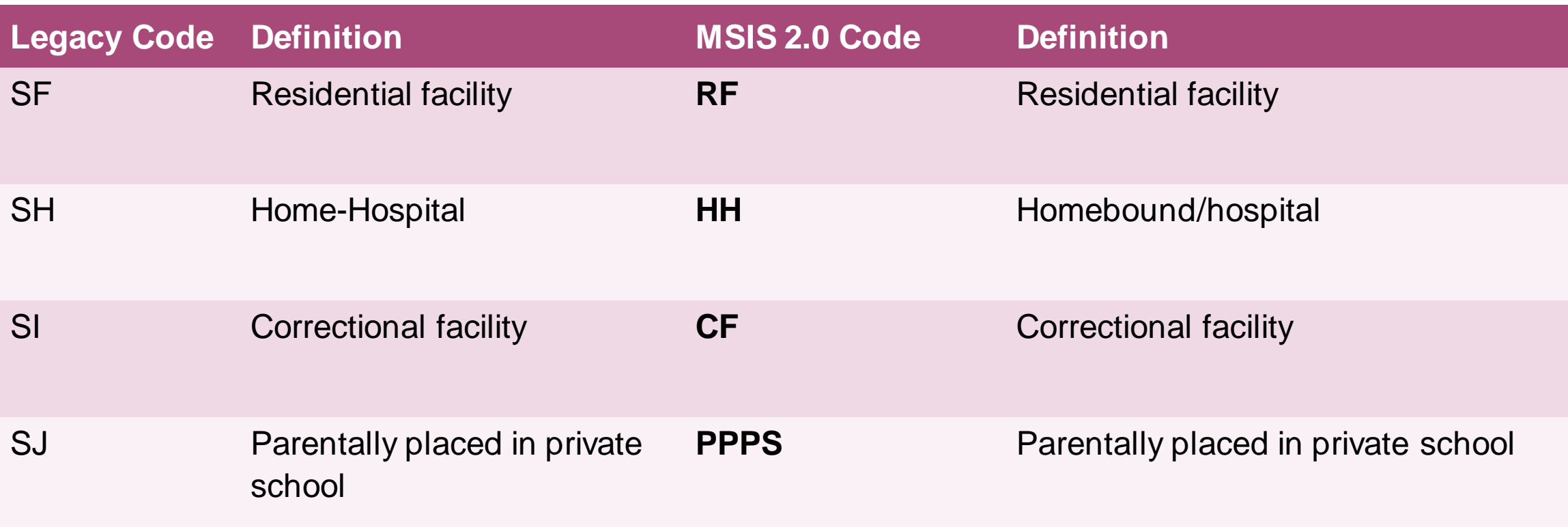

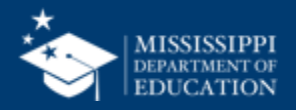

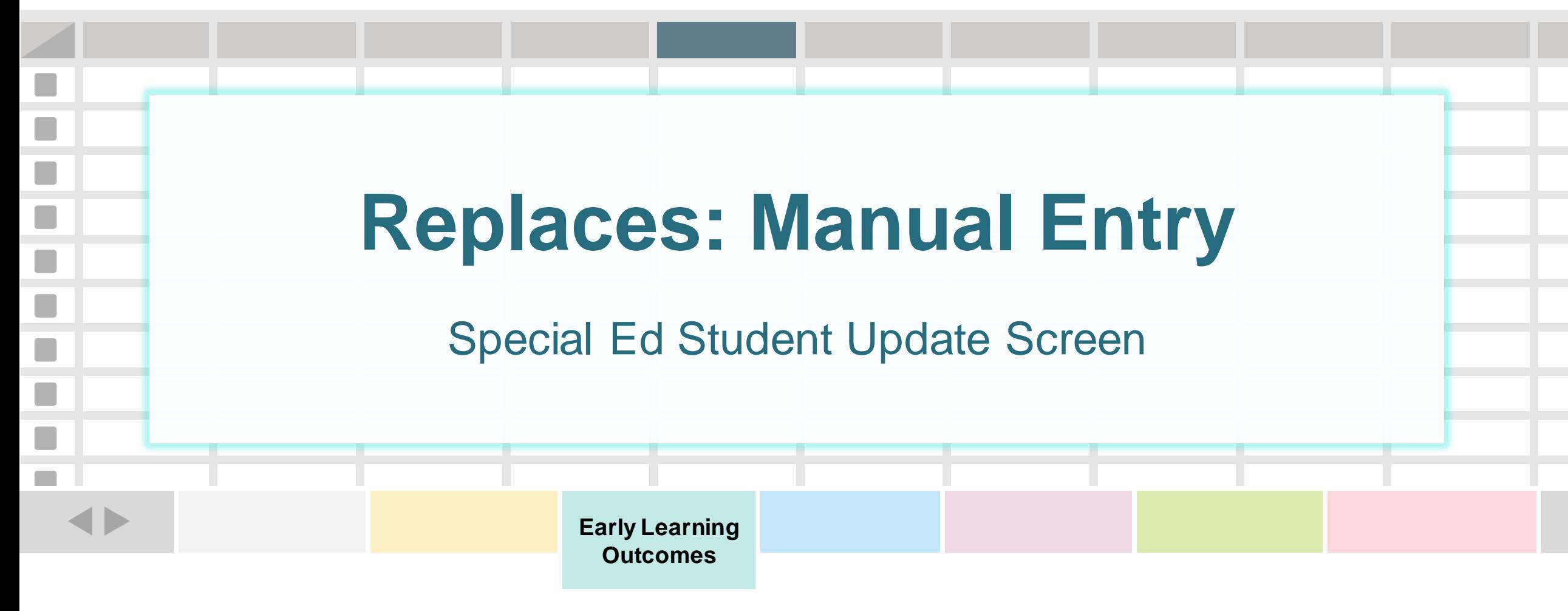

**One record (row) for every special education ages 3-5.**

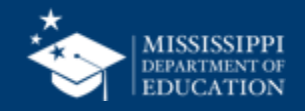

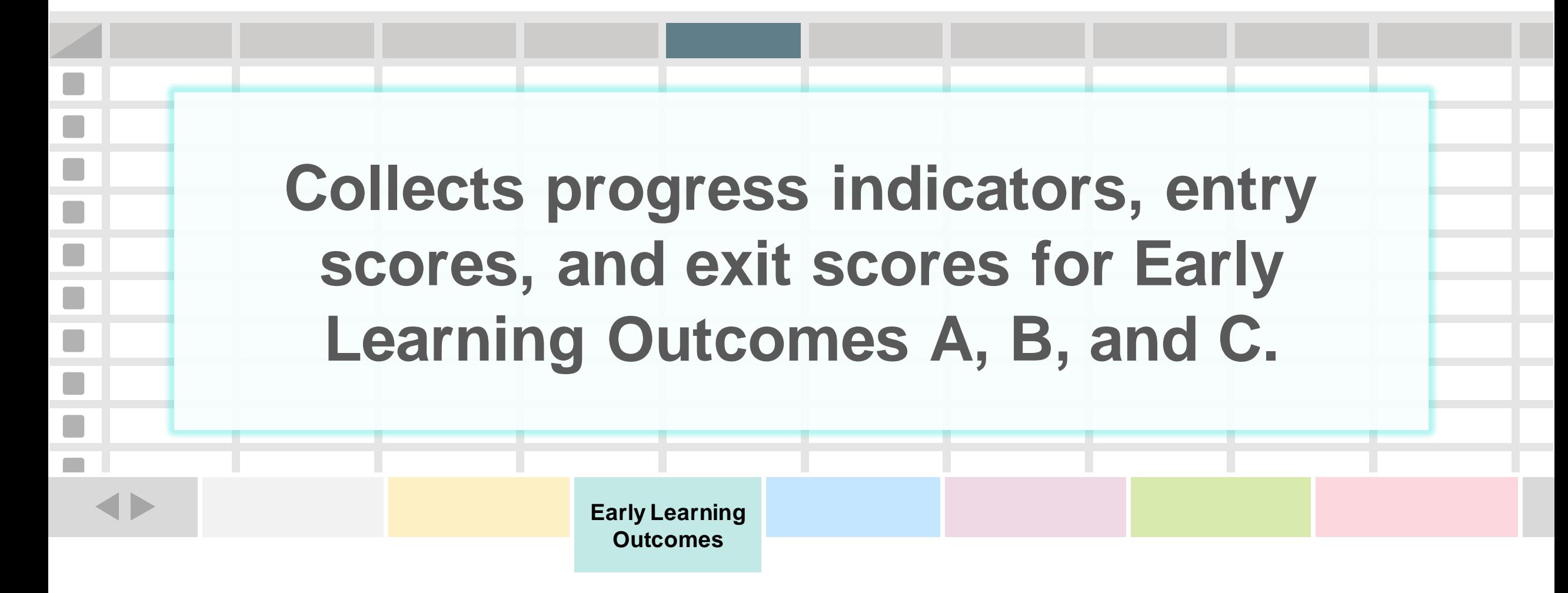

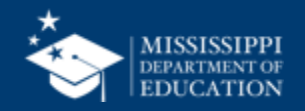

#### **File Layout Example Spreadsheet 28**

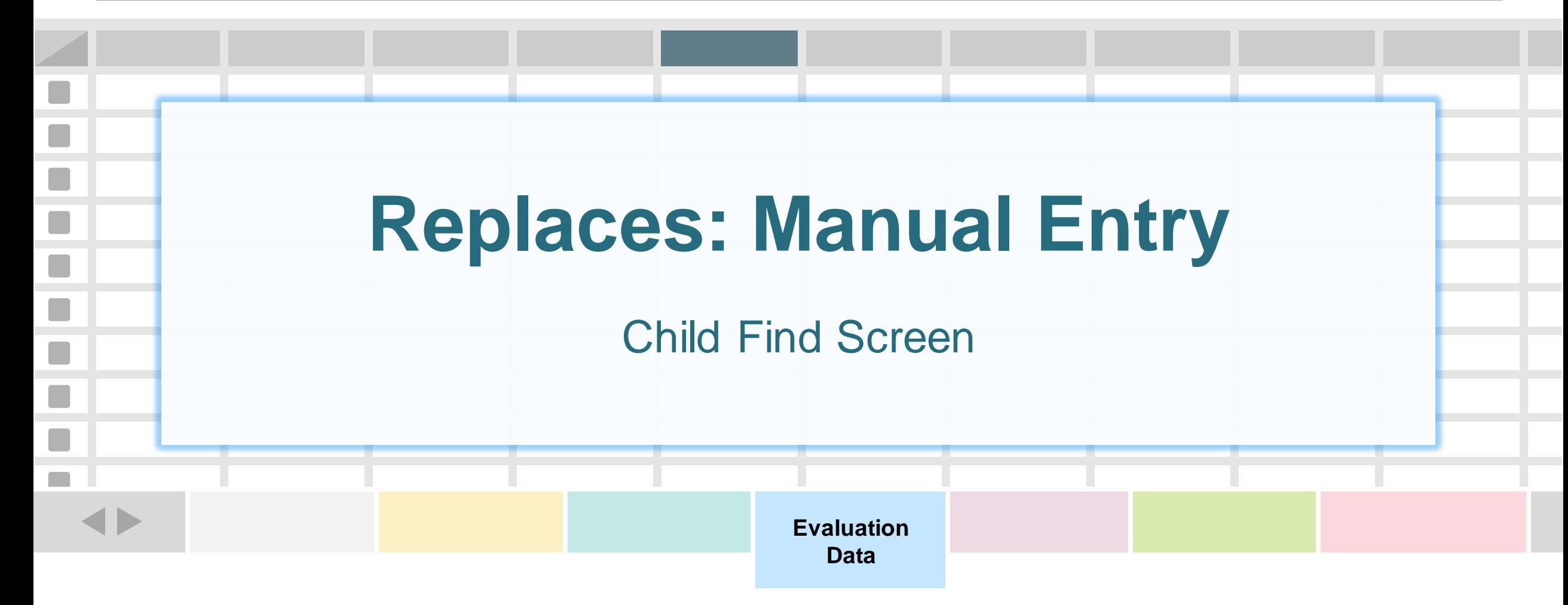

**One record (row) for every student referred for special education evaluation.**

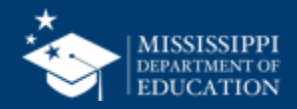

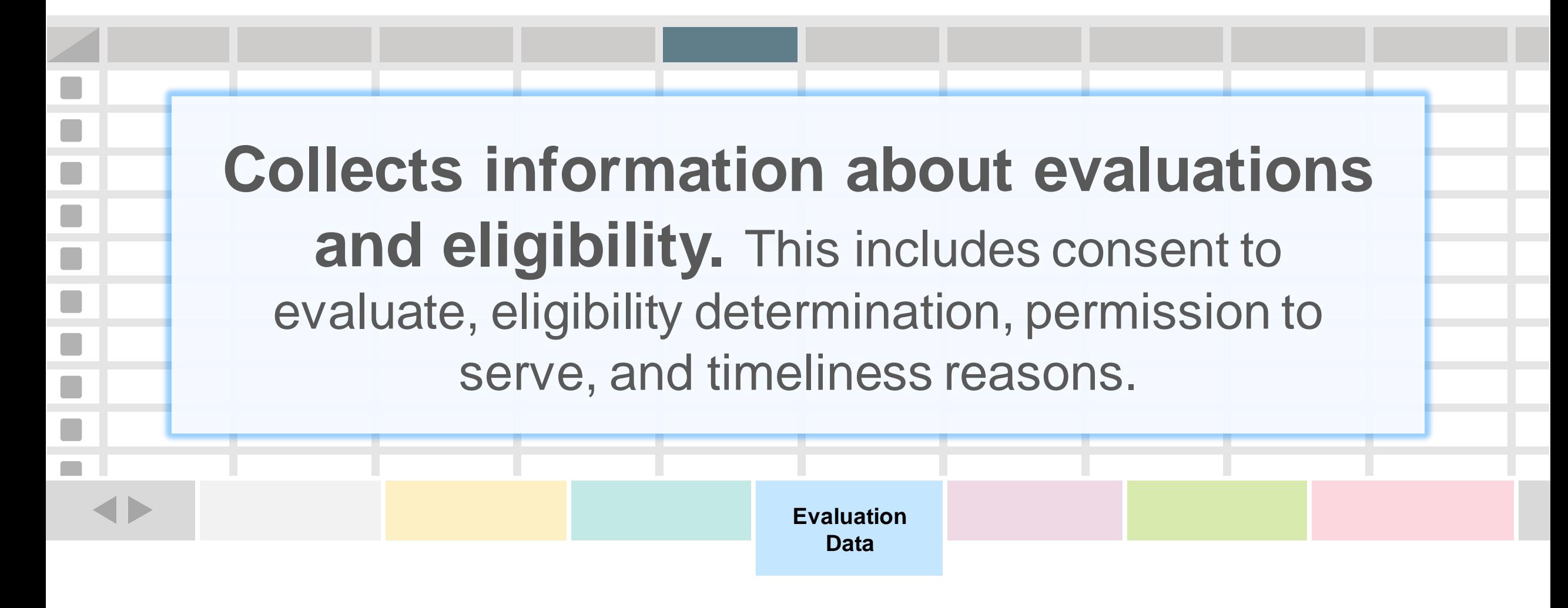

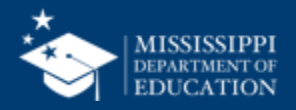

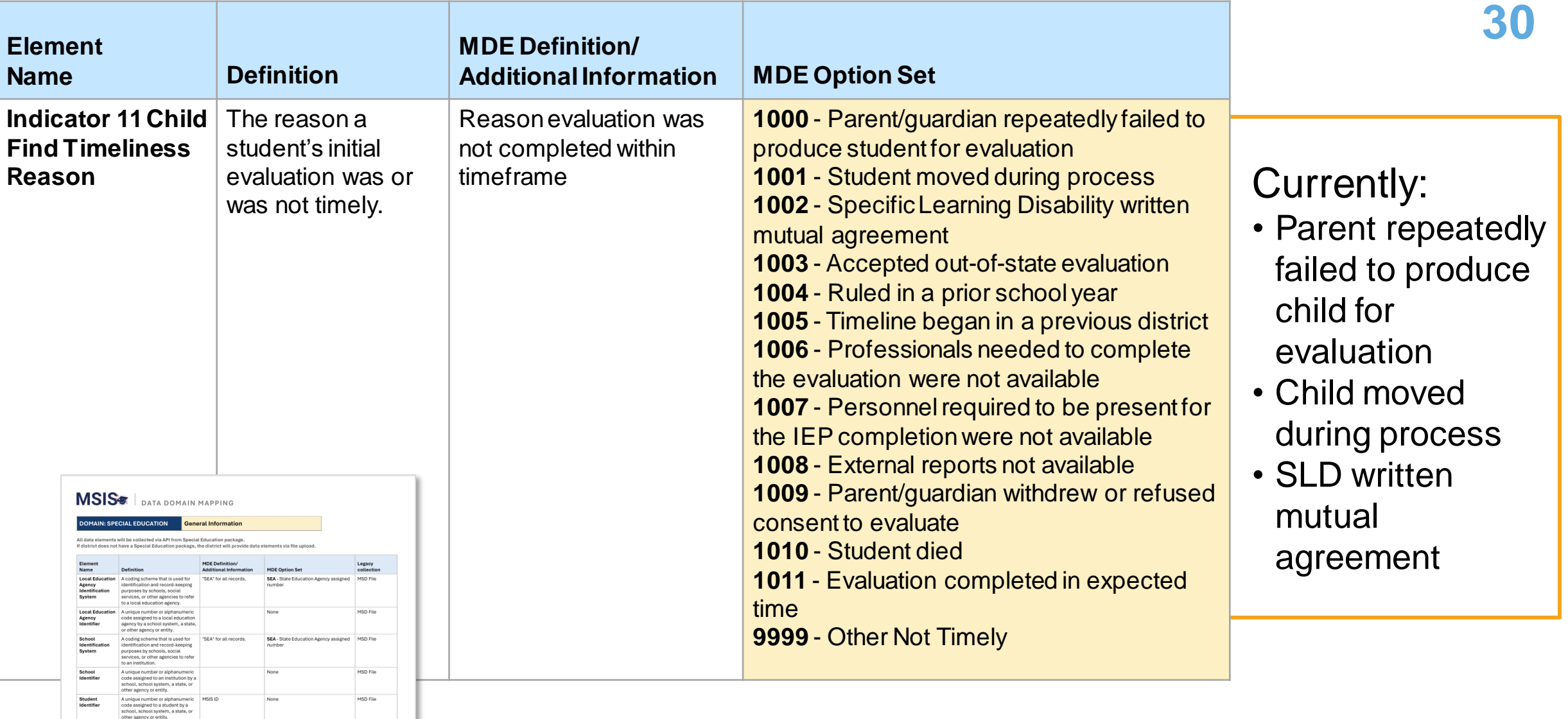

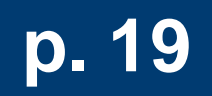

 $\mathcal{A}^{\pm}$ 

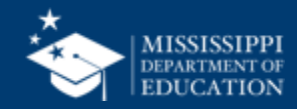

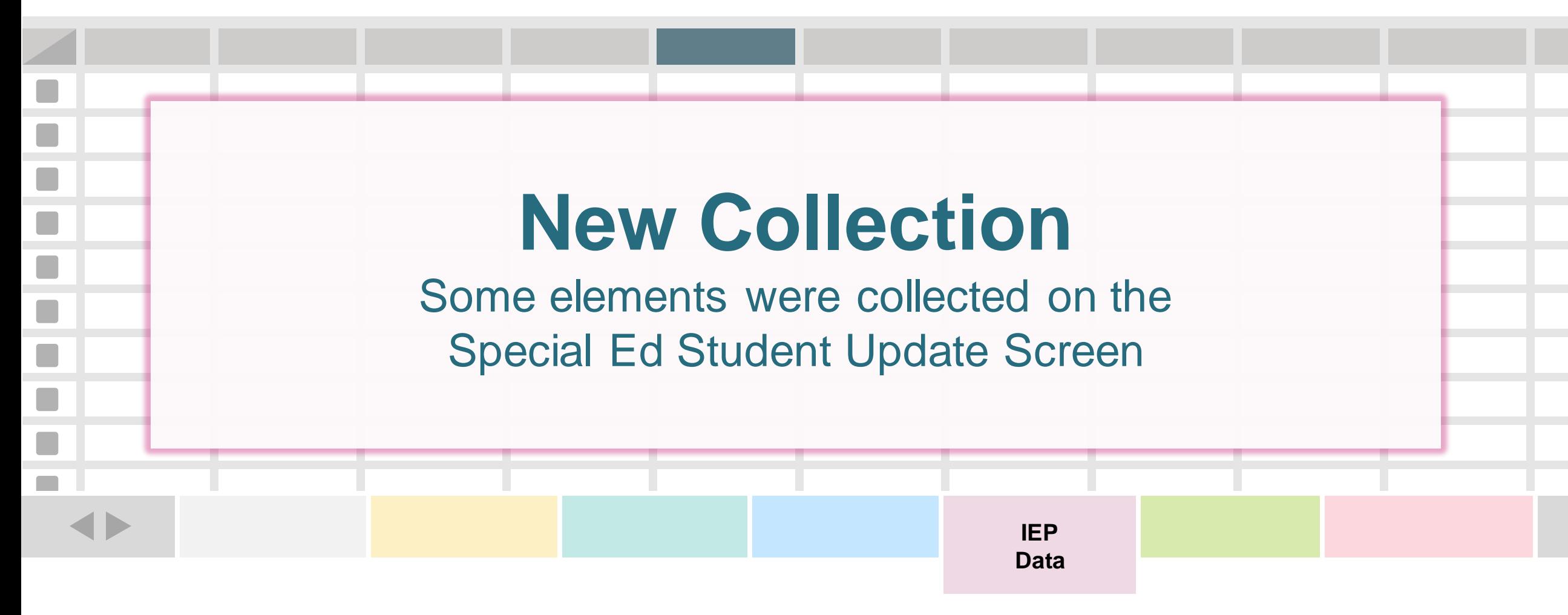

**One record (row) for every student with an IEP.**

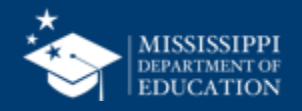

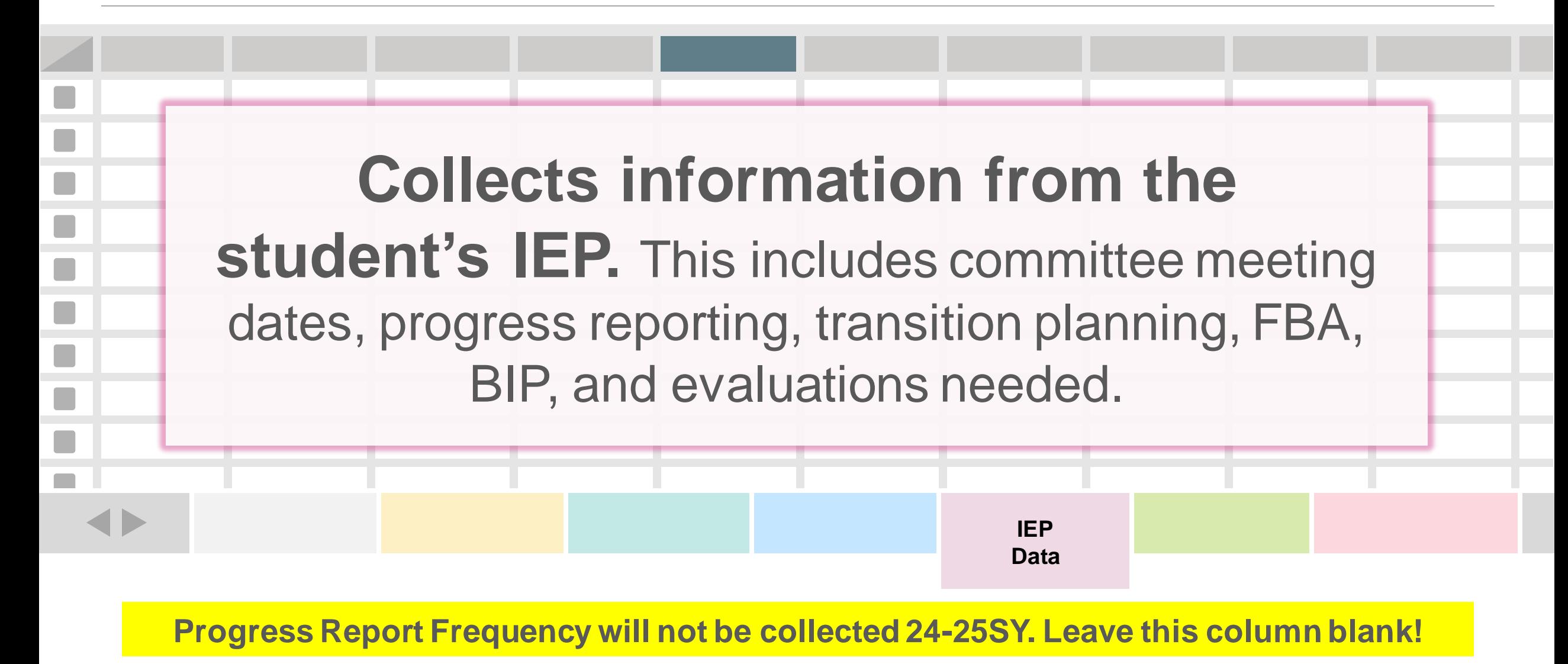

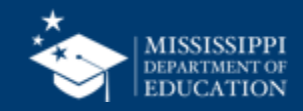

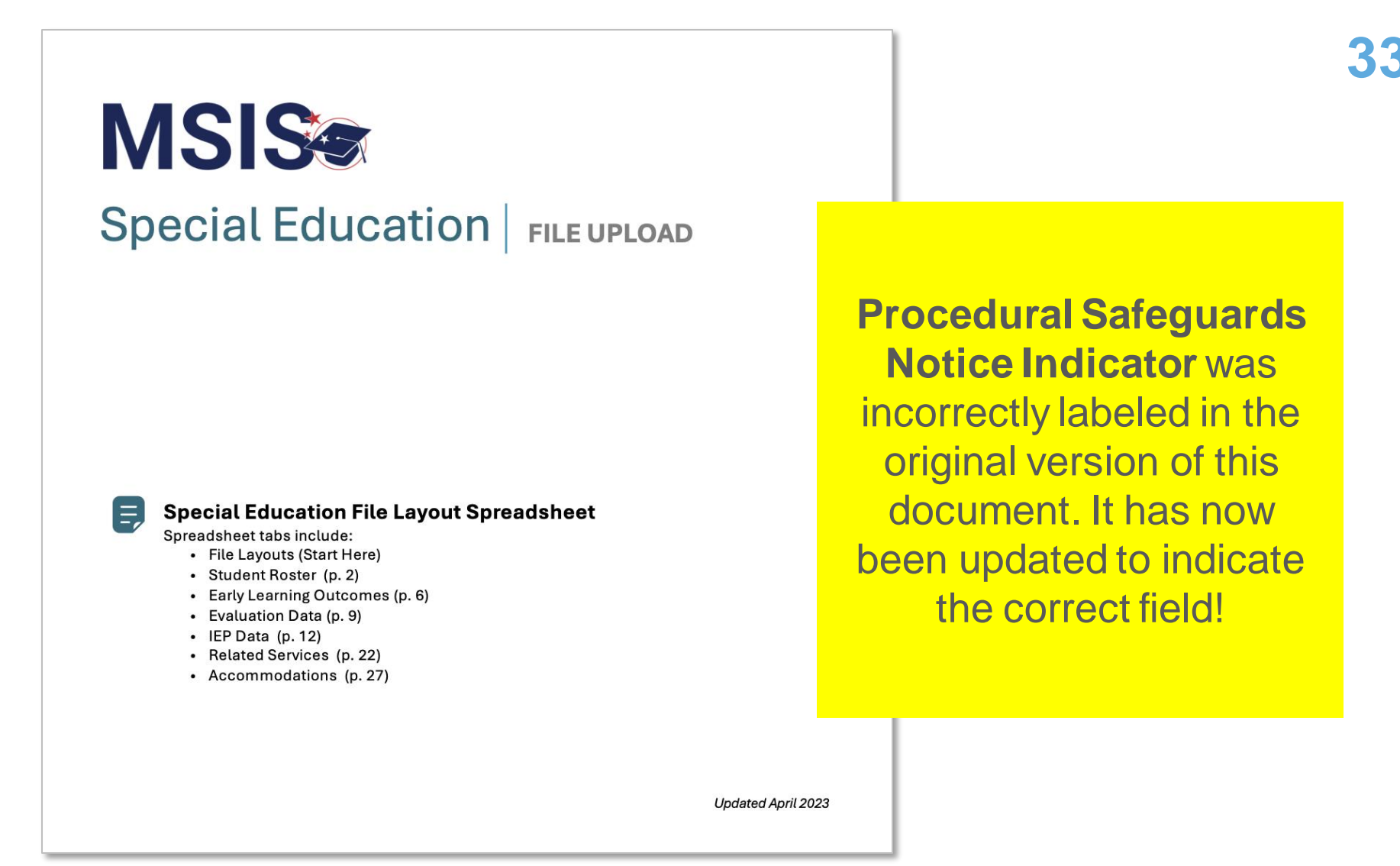

[https://www.mdek12.org/sites/default/files/Offices/MDE/OTSS/MSIS2/DomainMap/SPED/sped\\_iep\\_fields\\_identified.pdf](https://www.mdek12.org/sites/default/files/Offices/MDE/OTSS/MSIS2/DomainMap/SPED/sped_iep_fields_identified.pdf)

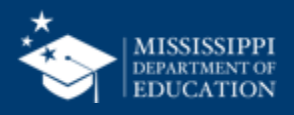

#### **Special Education FILE UPLOAD**

Ε,

Refer to Special Education Data Element Mapping for data element details, definitions, and field options.

#### Provide one record for every student with an IEP.

IEP Data tab must be saved as a separate CSV file and uploaded to MSIS. File should be uploaded as necessary based on new or updated data elements.

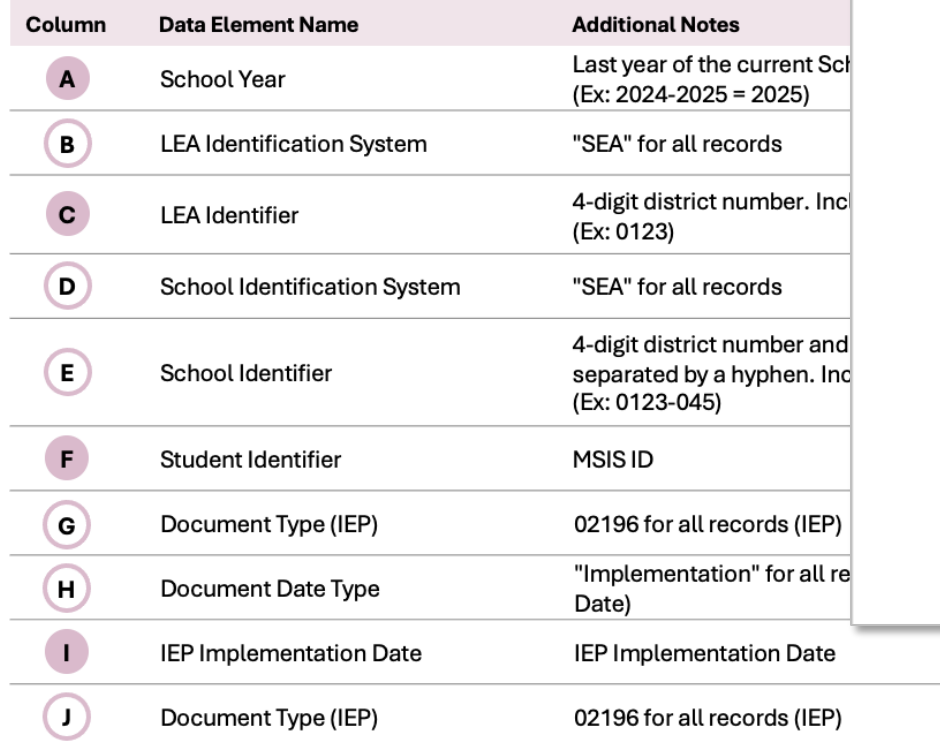

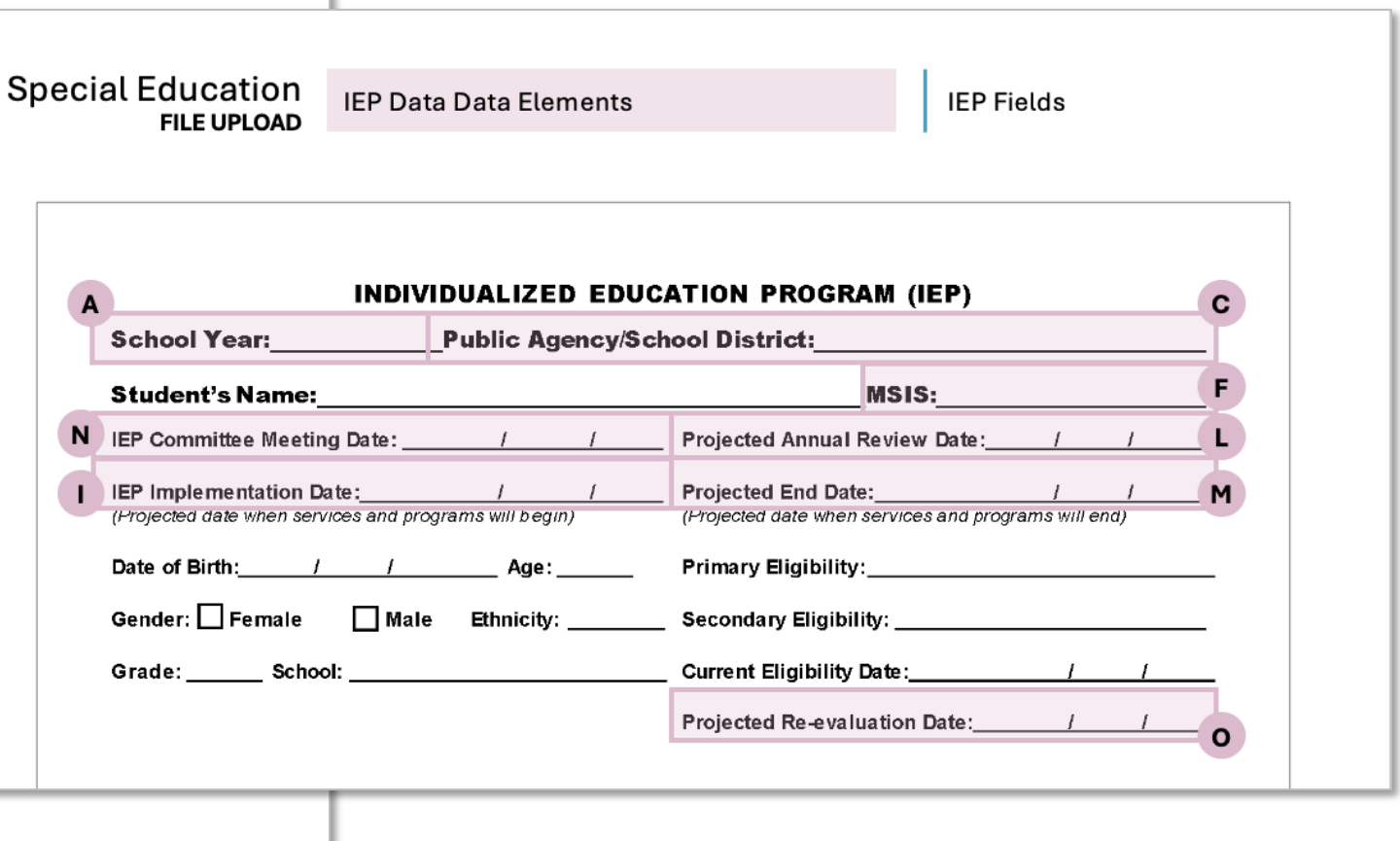

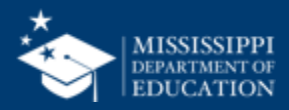

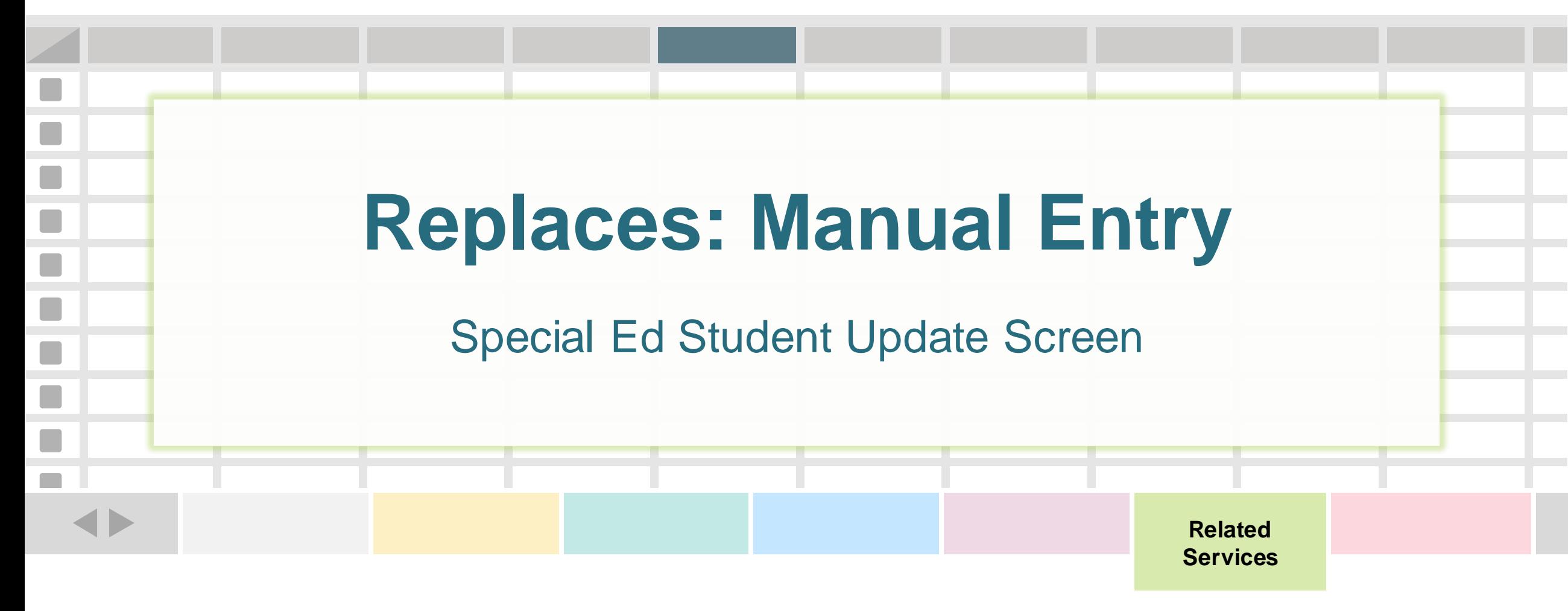

**One record (row) for every related service for a student.**

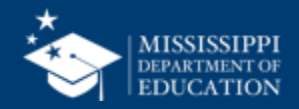

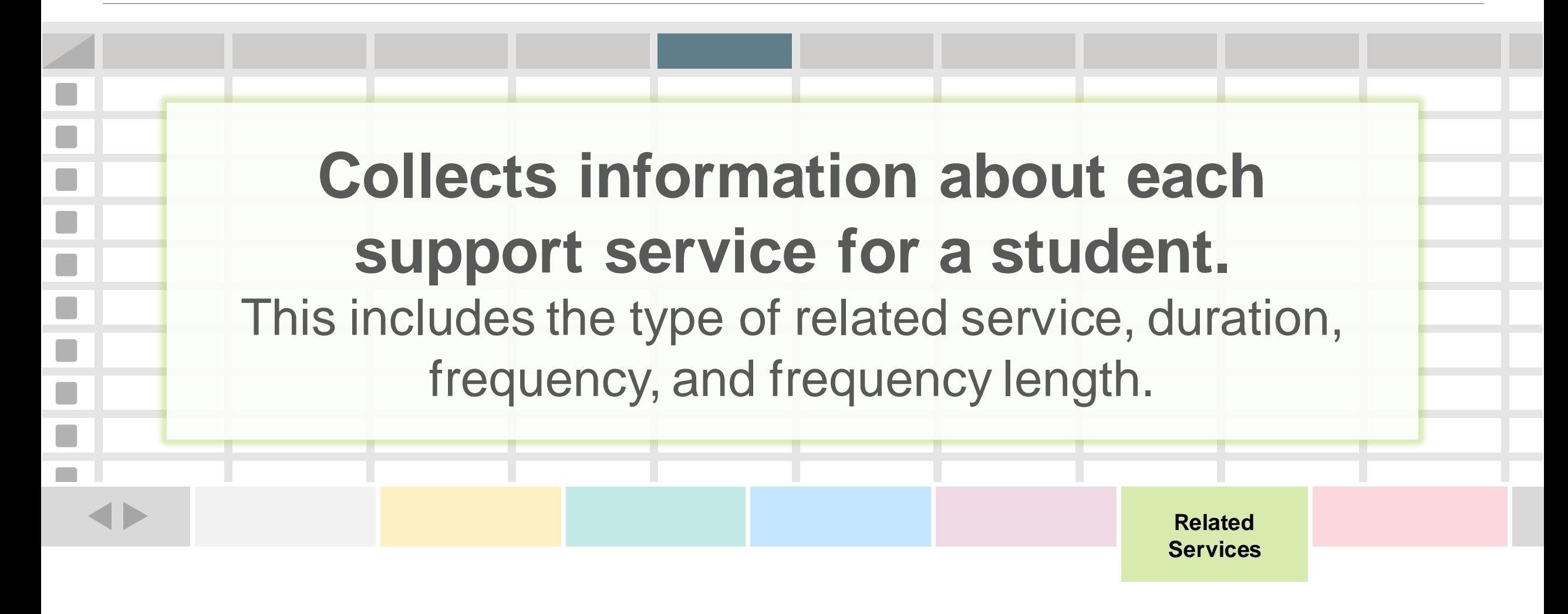

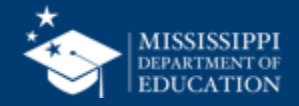

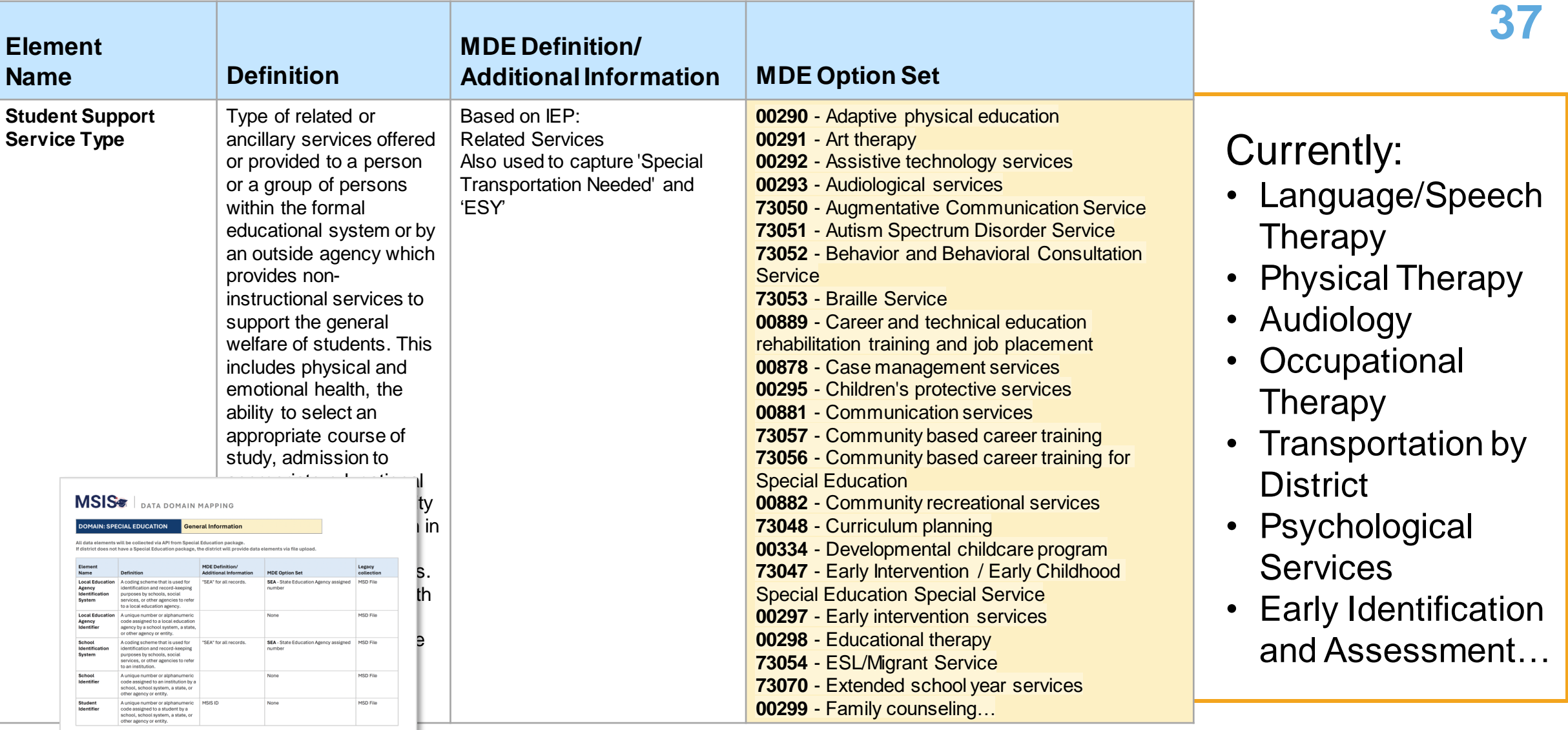

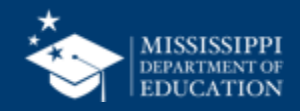

#### **File Layout Example Spreadsheet 38**

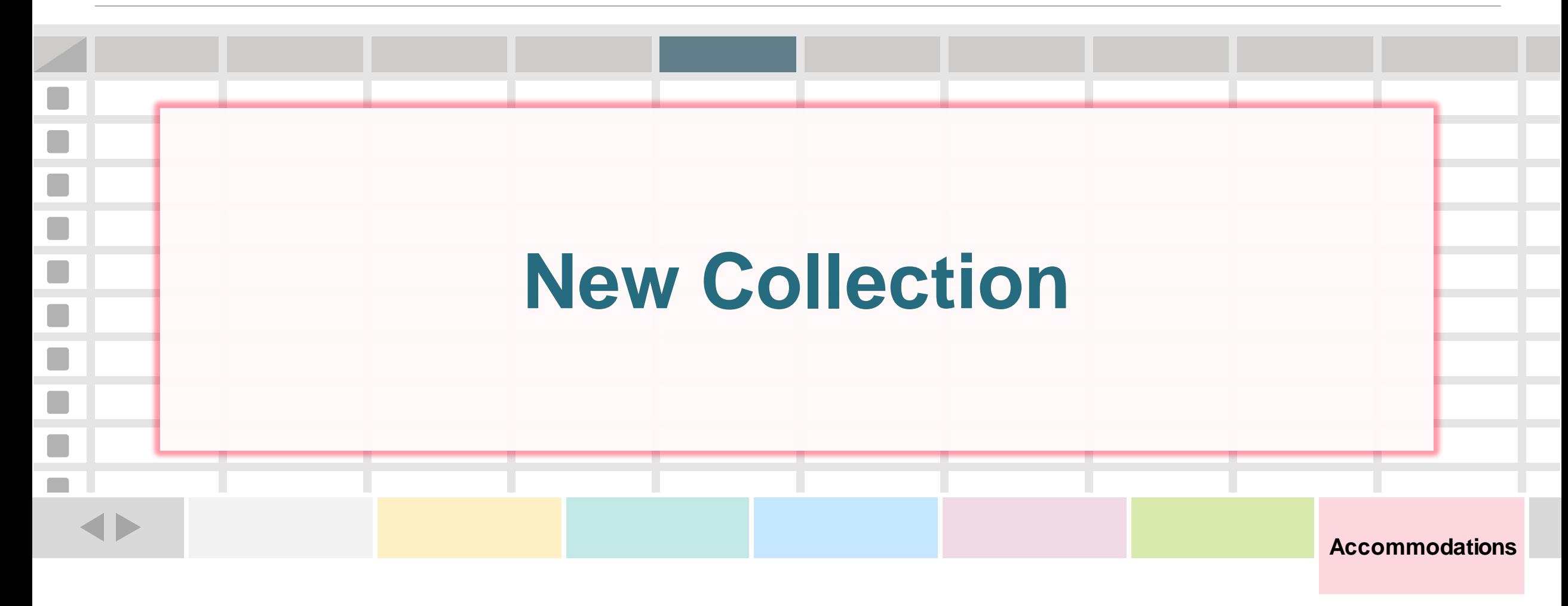

**One record (row) for every assessment accommodation for a student.**

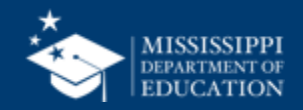
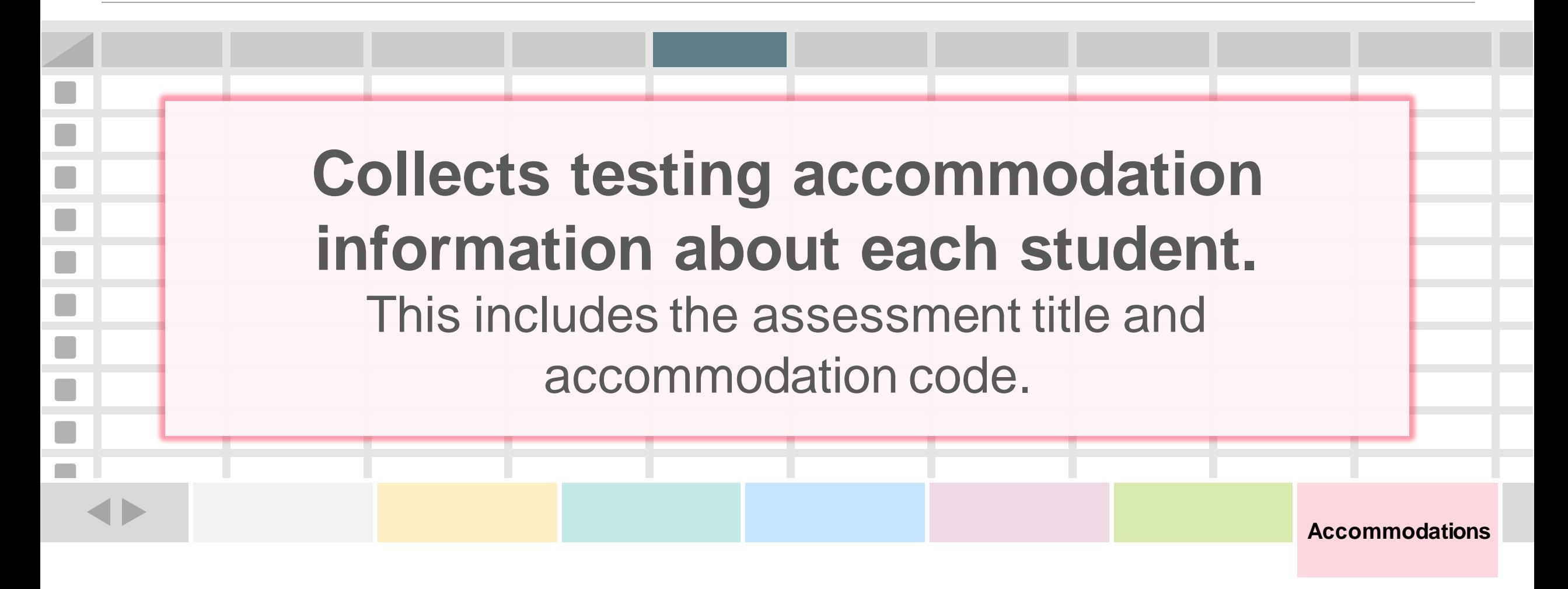

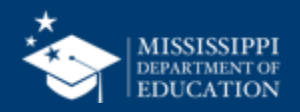

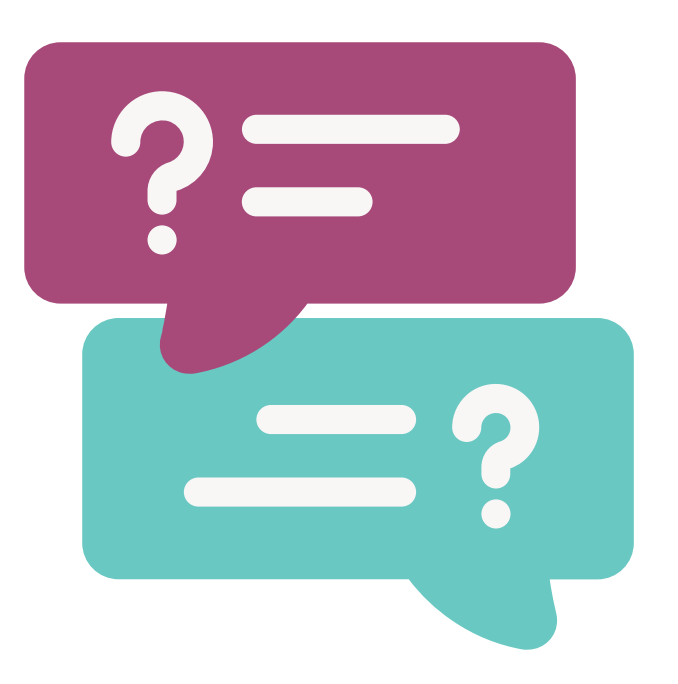

## **Why collect testing accommodations?**

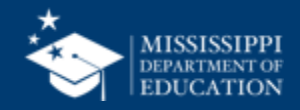

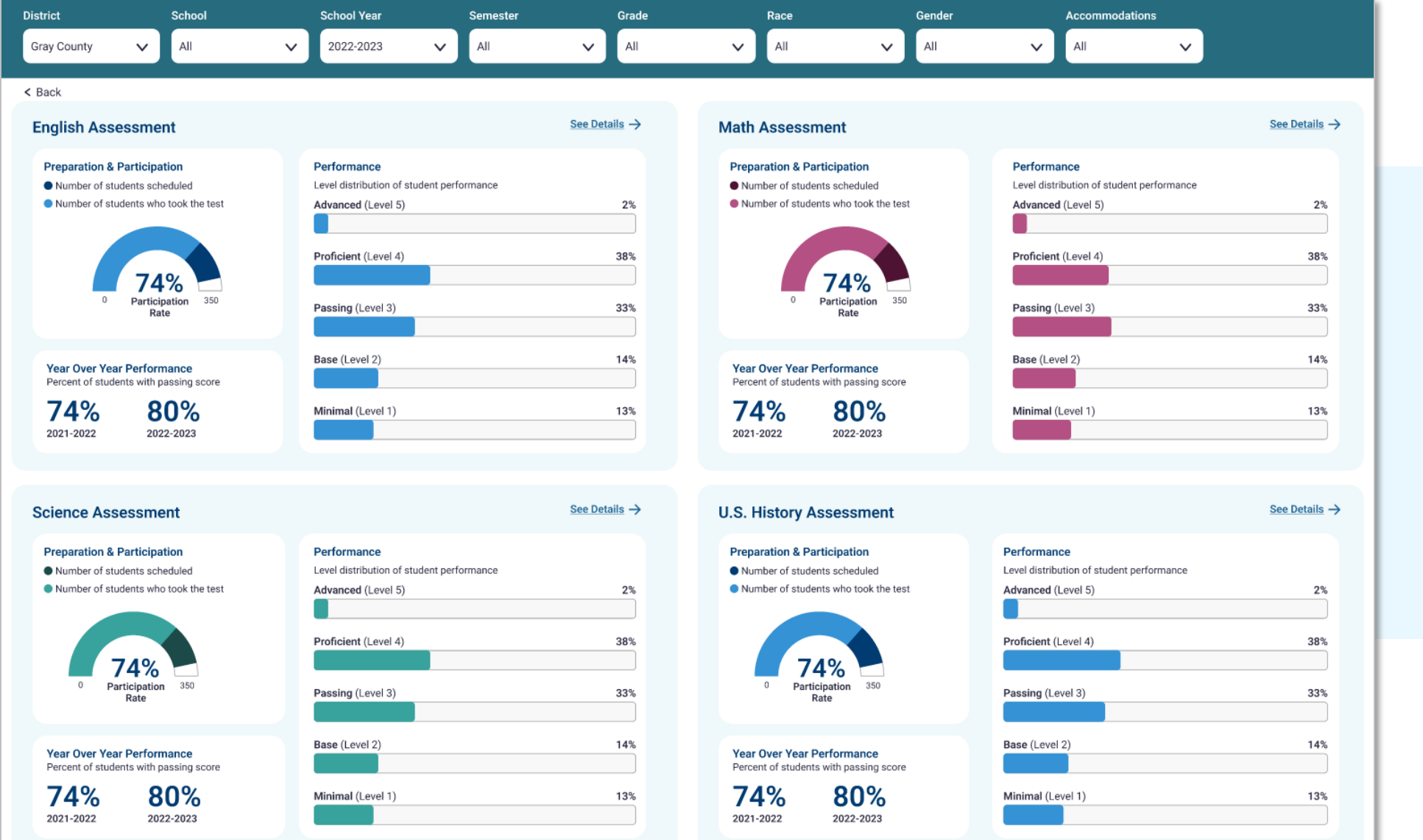

**Provides** information about participation and performance on MAAP assessments

Page 1 - [MSIS 2.0](https://www.figma.com/proto/l4xhQtDfrMxgSBVD52hQWN/MSIS-2.0-Prototype?type=design&node-id=2935-7058&scaling=min-zoom&page-id=0%3A1&starting-point-node-id=1%3A8184)  [Prototype \(figma.com\)](https://www.figma.com/proto/l4xhQtDfrMxgSBVD52hQWN/MSIS-2.0-Prototype?type=design&node-id=2935-7058&scaling=min-zoom&page-id=0%3A1&starting-point-node-id=1%3A8184)

### **MAAP Assessment Dashboard**

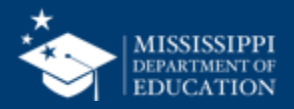

**41**

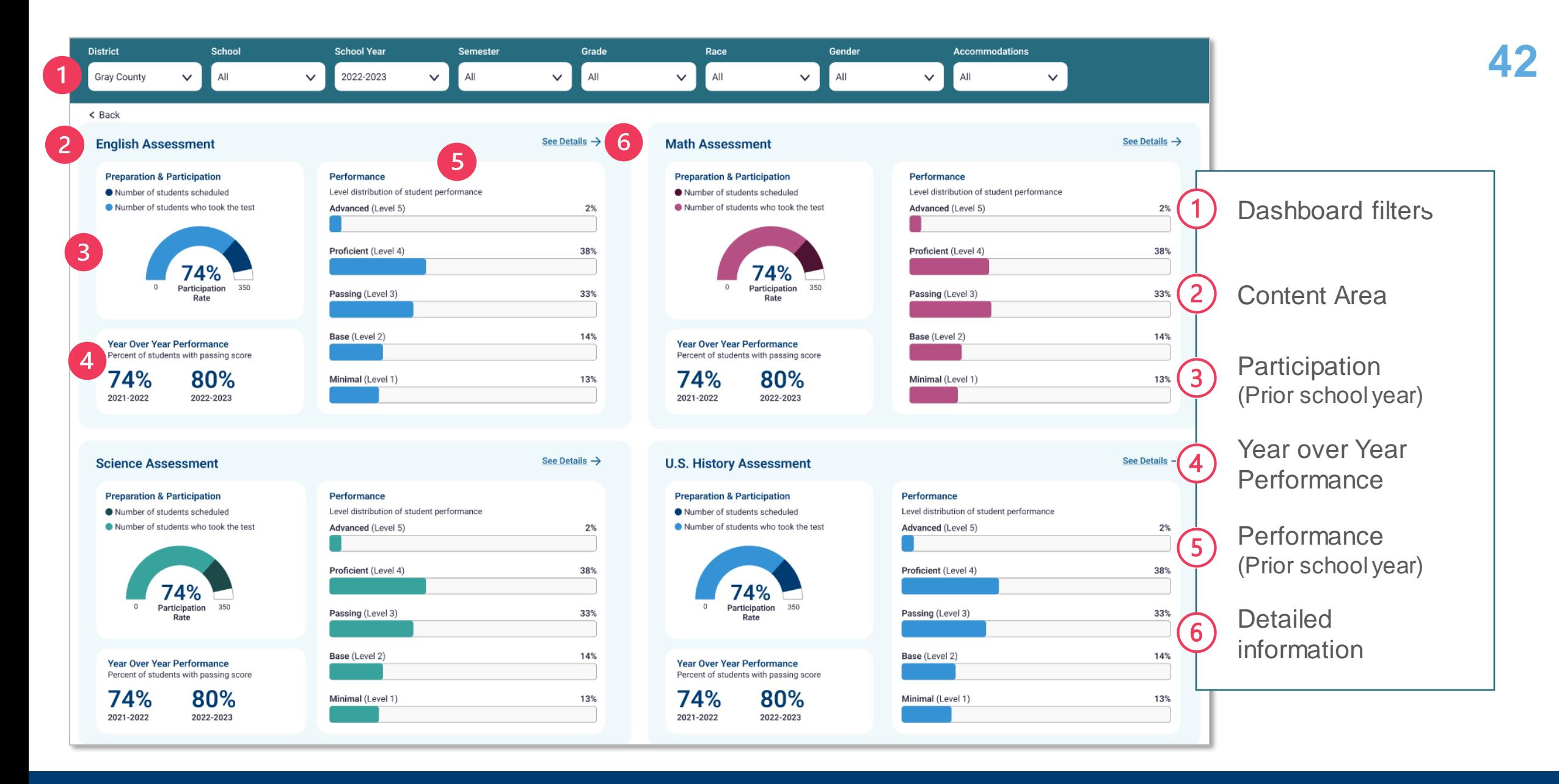

### **MAAP Assessment Dashboard**

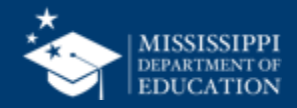

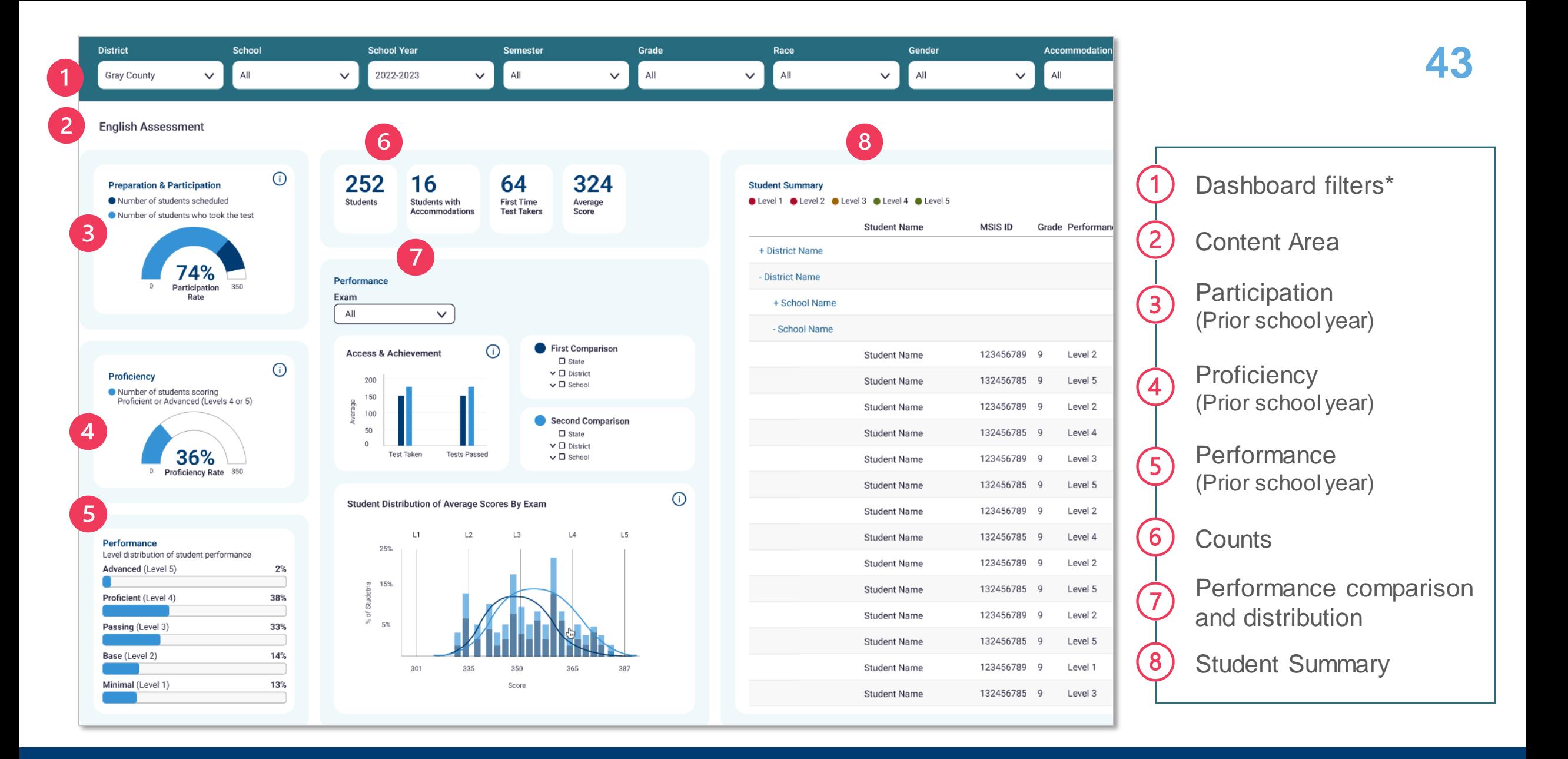

### **MAAP Assessment Dashboard - Details**

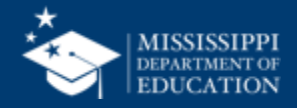

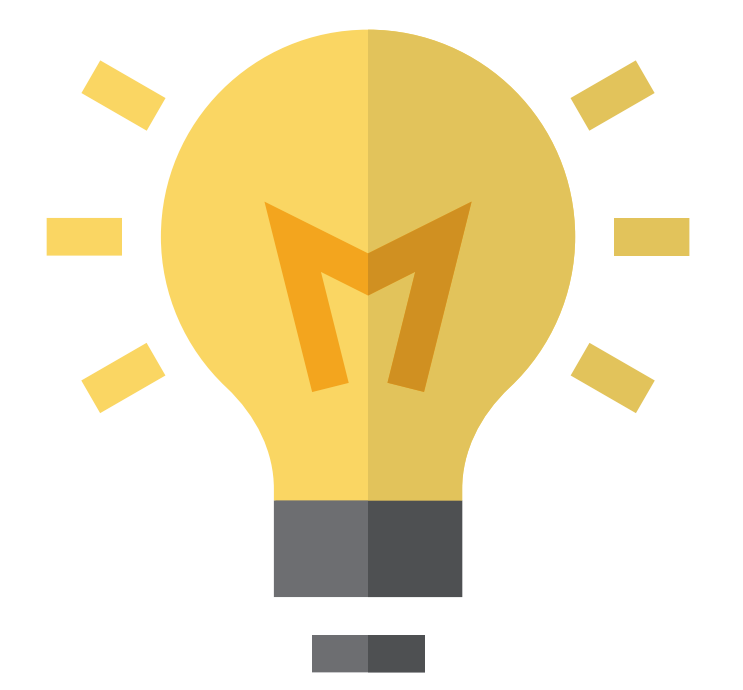

## Who in your district or schools needs to be **informed about these changes?**

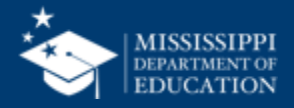

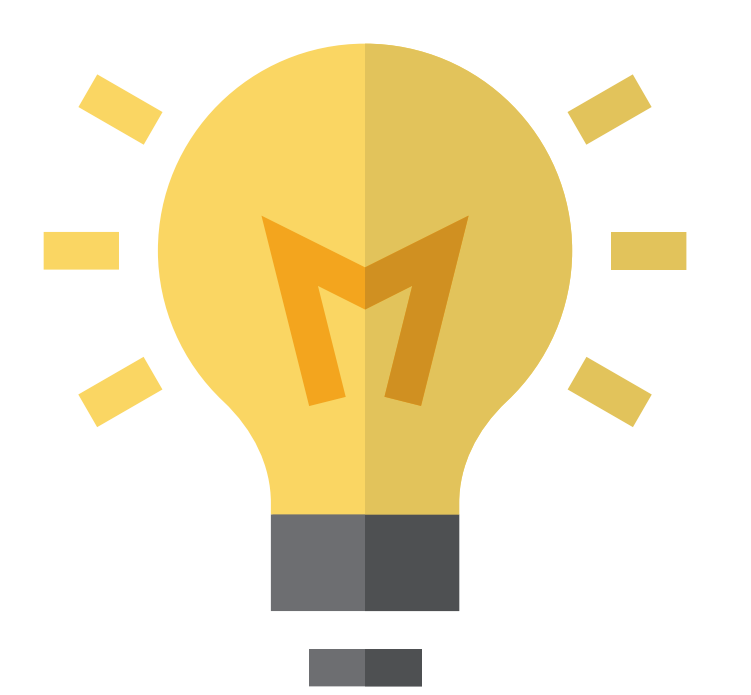

## **How will this change your current processes**

for collecting/reporting this information?

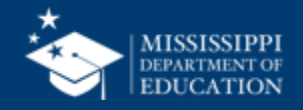

**45**

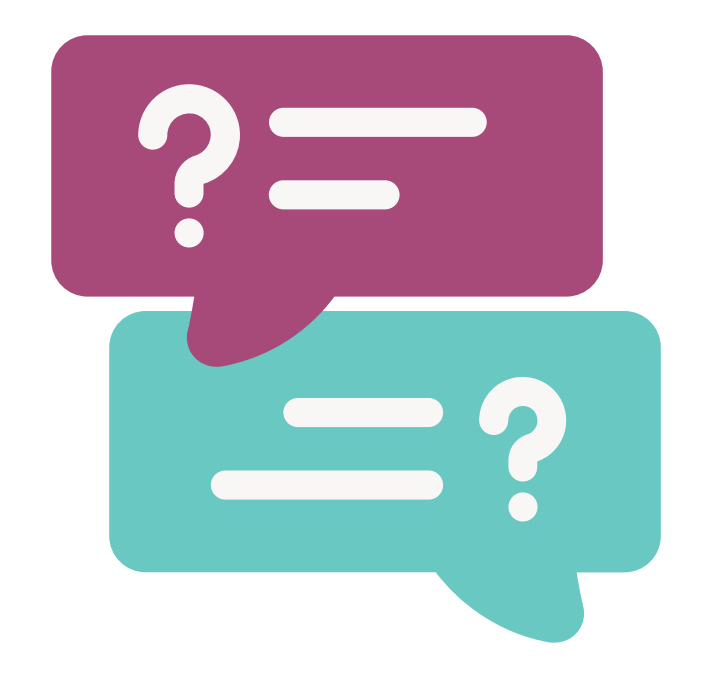

## **Questions?**

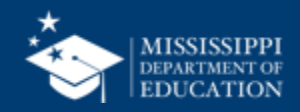

# **File Upload**

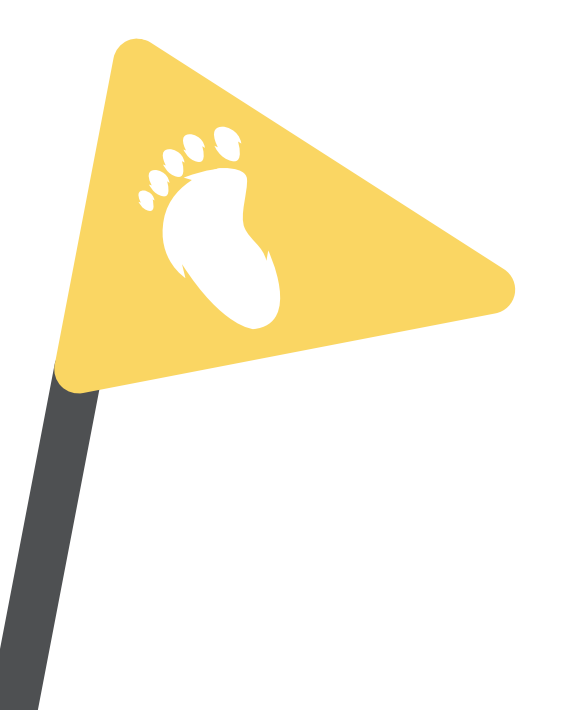

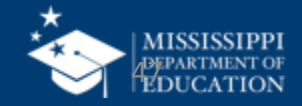

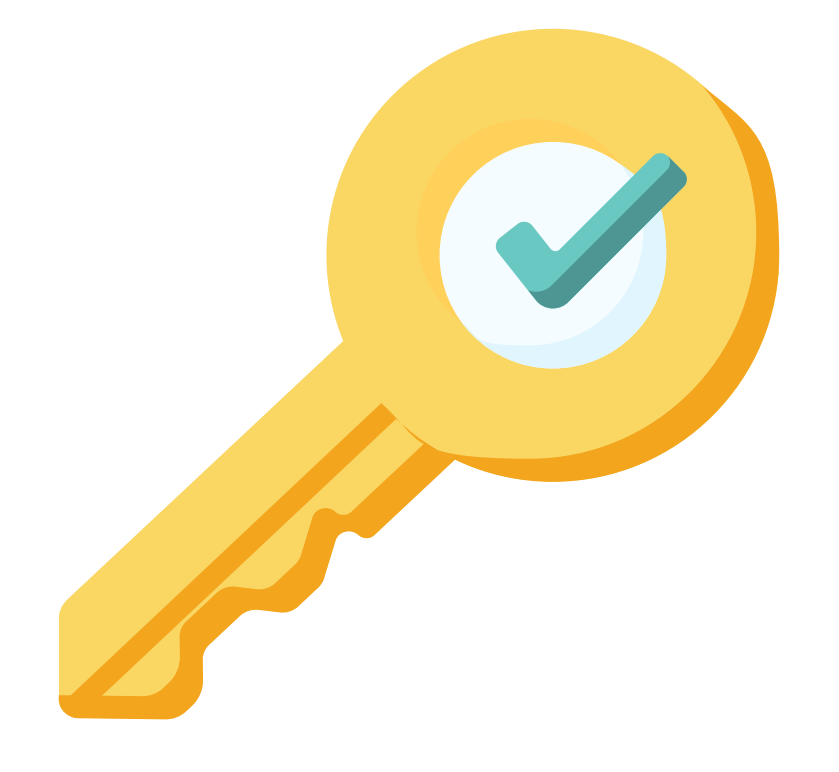

# **Permission: Special Education**

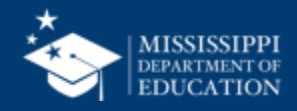

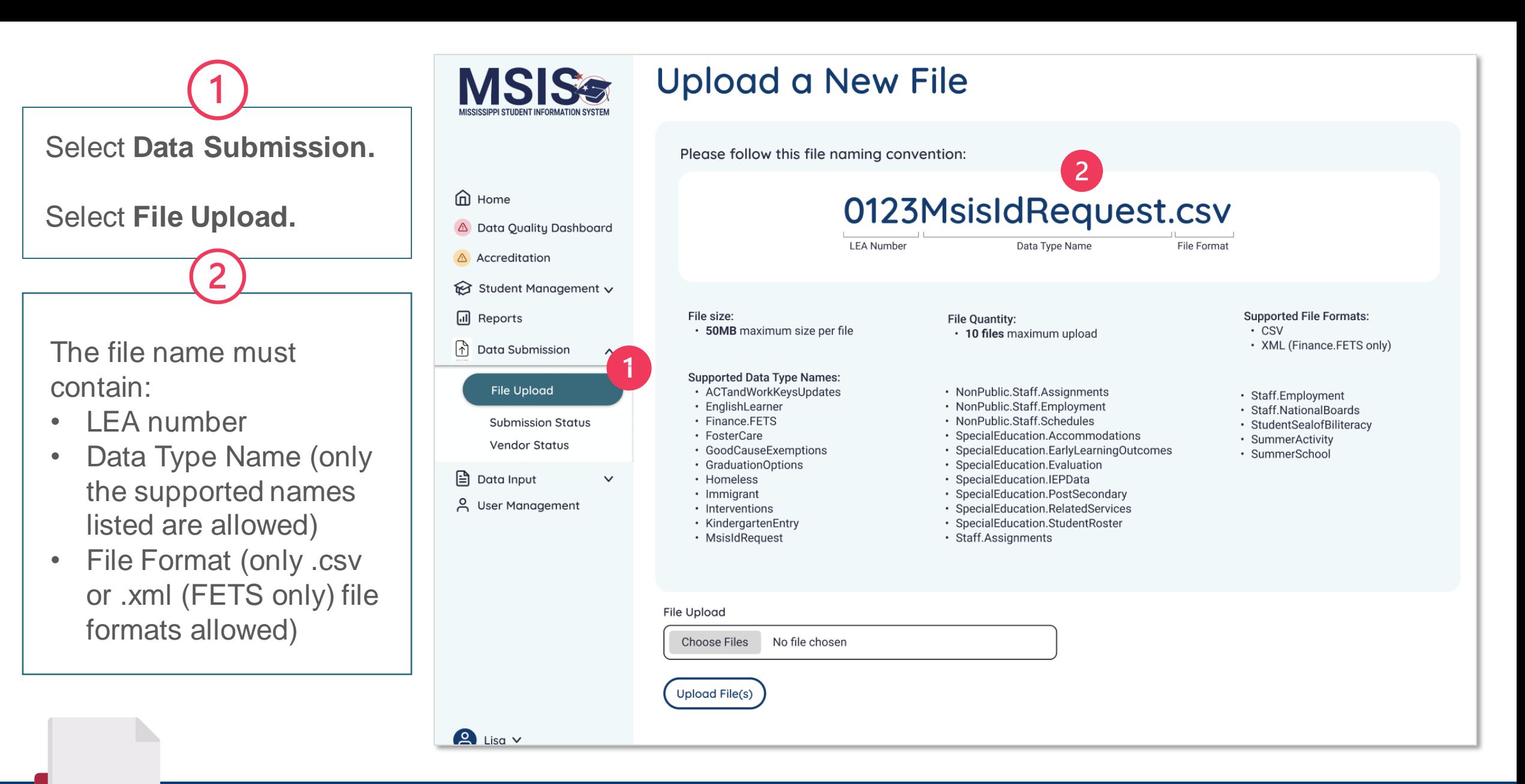

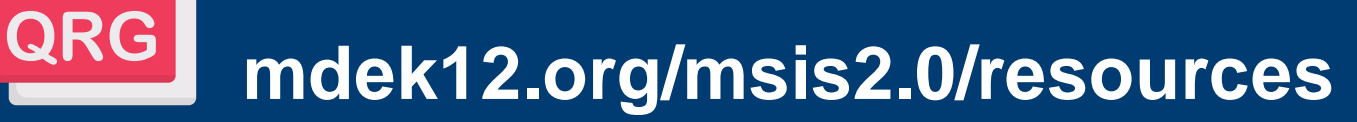

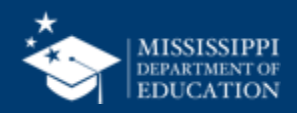

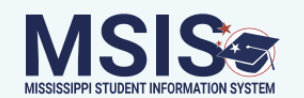

### **Upload a New File**

Please follow this file naming convention:

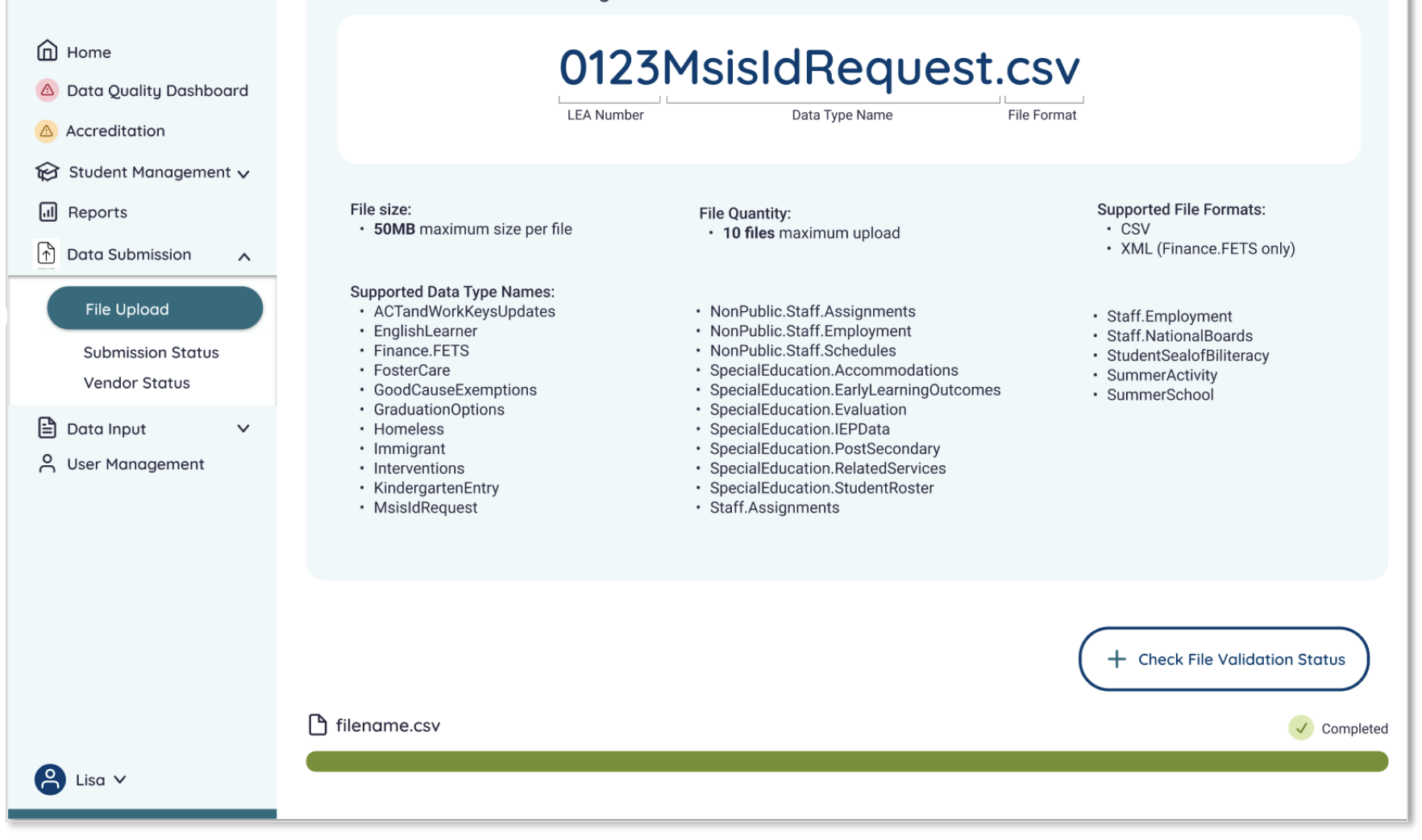

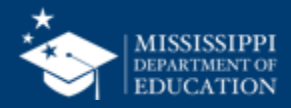

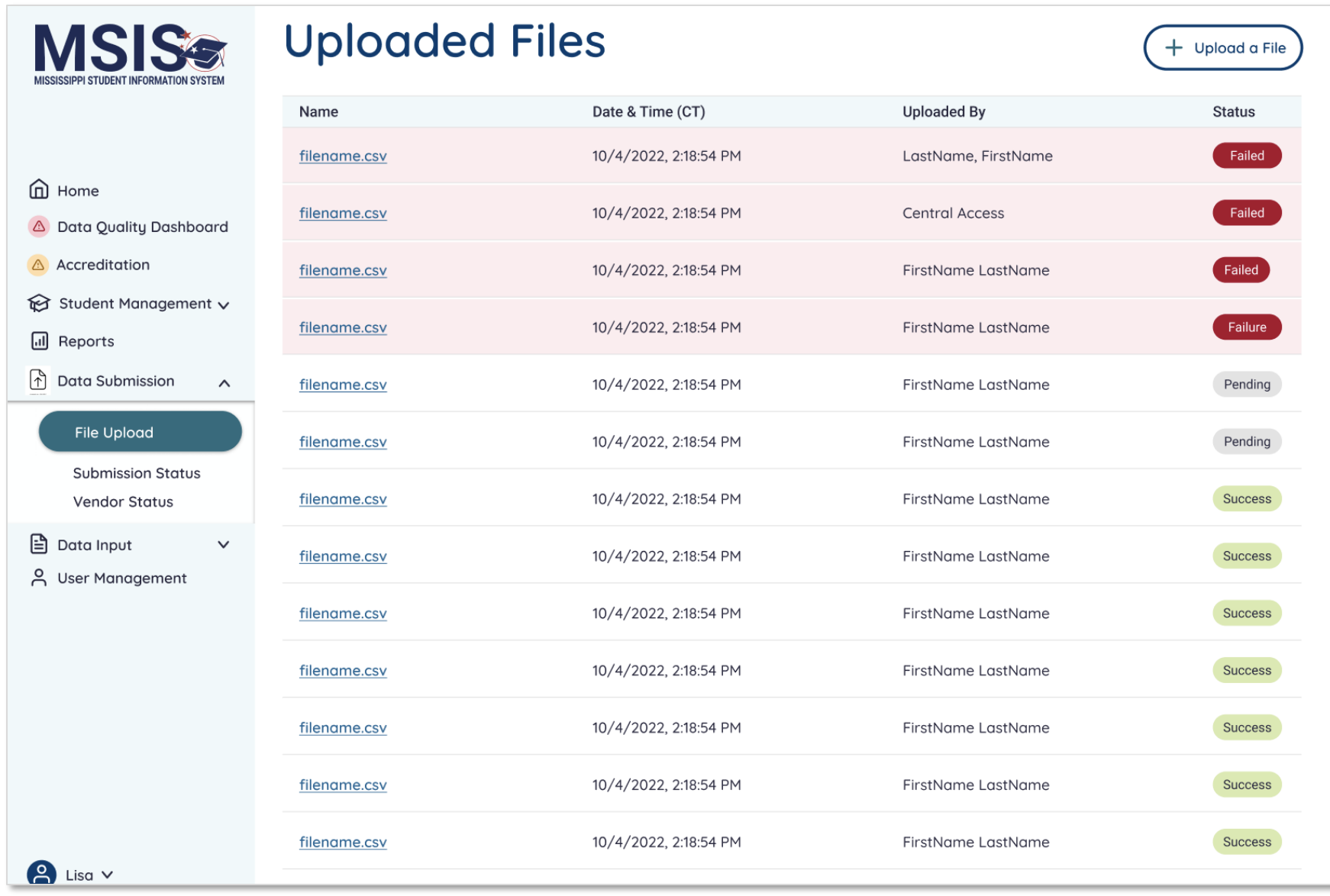

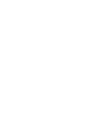

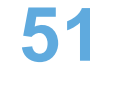

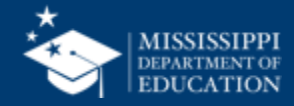

## **Reports**

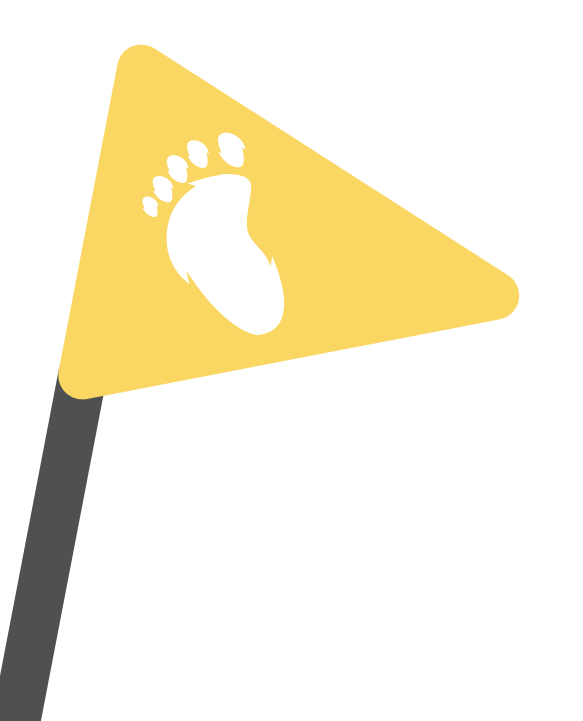

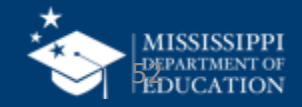

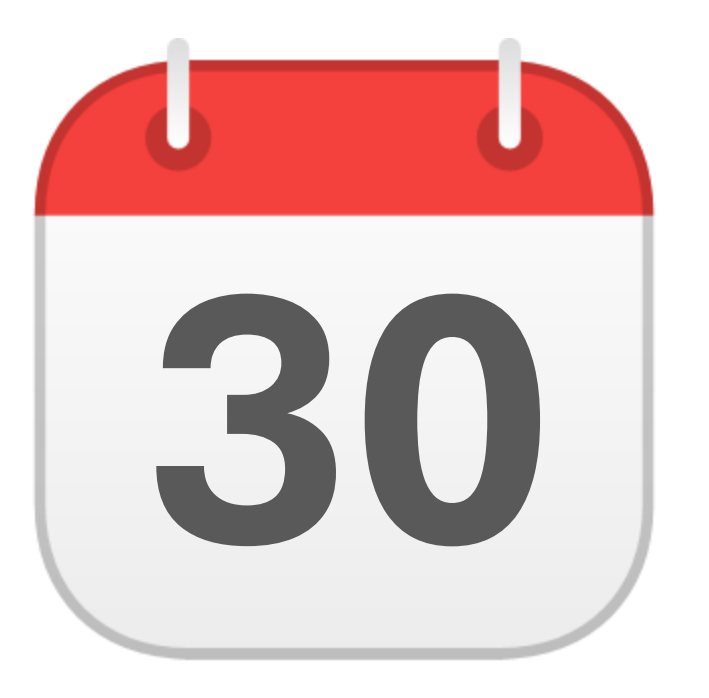

### **SEPTEMBER**

**30** Post Secondary Outcomes

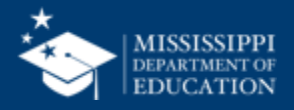

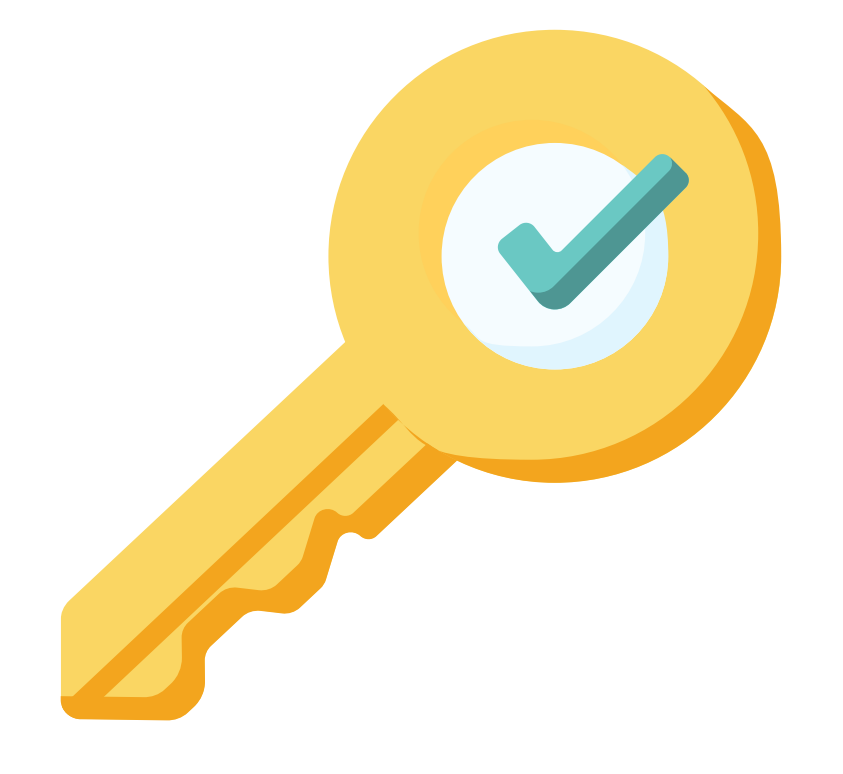

# **Permission: Special Education**

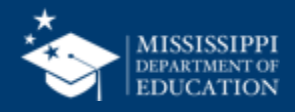

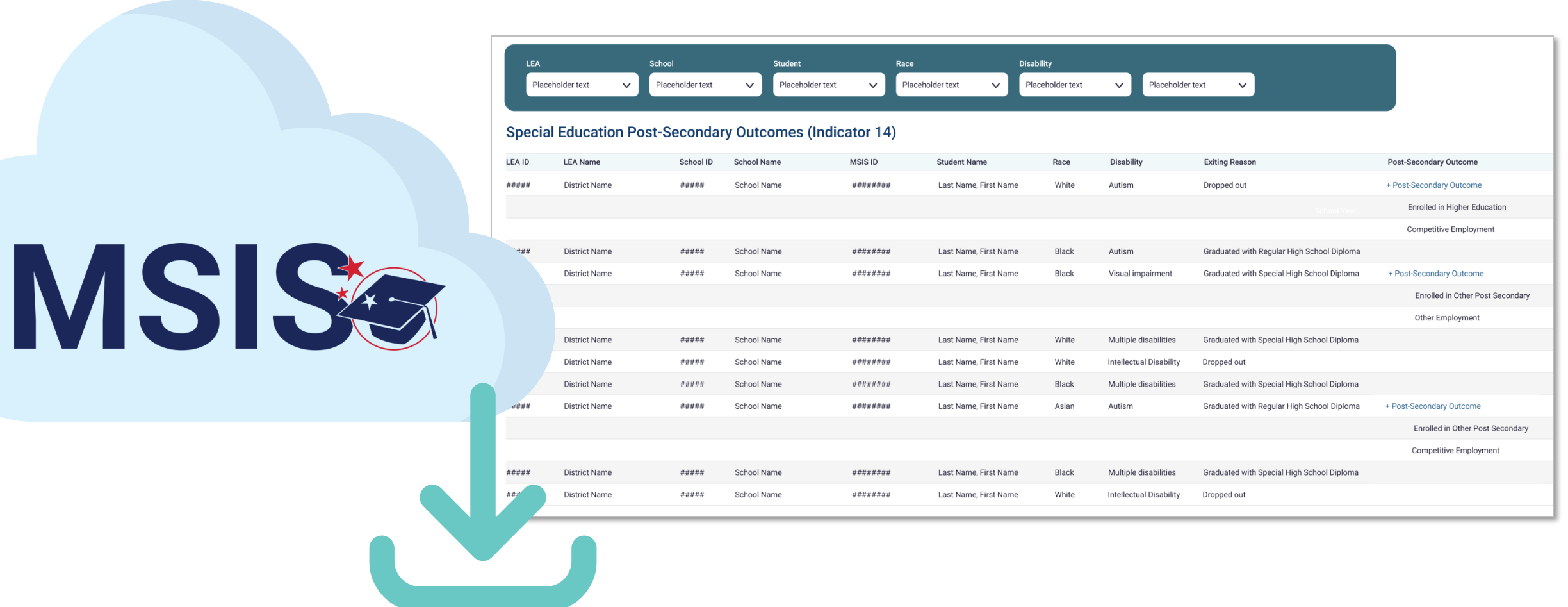

**Data Entry Download > Post Secondary Outcomes**

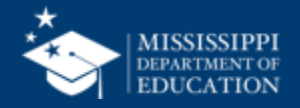

### **Post Secondary Outcomes 56**

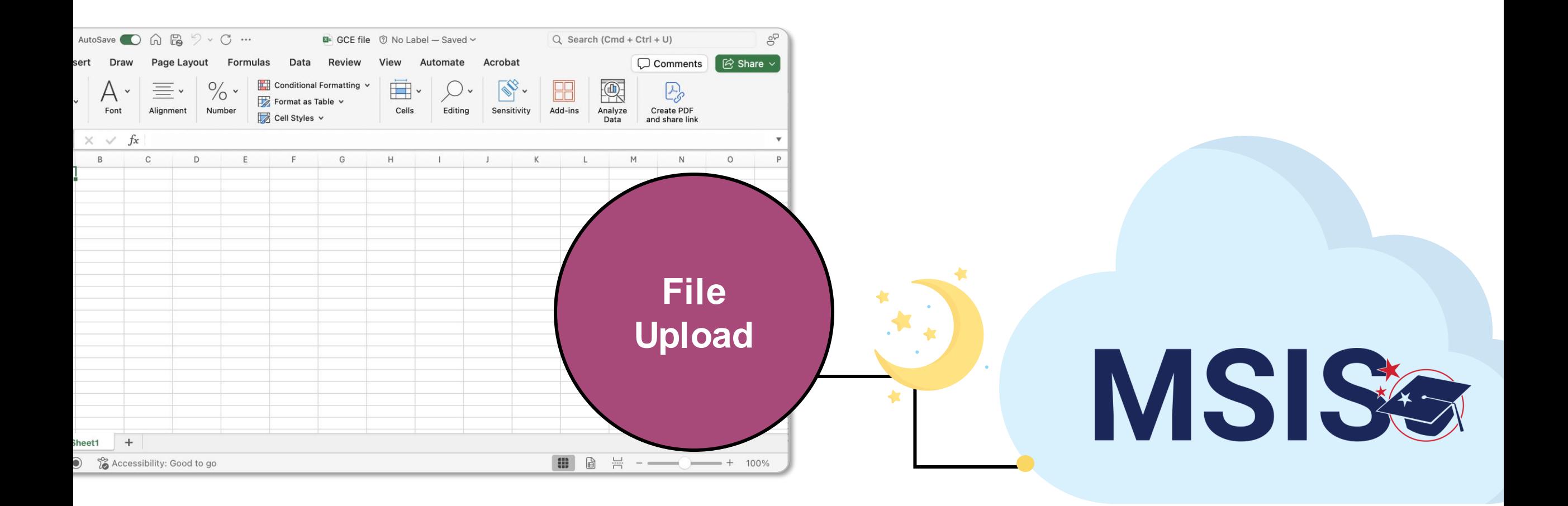

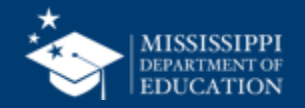

### **Post Secondary Outcomes 57**

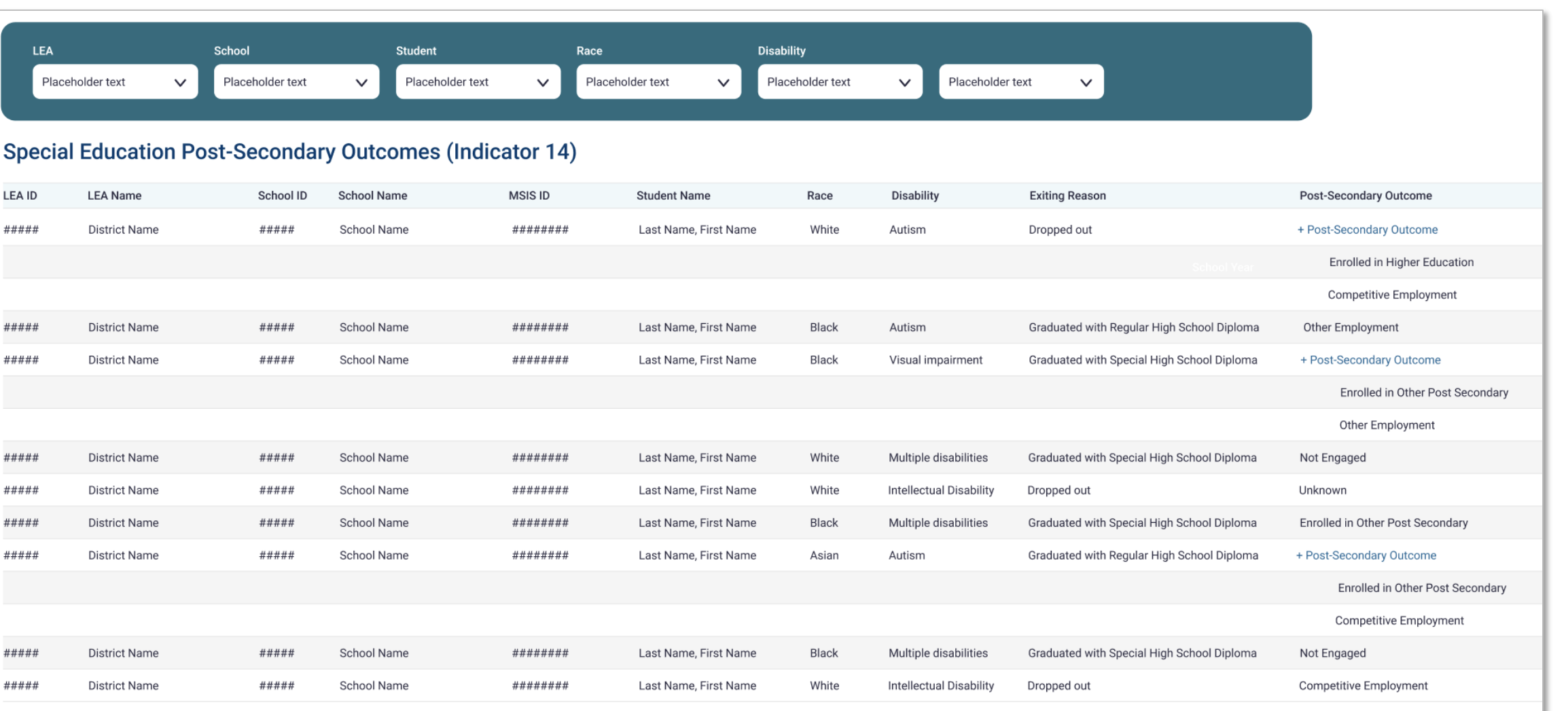

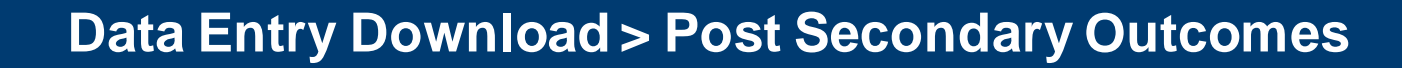

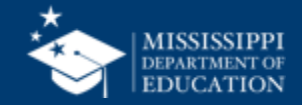

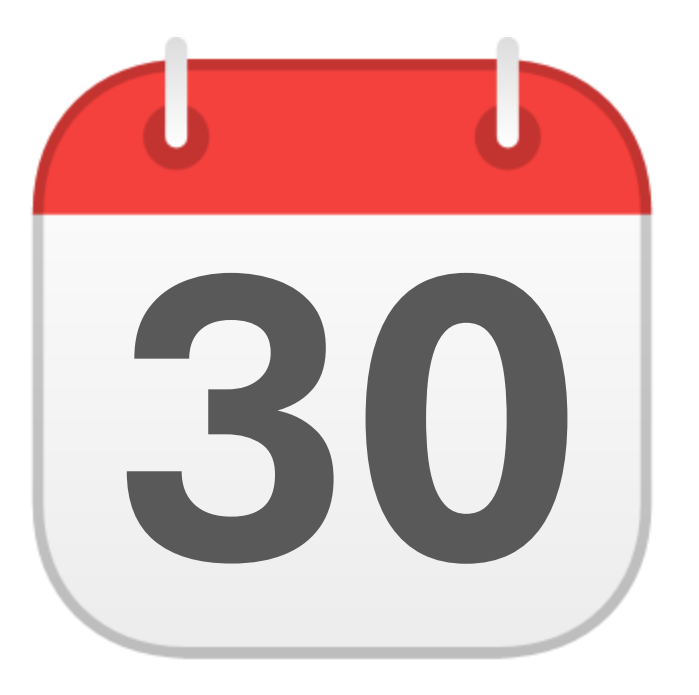

## **MONTHLY DATA REVIEW**

Special Education **30** Part C to B

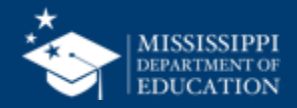

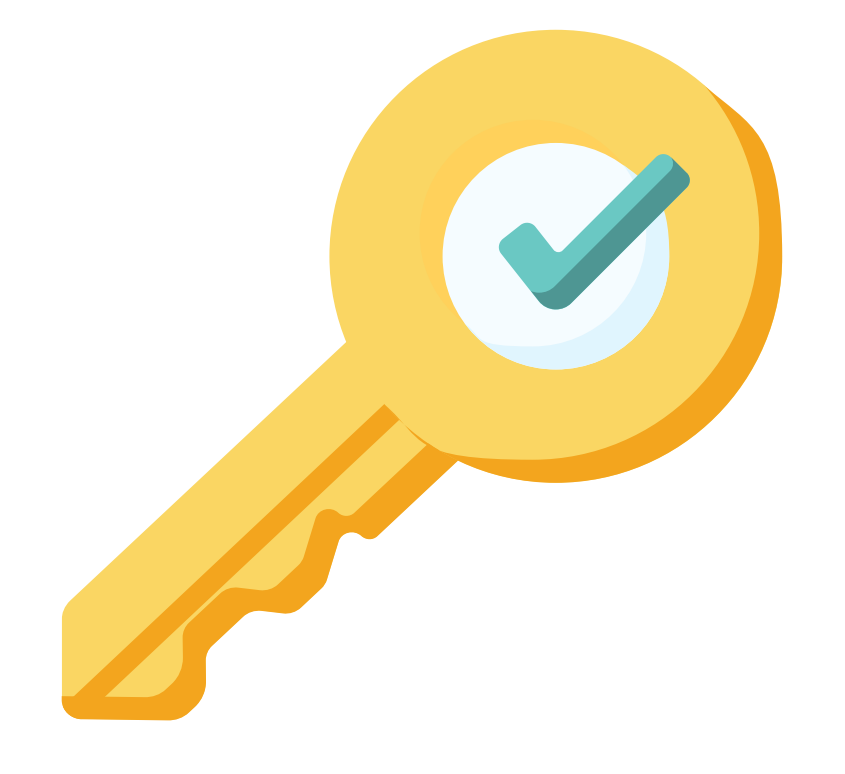

# **Permission: Special Education**

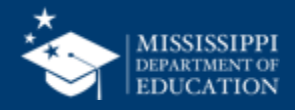

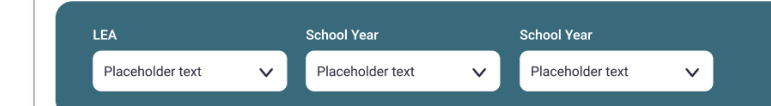

#### **Special Education Part C to B (Indicator 12)**

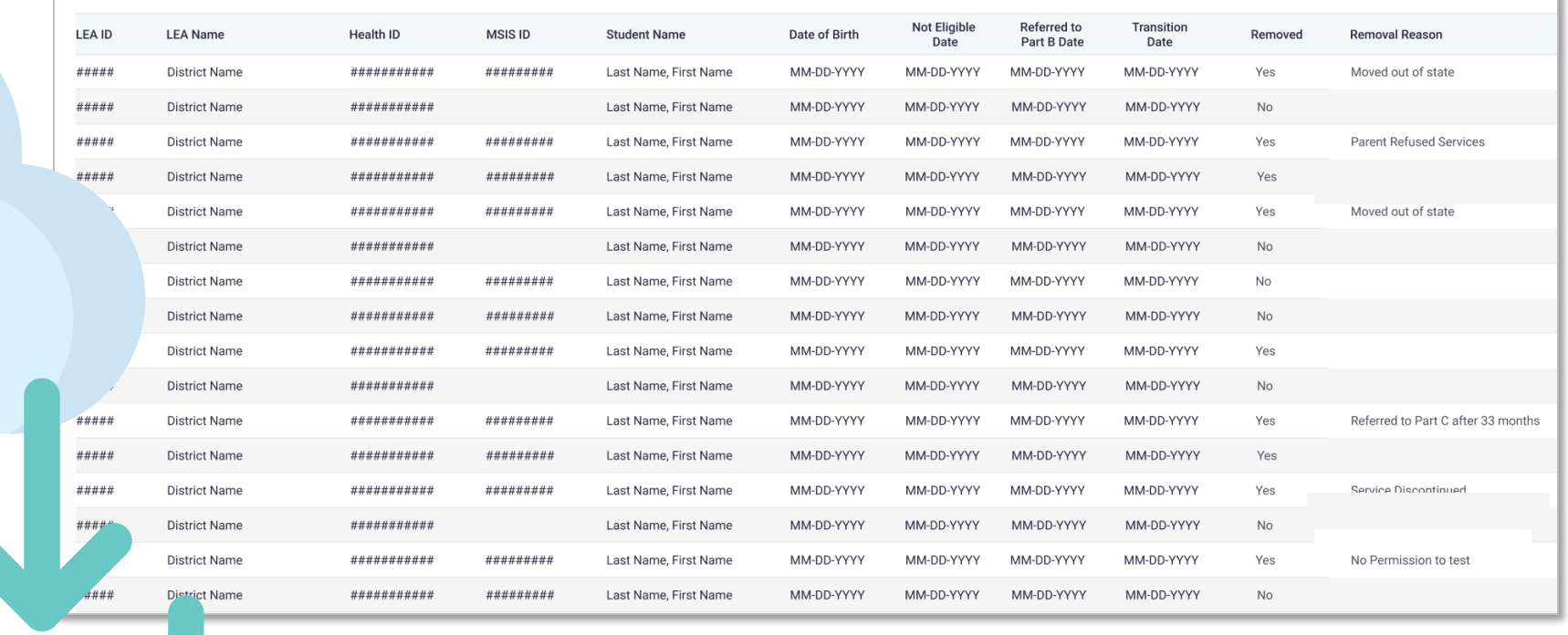

#### **Data Entry Download > Part C to B**

MSISS

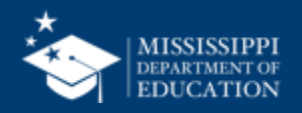

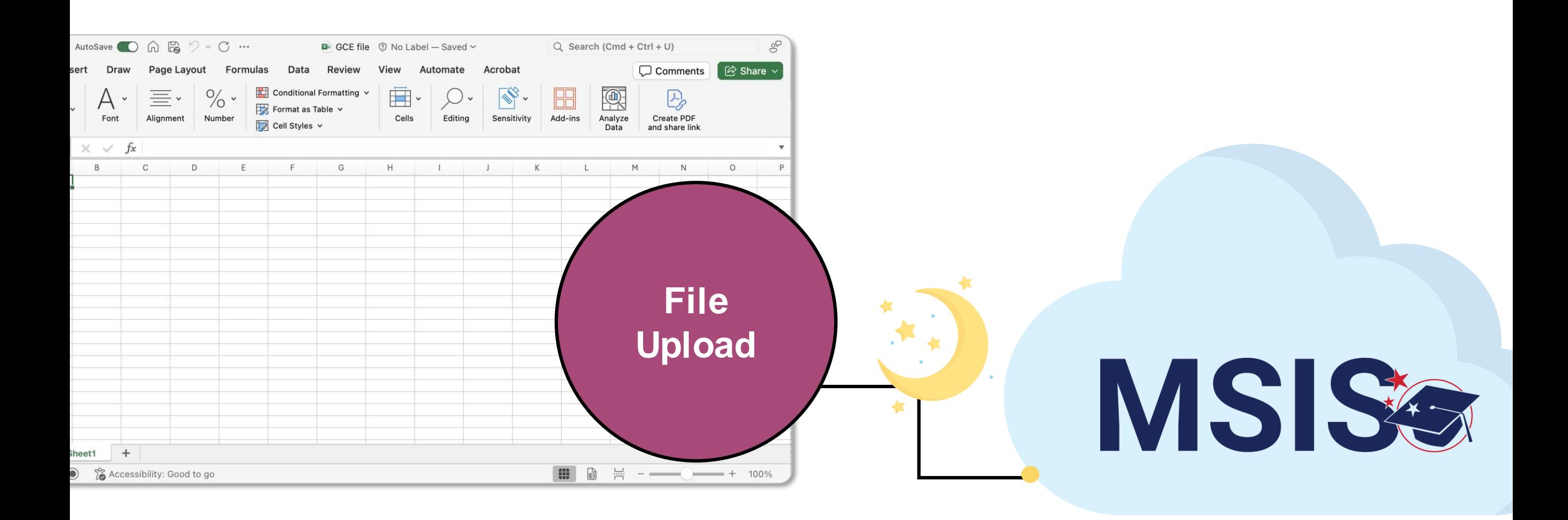

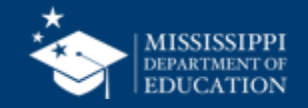

LEA Placeholder text

 $\checkmark$ 

**School Year** 

Placeholder text  $\checkmark$  Placeholder text

 $\checkmark$ 

#### **Special Education Part C to B (Indicator 12)**

**School Year** 

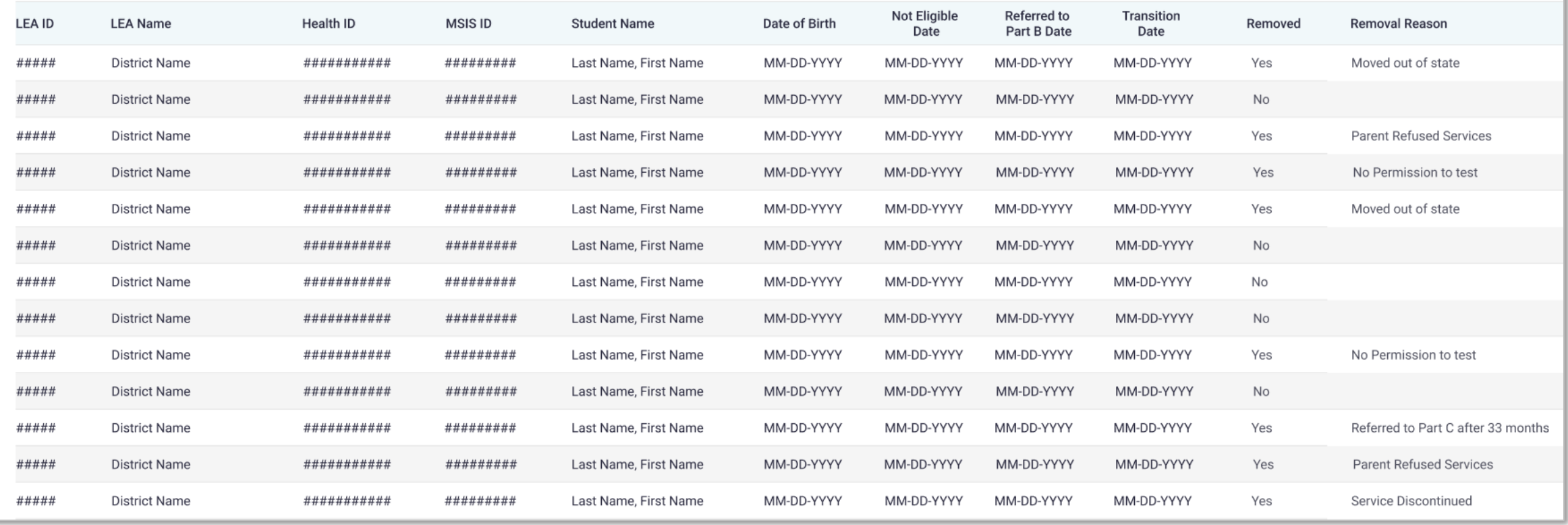

#### **Data Entry Download > Part C to B**

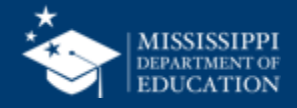

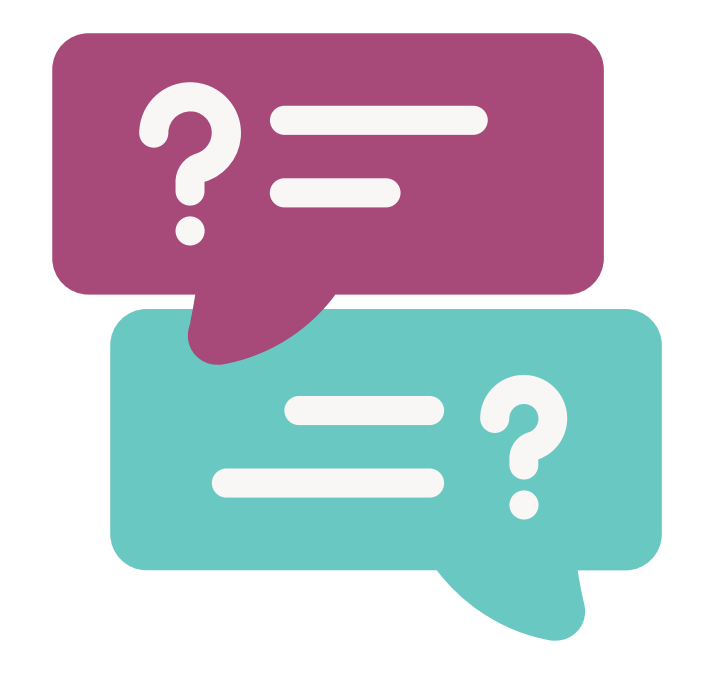

## **Questions?**

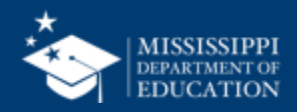

# **Data Quality**

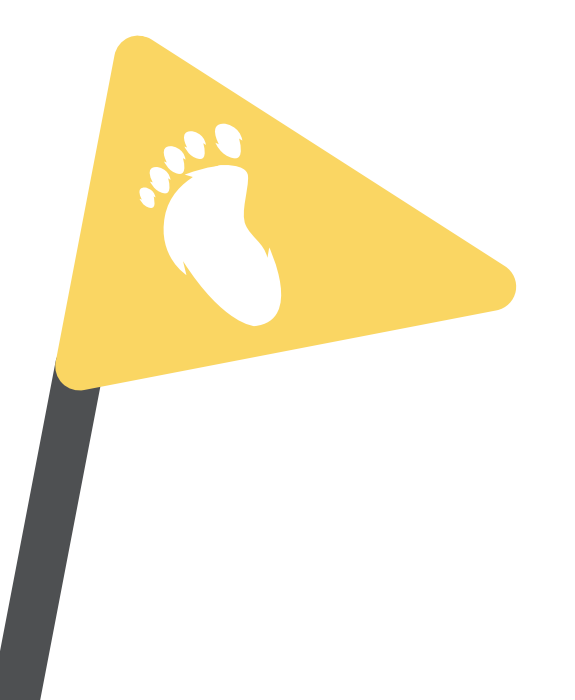

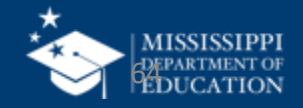

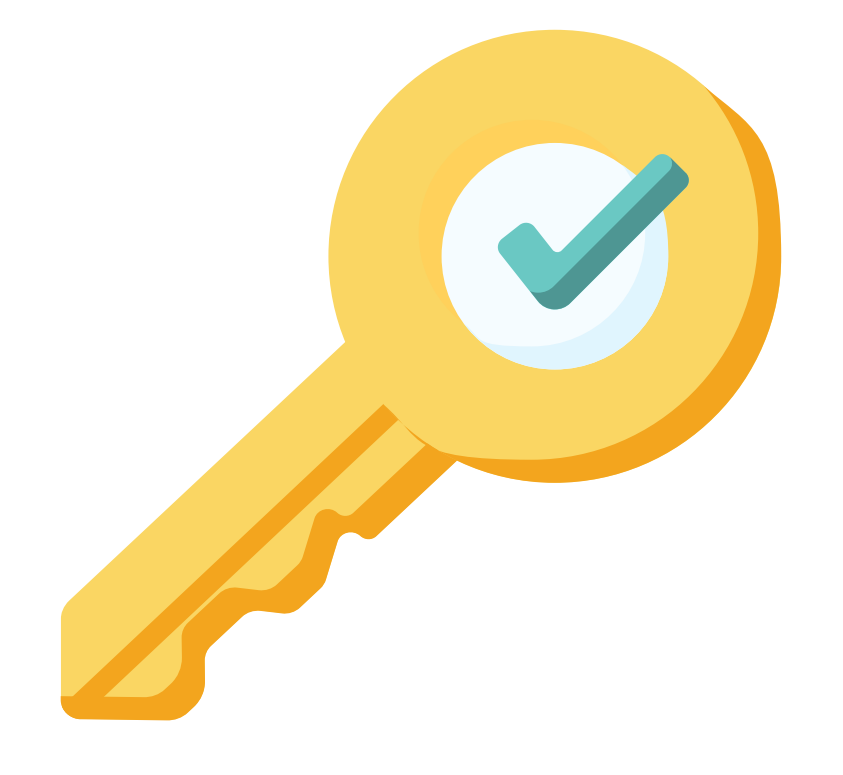

# **Permission: Special Education**

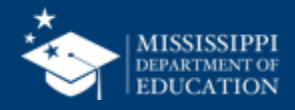

### **Data Quality**

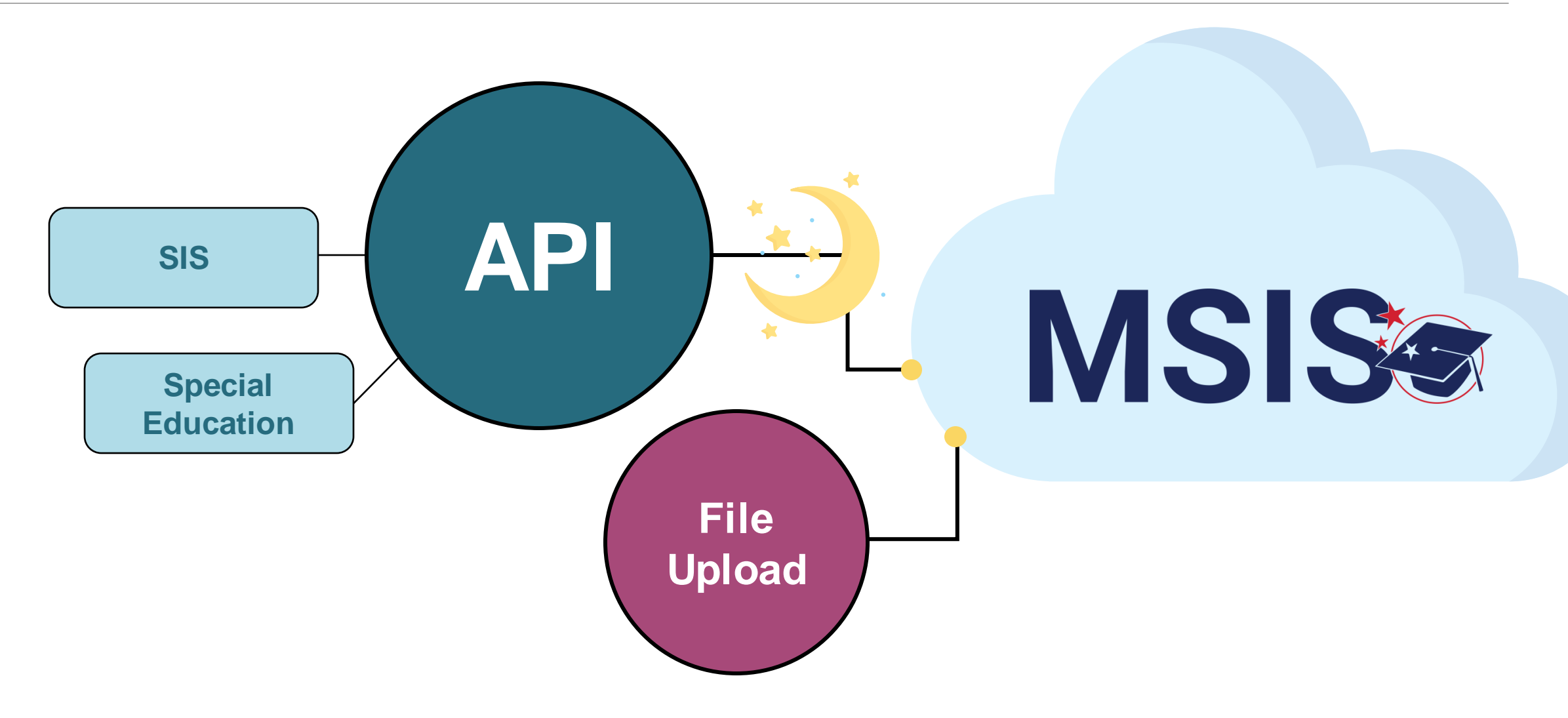

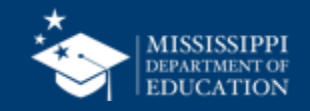

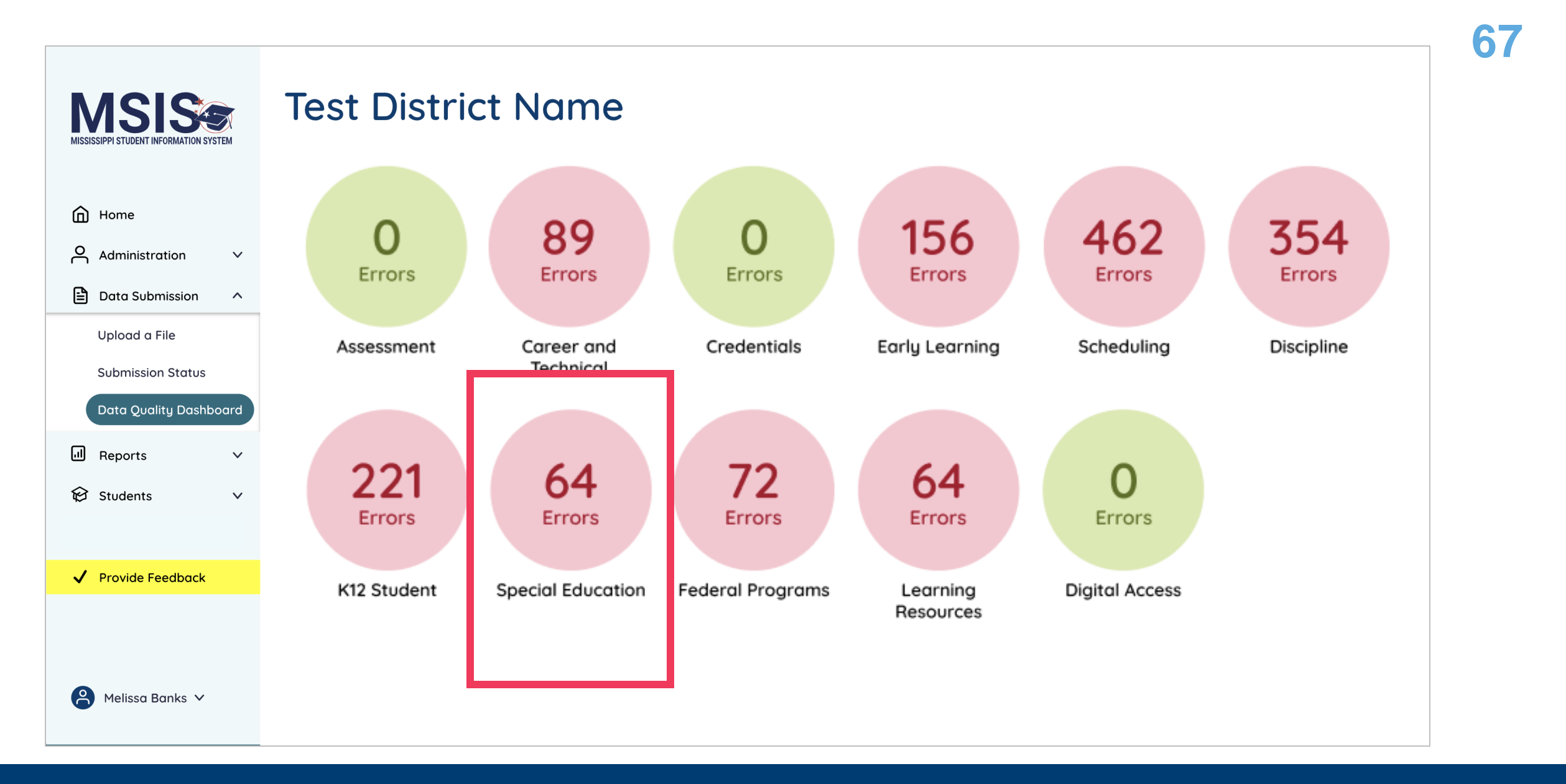

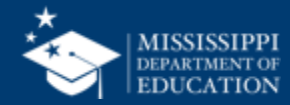

### **Data Quality**

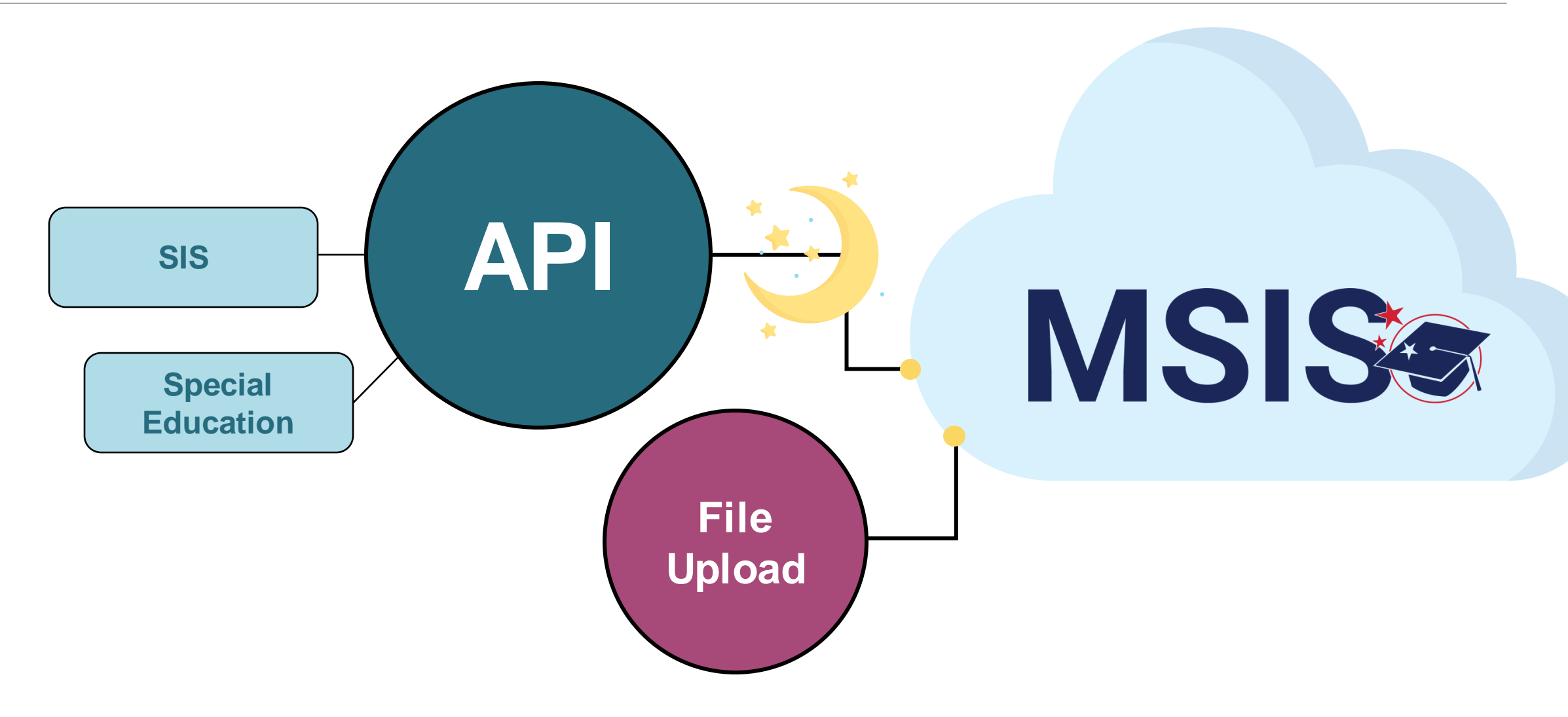

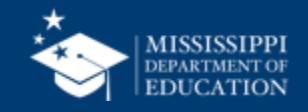

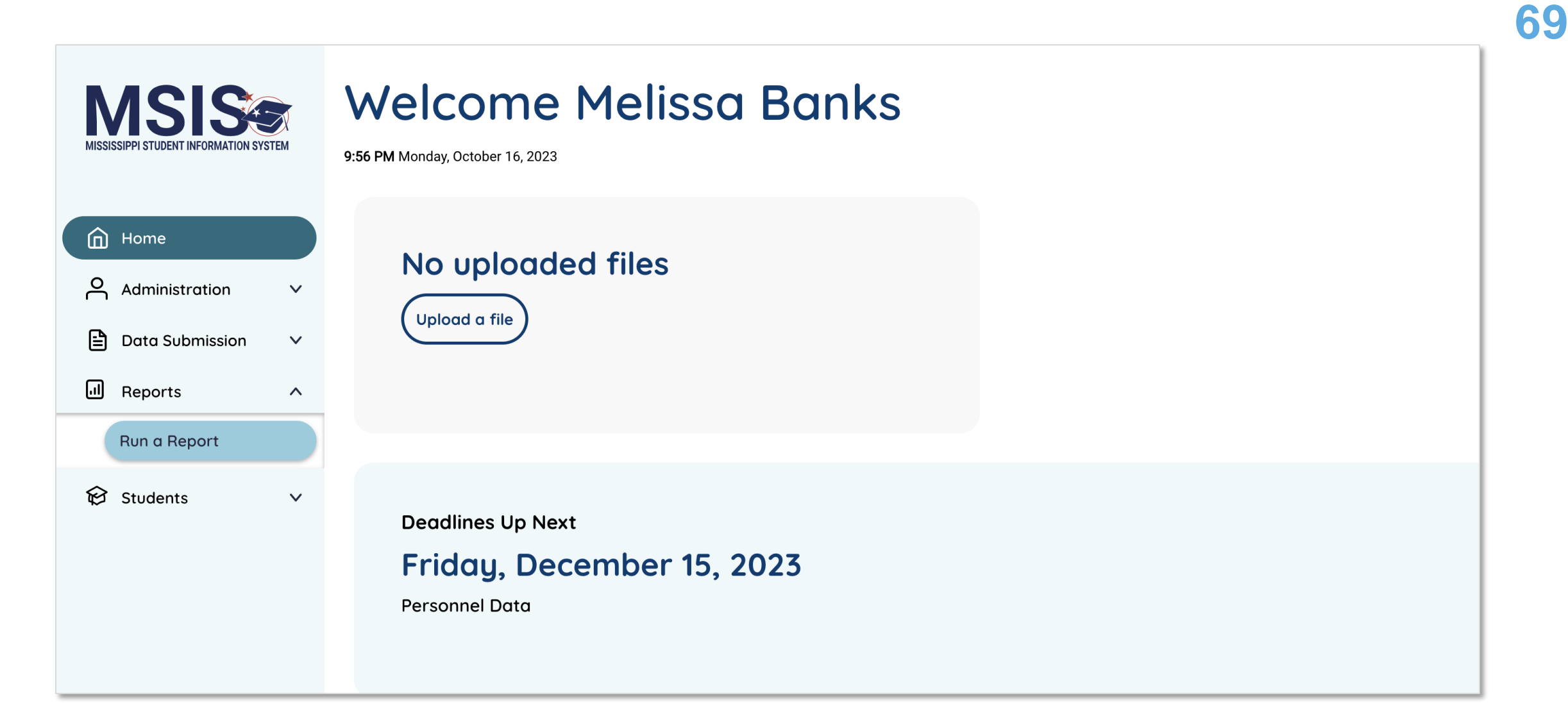

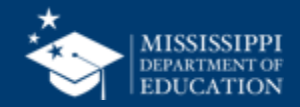

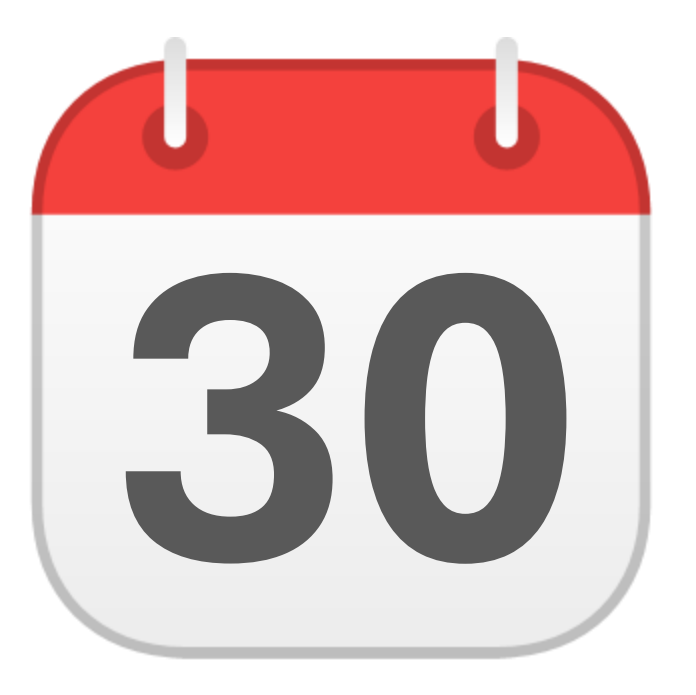

## **MONTHLY DATA REVIEW**

Non-Public **30** Student Entry

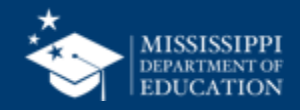

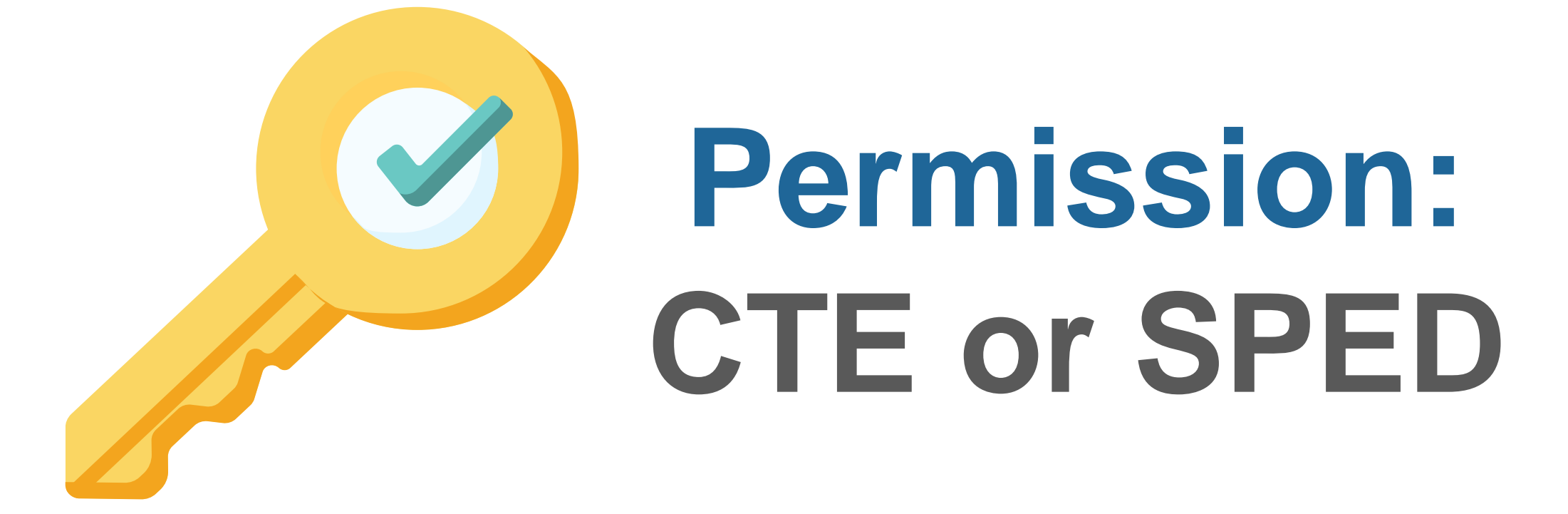

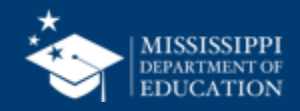

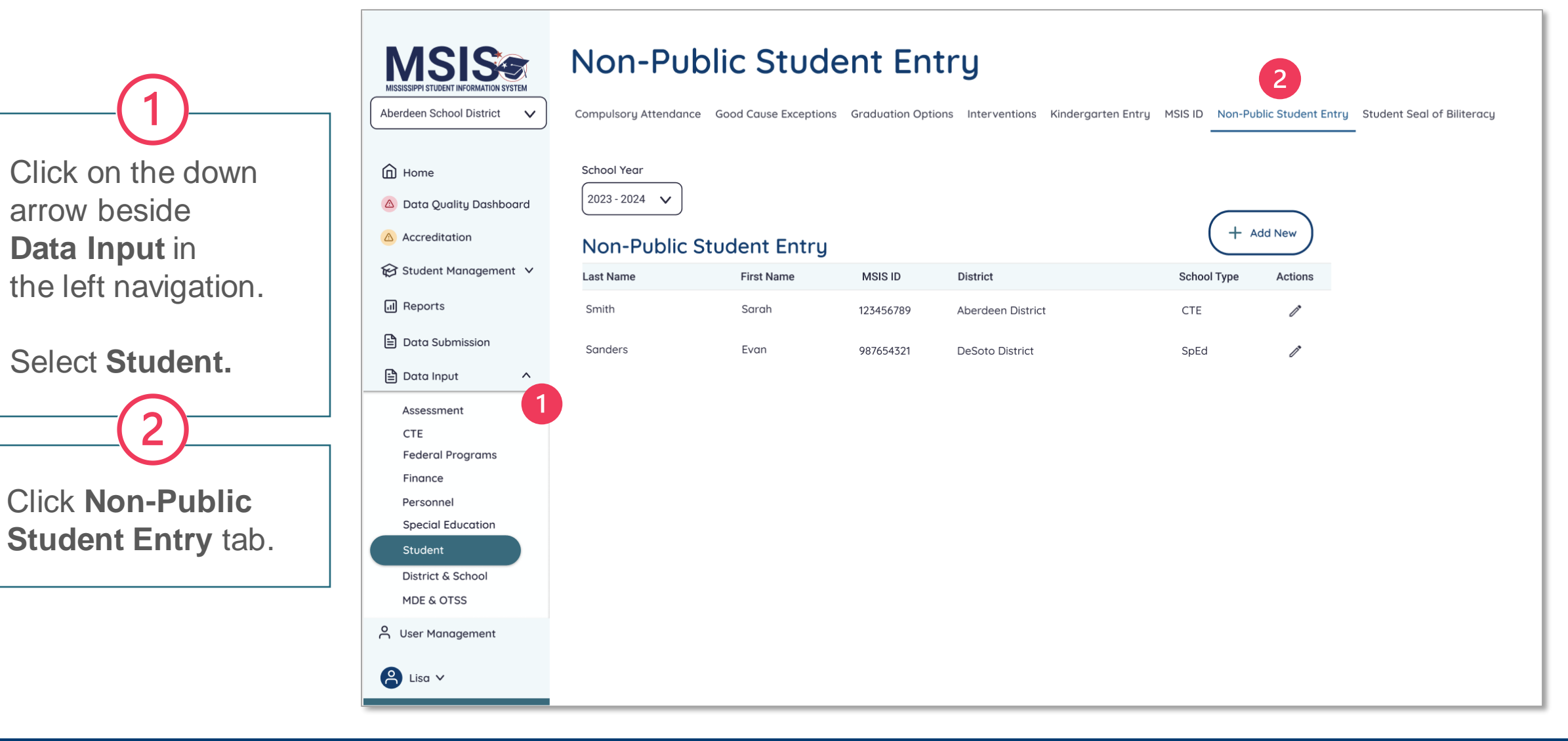

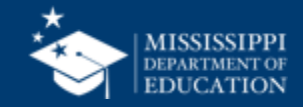

Click on the school year drop down to select the appropriate school year.

Click **Add New** to add a new student. 5

4

Click the **pencil** to edit students in the list.

#### **Non-Public Student Entry ISISS** MISSISSIPPI STUDENT INFORMATION SYSTEM

Aberdeen School District  $\checkmark$ 

Compulsory Attendance Good Cause Exceptions Graduation Options Interventions Kindergarten Entry MSIS ID Non-Public Student Entry Student Seal of Biliteracy

School Year 2023 - 2024 A Data Quality Dashboard

 $\boldsymbol{\wedge}$ 

m Home

Accreditation

 $\overline{d}$  Reports

e Data Input

**□** Data Submission

Assessment **CTE** 

**Federal Programs** Finance Personnel

**Special Education** 

Student District & School **MDE & OTSS** A User Management

 $2$  Lisa  $\vee$ 

Student Management V

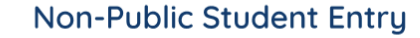

3

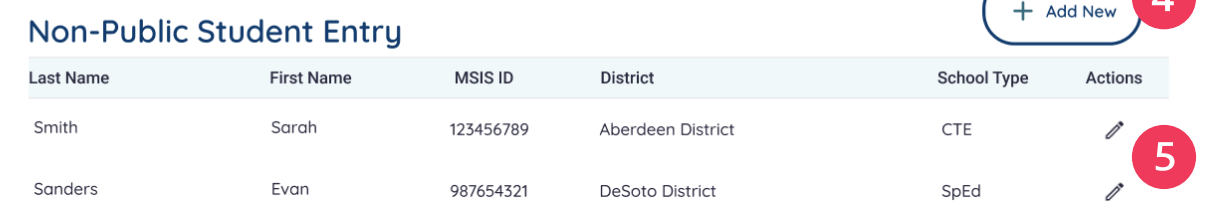

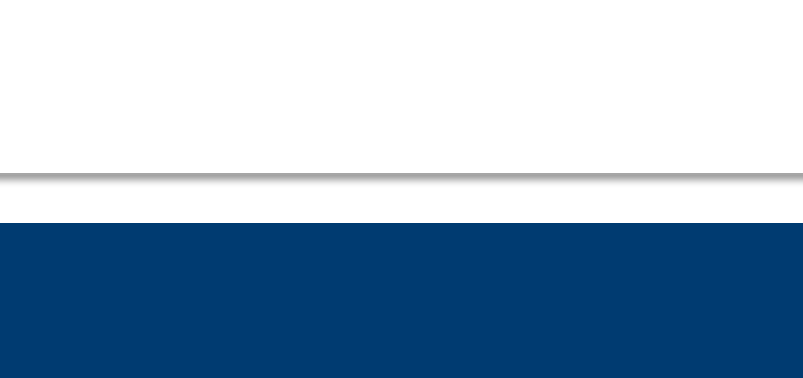

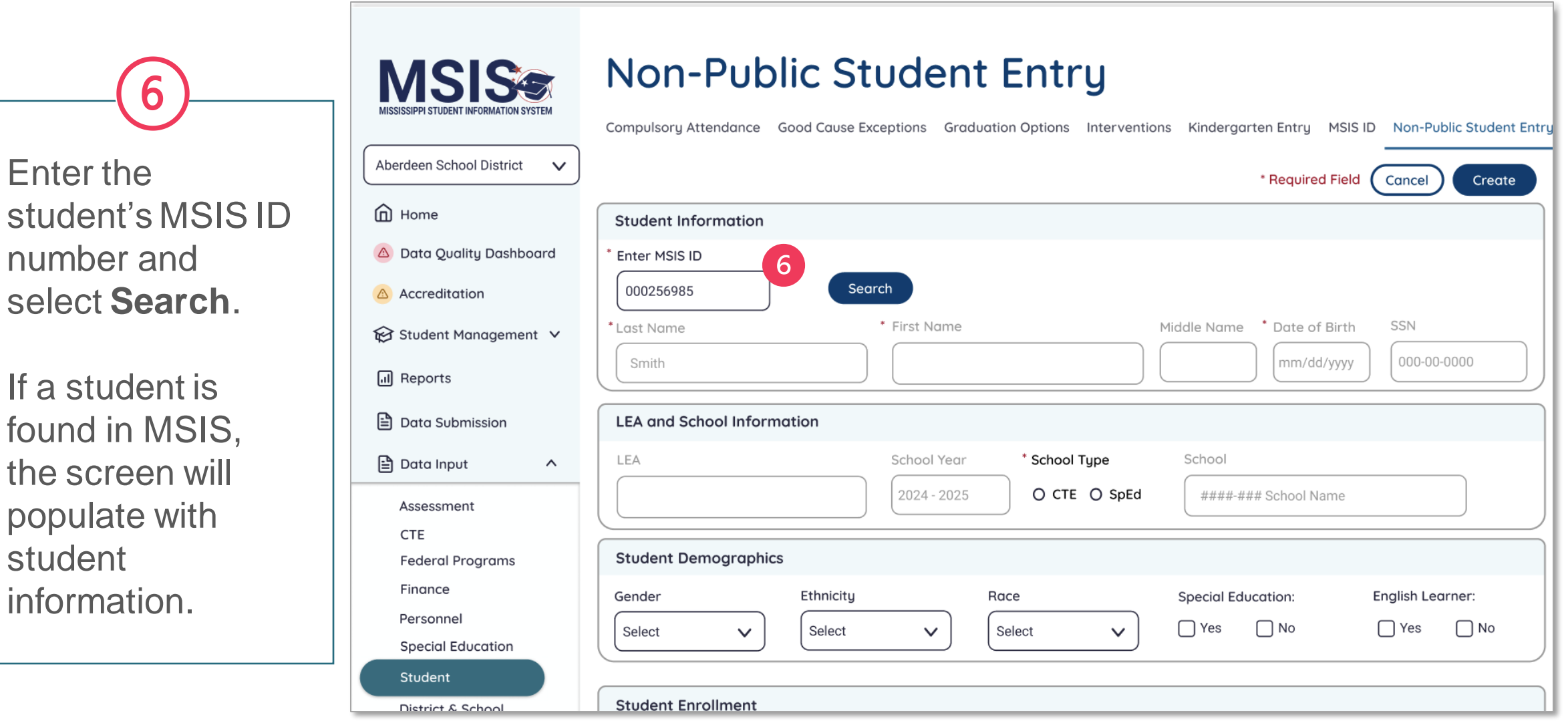

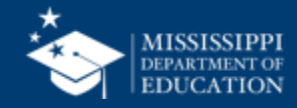
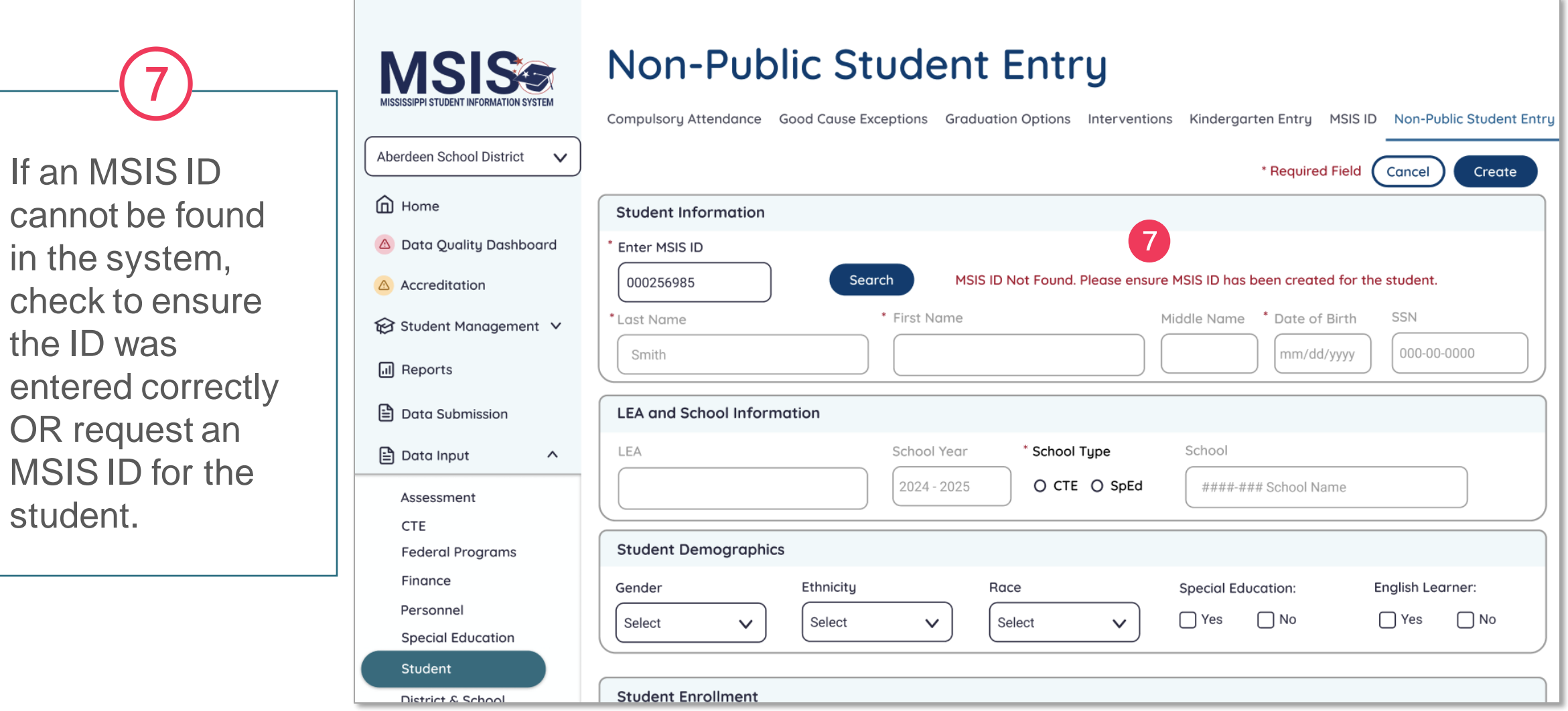

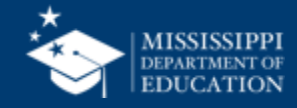

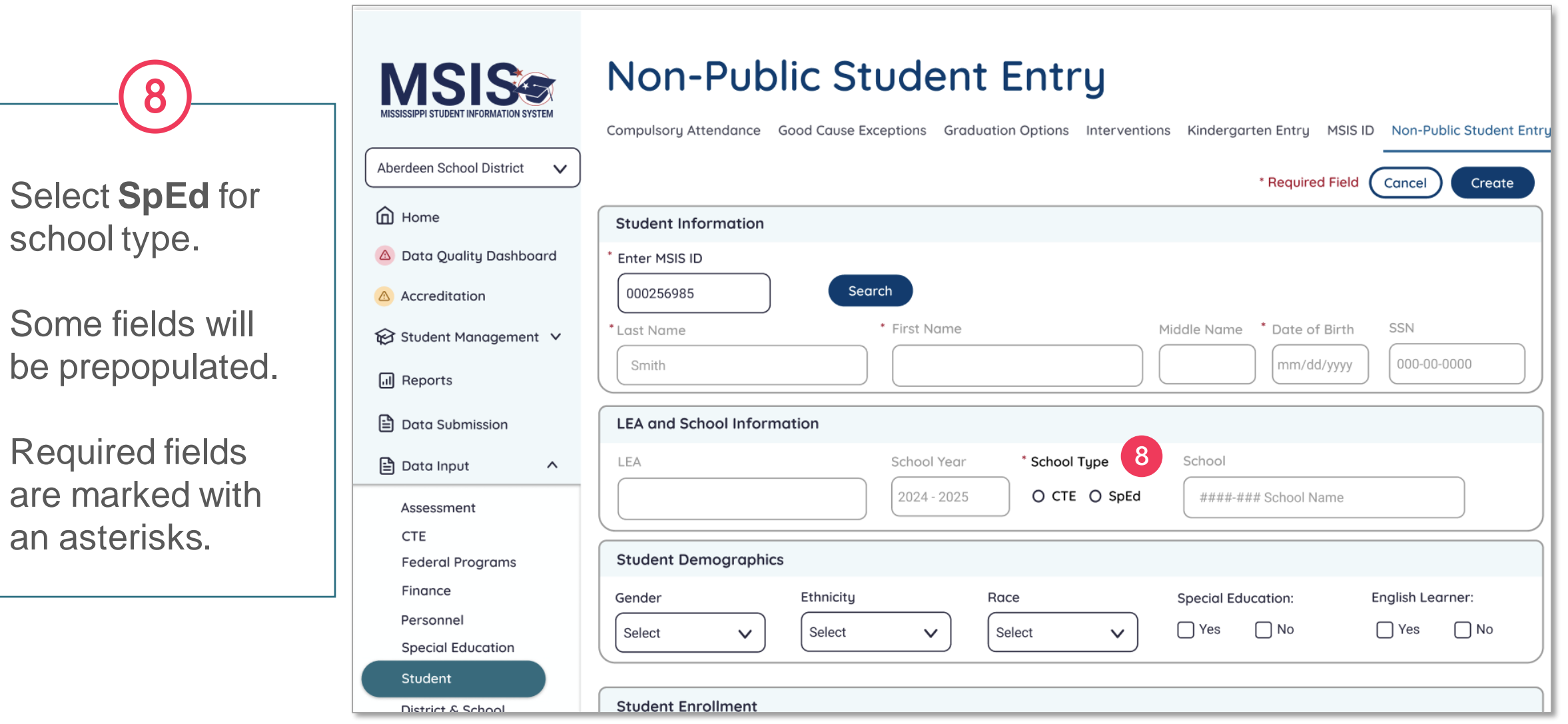

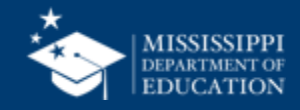

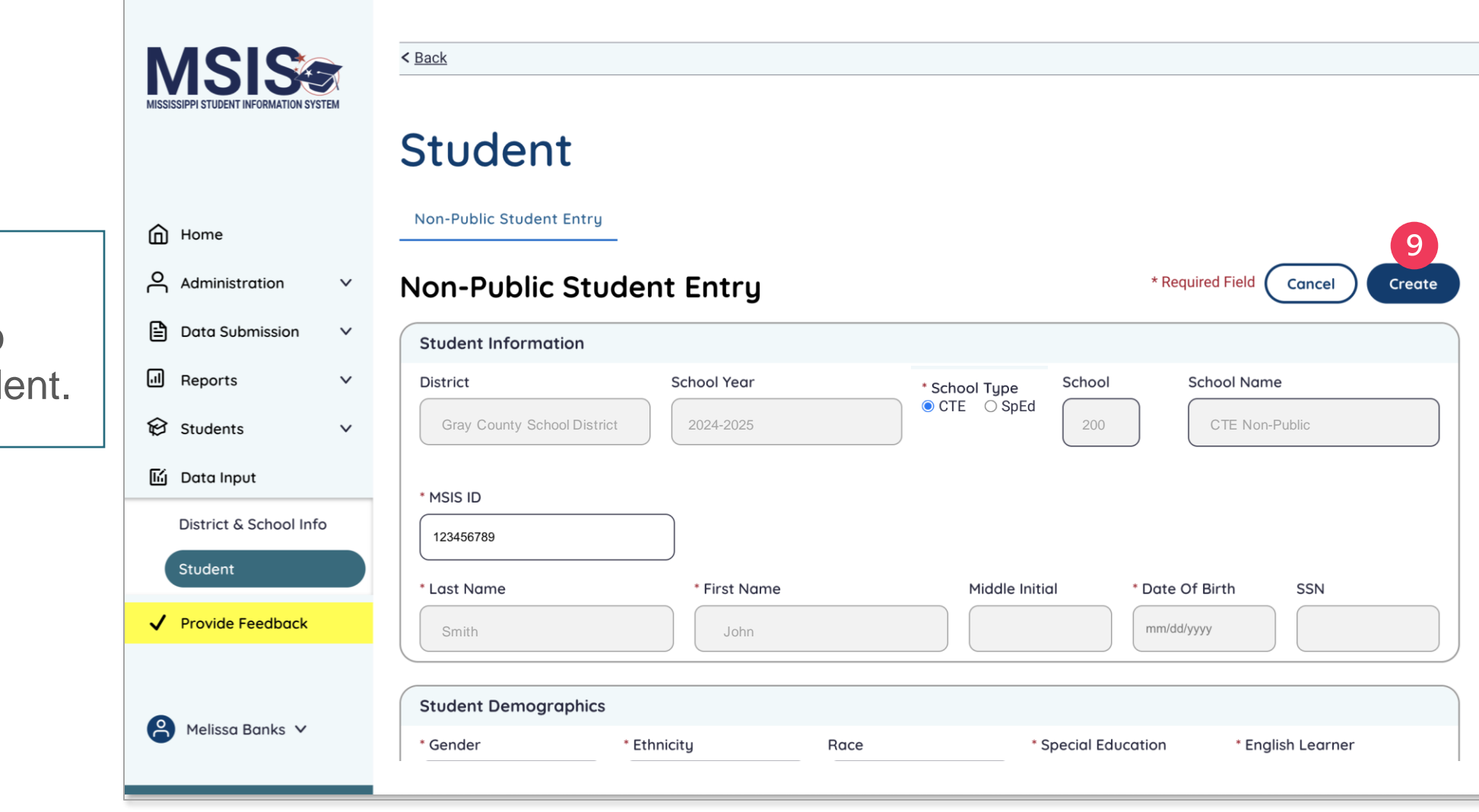

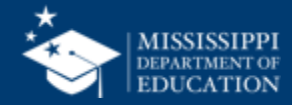

Click **Create** to create the student.

q

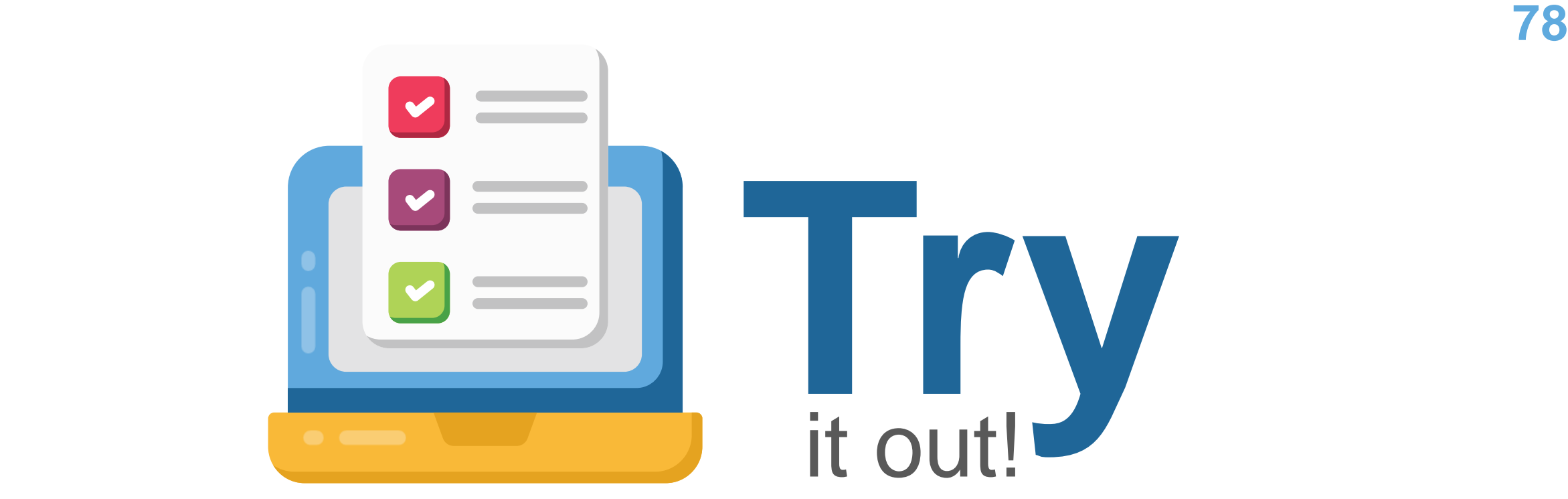

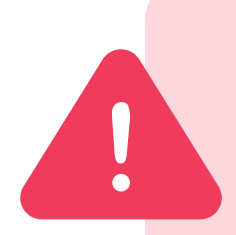

ALL data, including Non-Public Student Entries, in MSIS 2.0 are in a test environment and will be deleted on June 30. **Any Non-Public Students you enter in MSIS 2.0 before July 1 will not be saved in the system.**

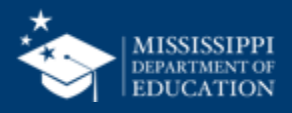

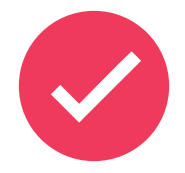

School 200 and 500 students **WILL NOT transfer from the legacy system to the new MSIS system.** All non-public students will have to be entered into the new system beginning July1.

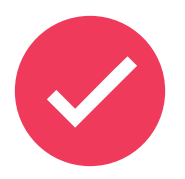

School 200 and 500 students **WILL NOT roll from year to year** in the new system. All non-public students will have to be re-entered into MSIS at the beginning of every school year.

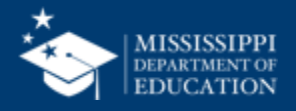

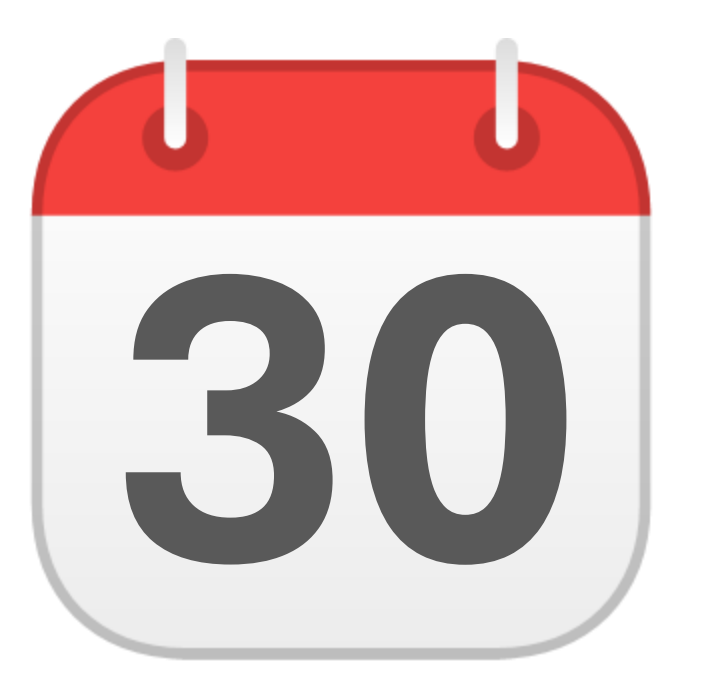

#### **MONTHLY DATA REVIEW**

**30** Special Education

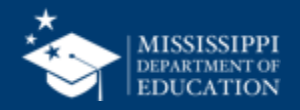

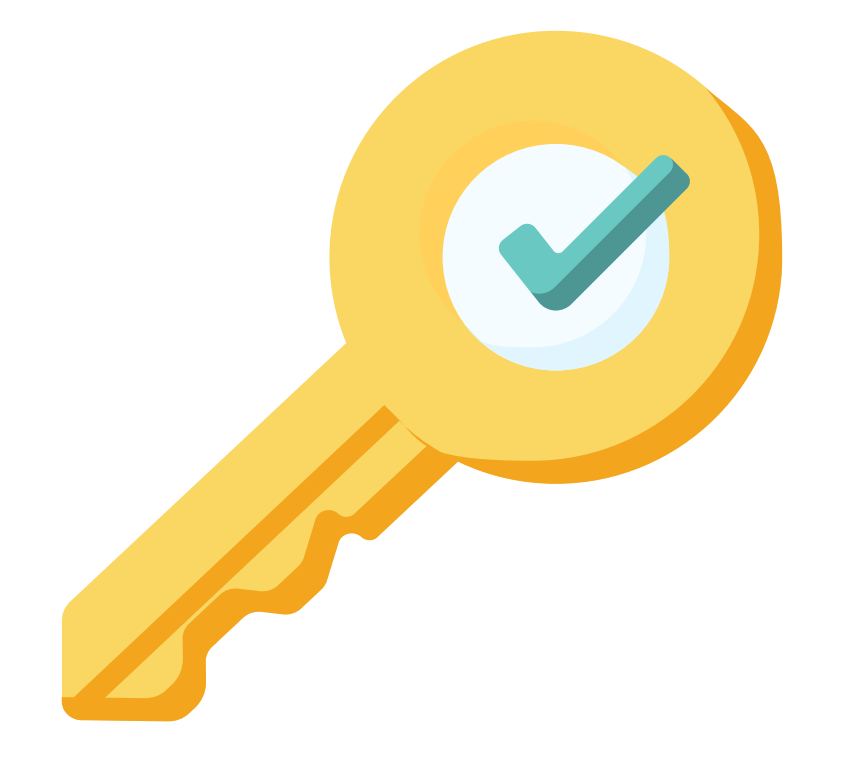

# **Permission: Special Education**

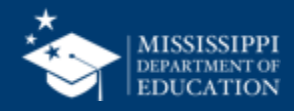

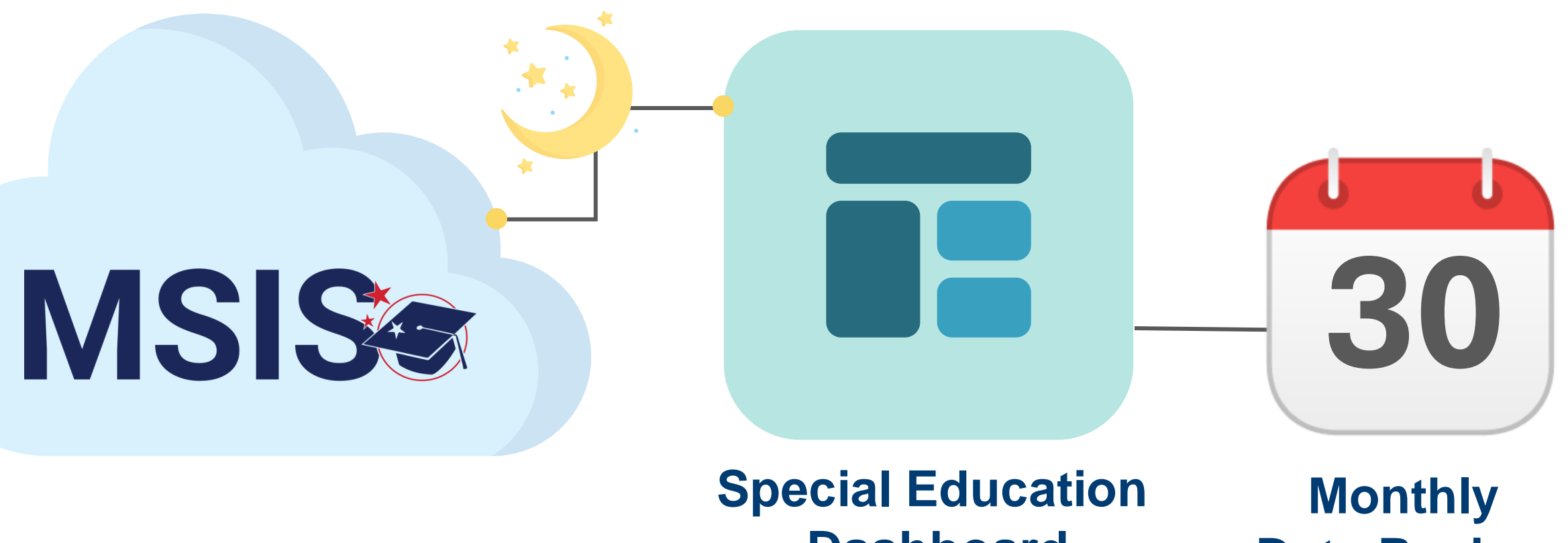

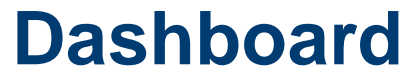

**Data Review**

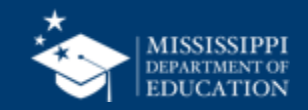

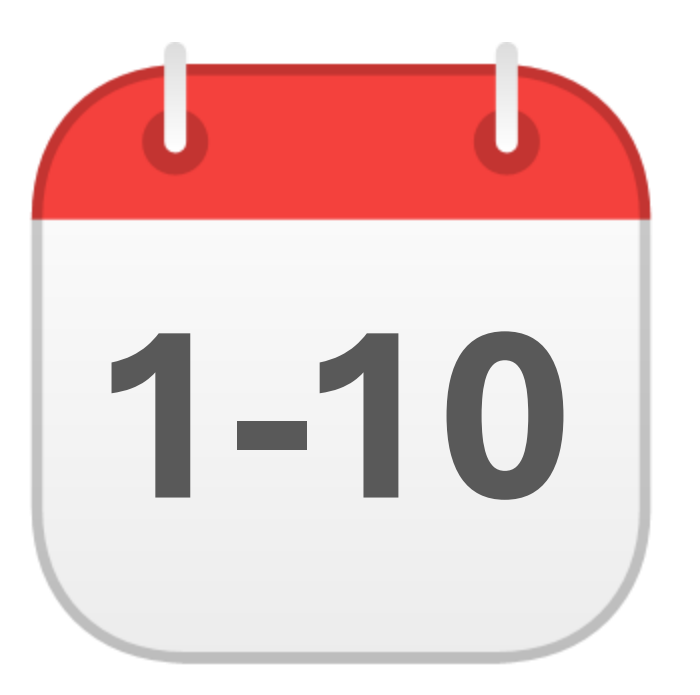

#### **DECEMBER**

#### Special Education Child Count

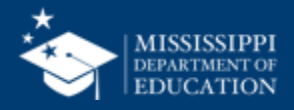

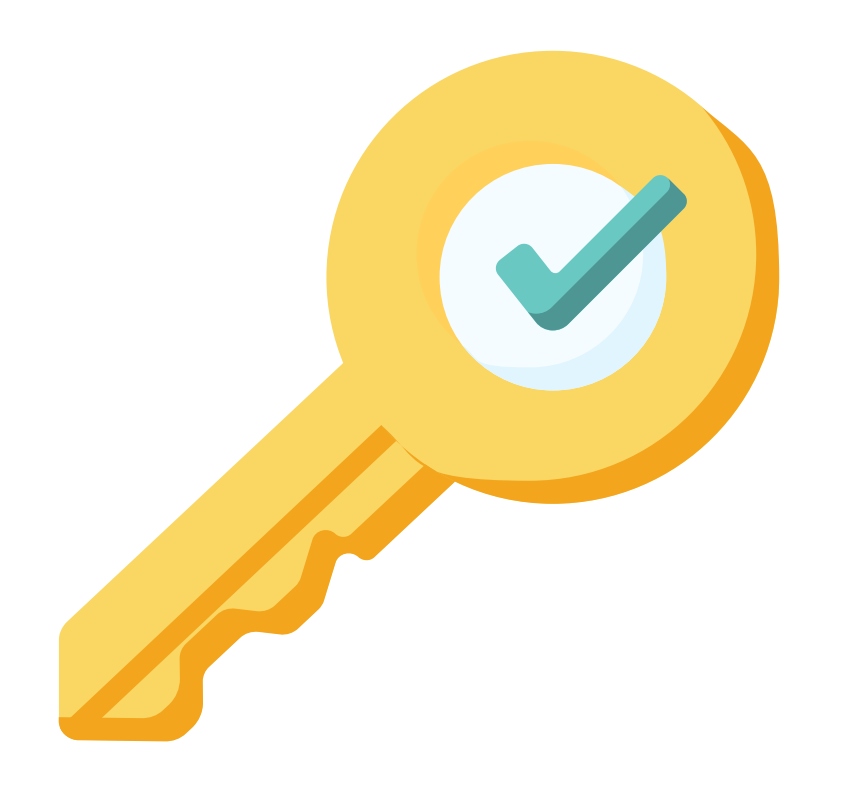

# **Permission: Special Education + Certify**

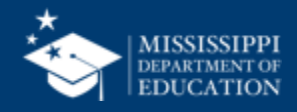

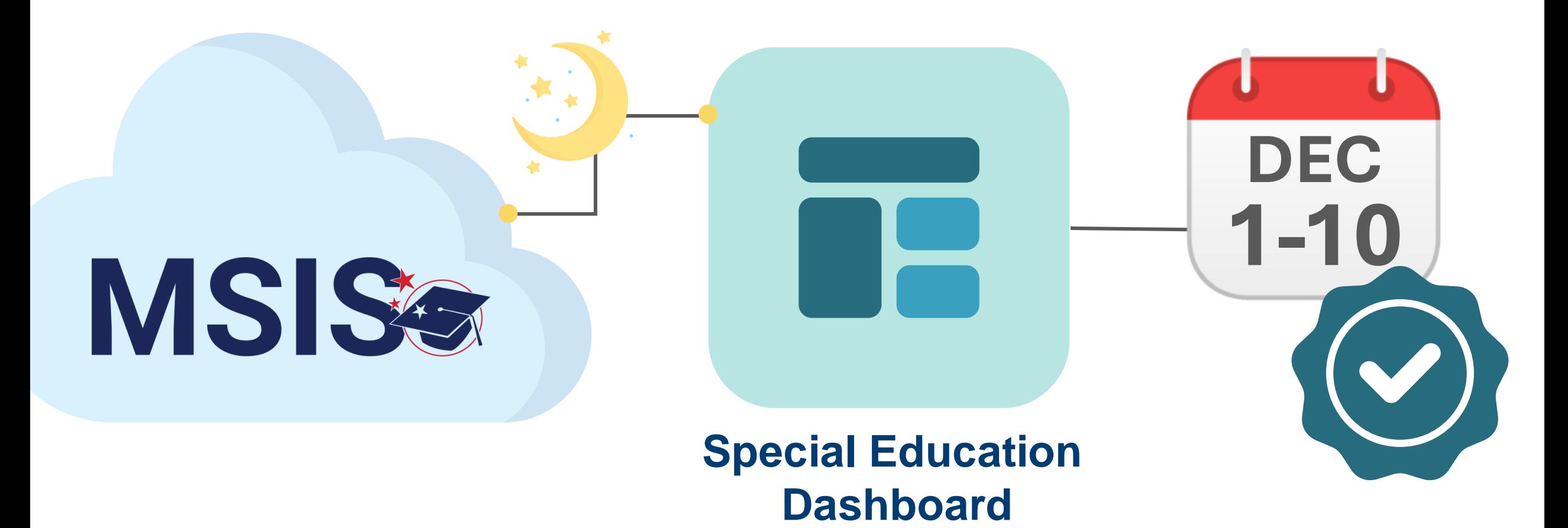

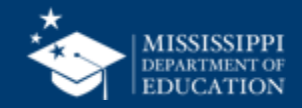

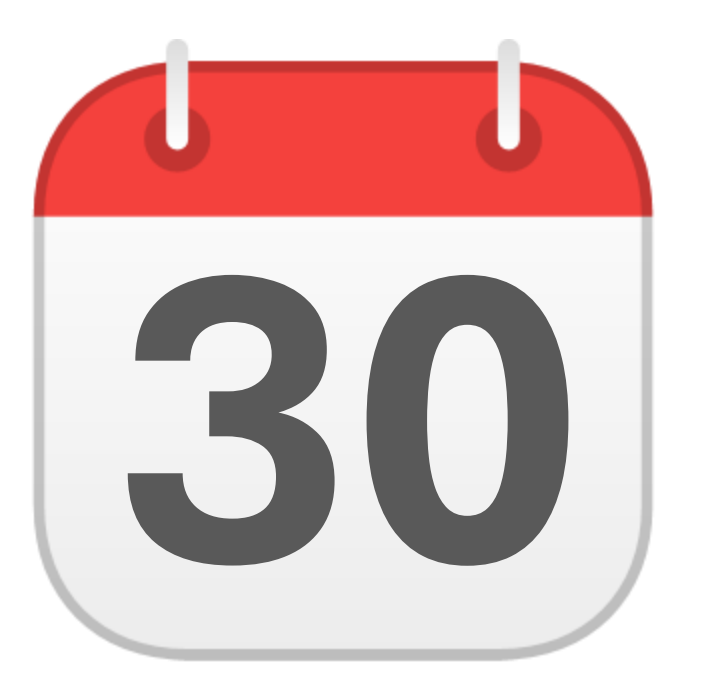

#### **JUNE**

### **30** EOY Certification

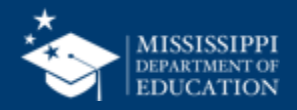

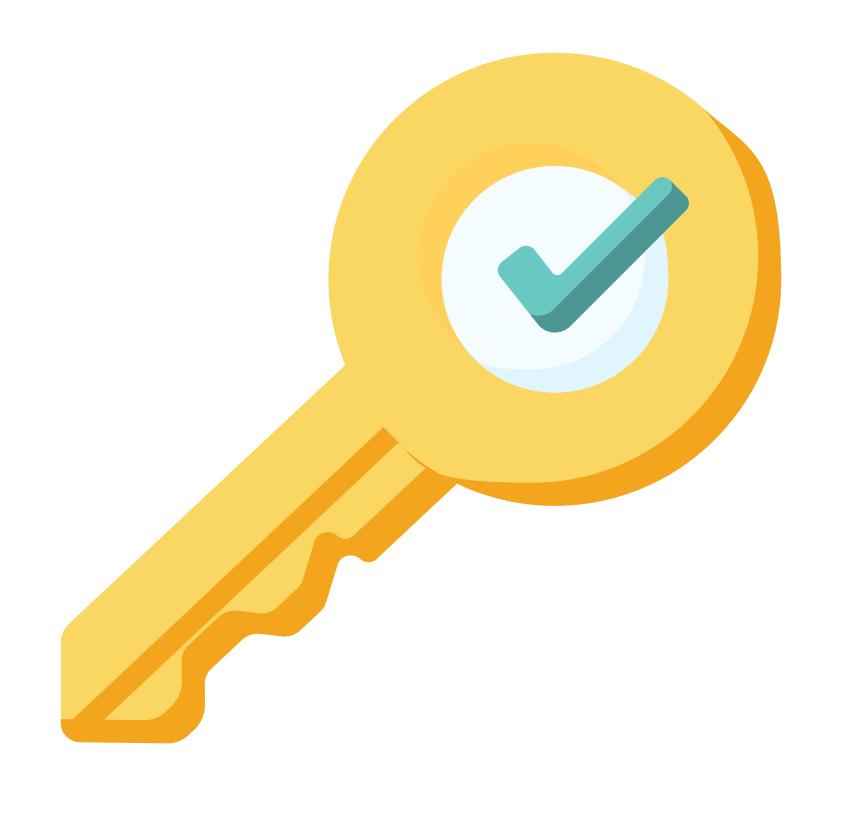

# **Permission: Special Education + Certify**

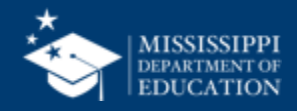

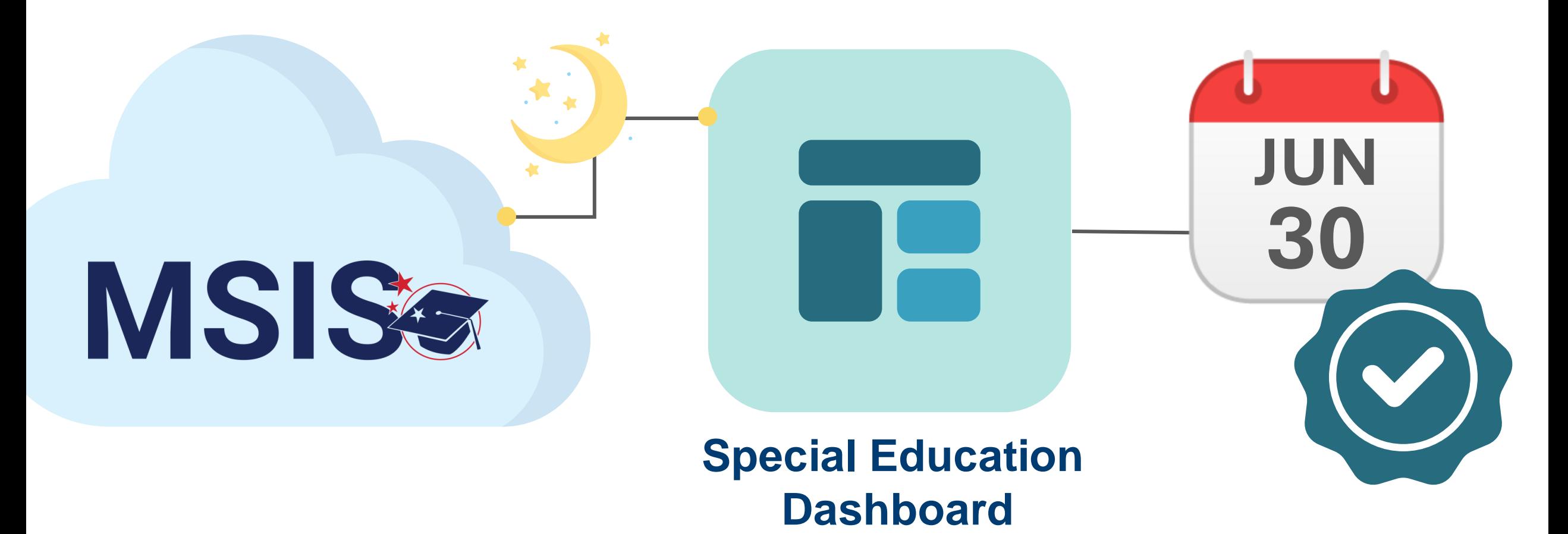

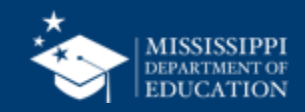

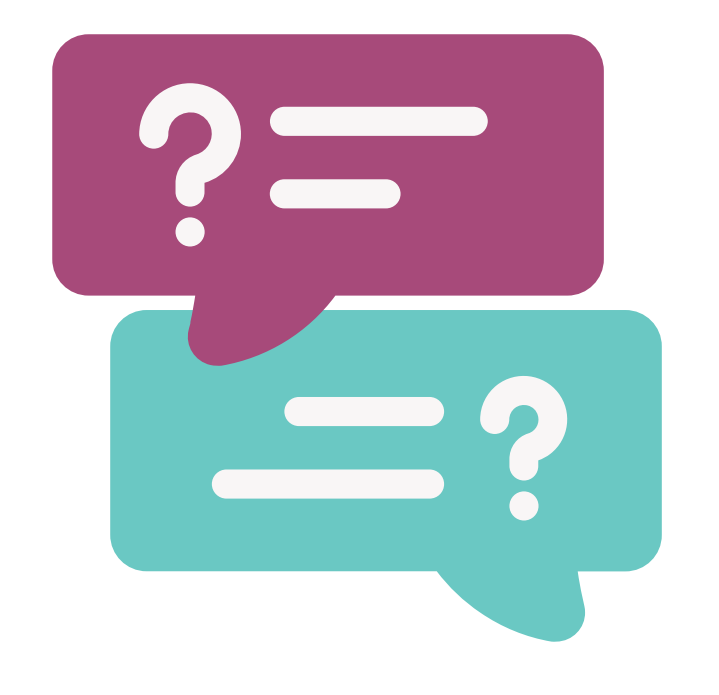

## **Questions?**

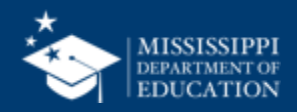

### **Reflections & Final Questions**

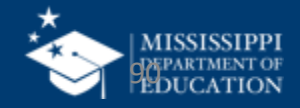

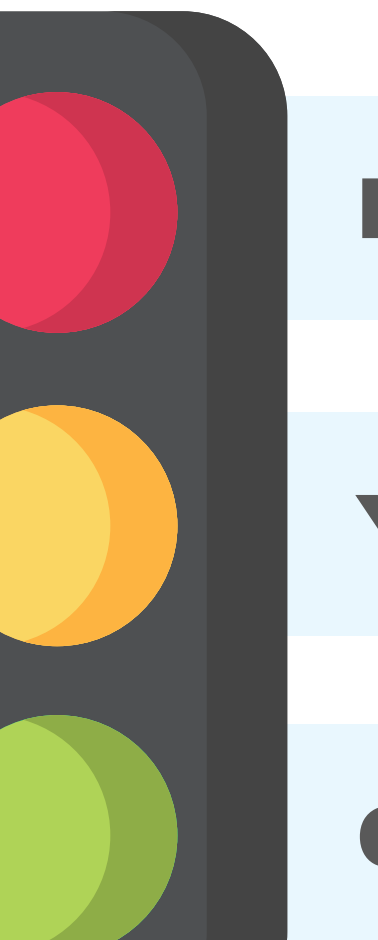

RED Process/procedure that needs to change

#### **YELLOW** Topic(s) to investigate further

#### **GREEN** Positive or exciting change(s)

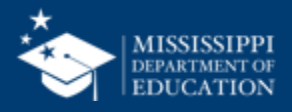

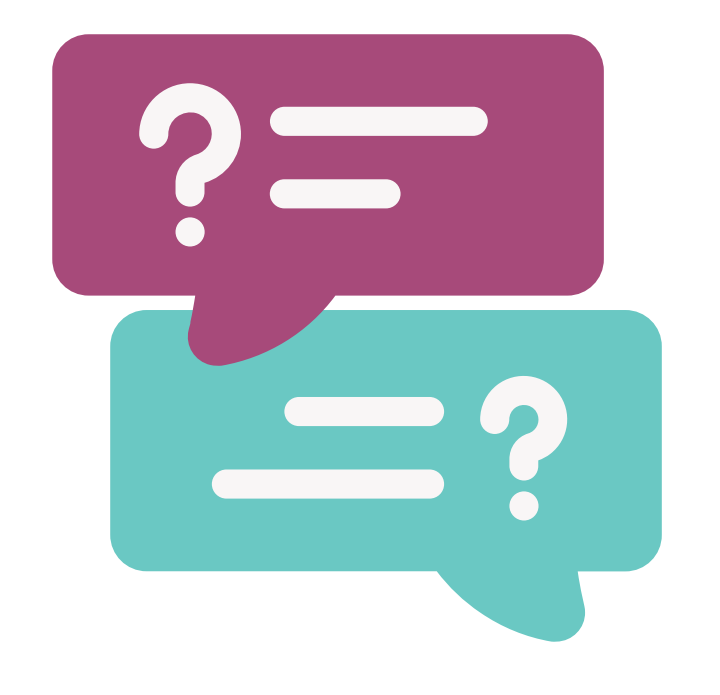

## **Questions?**

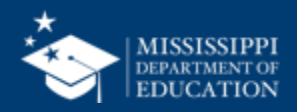

#### [msis2@mdek12.org](mailto:msis2@mdek12.org) **MSIS Team**

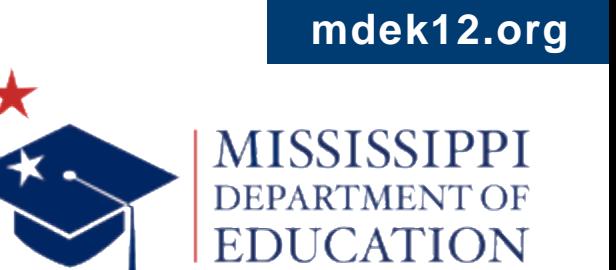

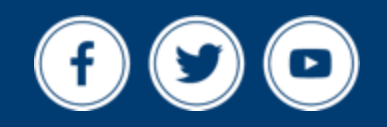